# **ATT7053C**

# 用户手册

钜泉光电科技(上海)股份有限公司

**Tel: 021-51035886 Fax: 021-50277833 Email: [sales@hitrendtech.com](mailto:sales@hitrendtech.com) Web: [http://www.hitrendtech.com](http://www.hitrendtech.com/)**

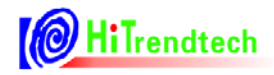

# 版本更新说明

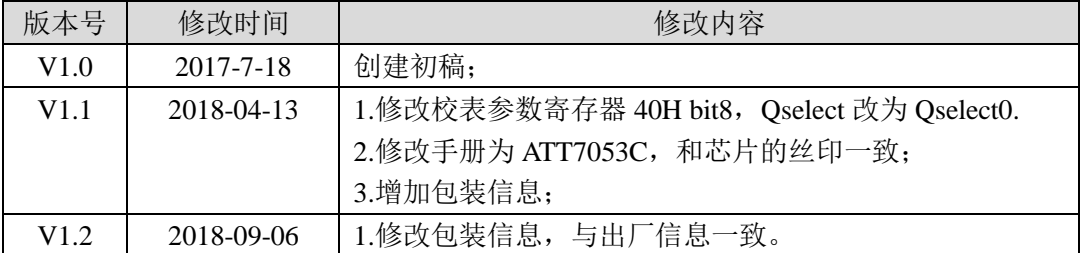

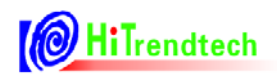

# 录

 $\boxplus$ 

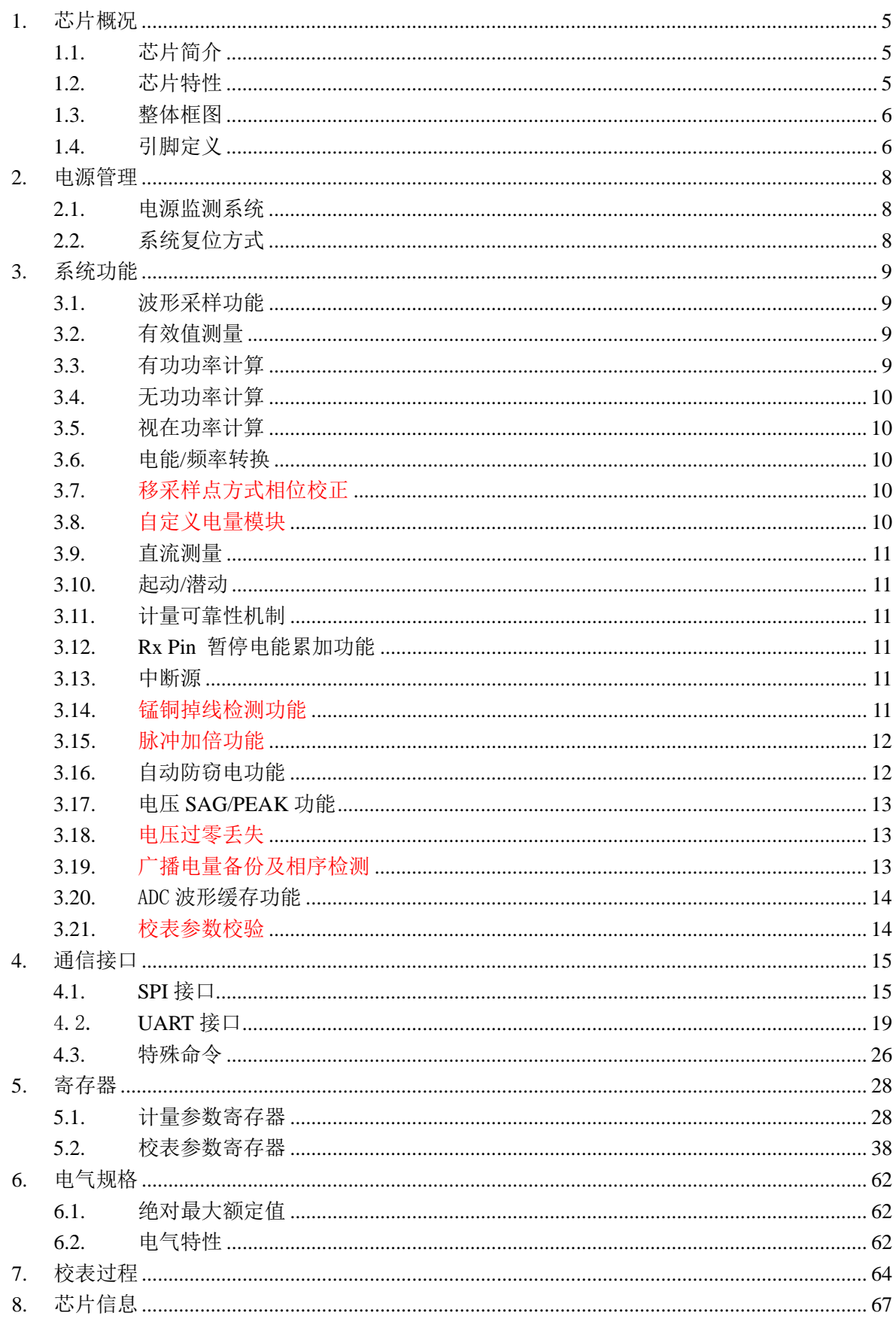

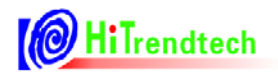

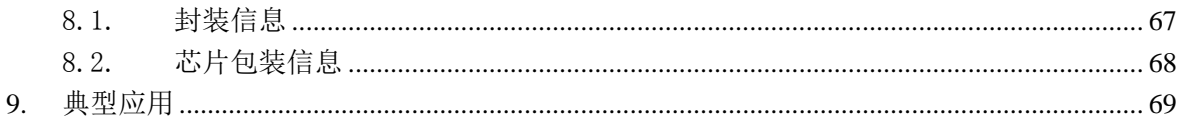

# **1.** 芯片概况

## **1.1.** 芯片简介

ATT7053C 是一颗带 SPI 和 UART 通讯接口的高精度单相多功能计量芯片。 芯片支持宽电压,工作电压范围是 3.0~5.5V。 工作晶振为 6MHz。

## **1.2.** 芯片特性

- 三路 19 bit Sigma-Delta ADC;
- 支持 8000:1 的动态范围;
- 比 5000:1 版本芯片更好的小信号精度表现
- 可以同时得到两路计量通道的有功功率、无功功率;
- 支持有功、无功、视在功率和电能脉冲输出;
- 能够同时得到三路 ADC 通道的有效值, 及电压通道的频率;
- 支持 SPI 通讯方式(包含三线 SPI 通讯和四线 SPI 通讯)或 UART 通讯方式;
- 中断支持:过零中断,采样中断,电能脉冲中断,校表中断等;
- NORMAL 全速运行时功耗<4mA;
- 电源监测功能;
- 支持电压陷落(SAG)和峰值检测(PEAK)功能;
- 新增计量可靠性机制
- 支持锰铜掉火线检测功能
- 提供校表参数的 CRC 校验
- 提供 128 点的 ADC 波形缓存功能
- 新增片选功能脚 S0
- 芯片封装: SSOP 24

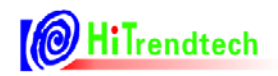

## **1.3.** 整体框图

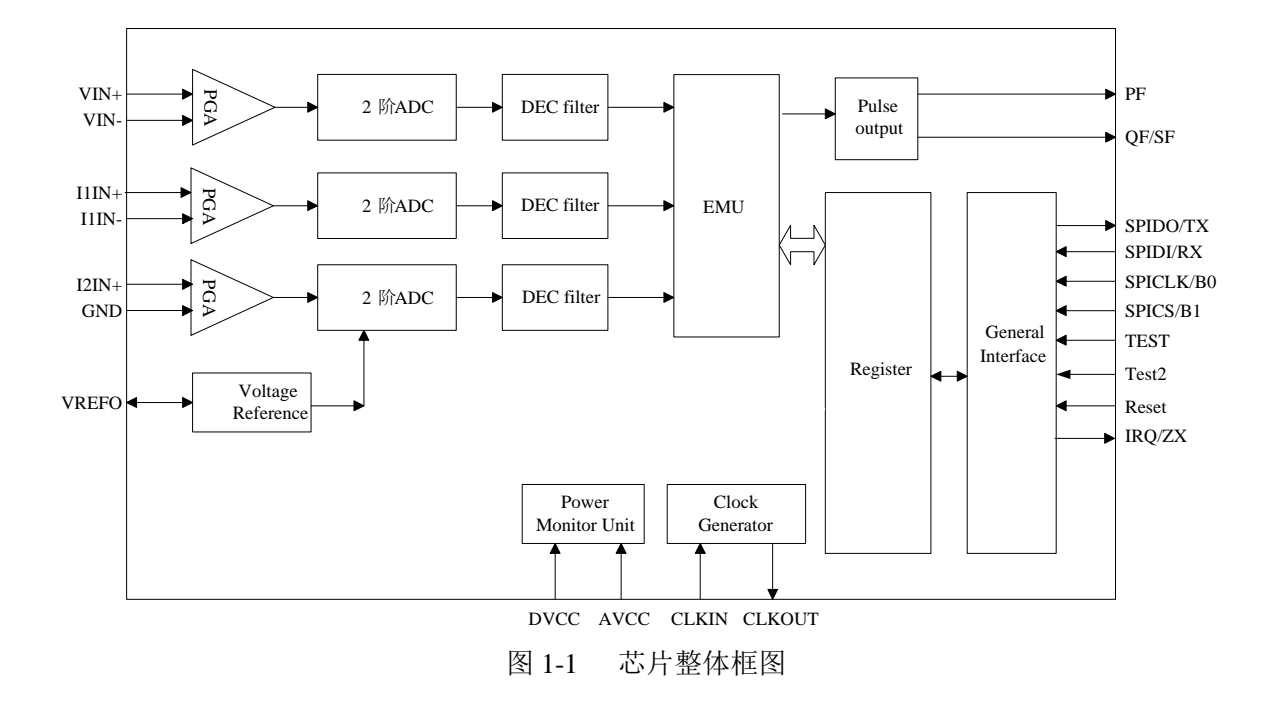

#### **1.4.** 引脚定义

#### **1.4.1. PIN** 脚封装图

ATT7053C 3 路 ADC(I2 通道单端) + 片选 S0 + 30mS RST

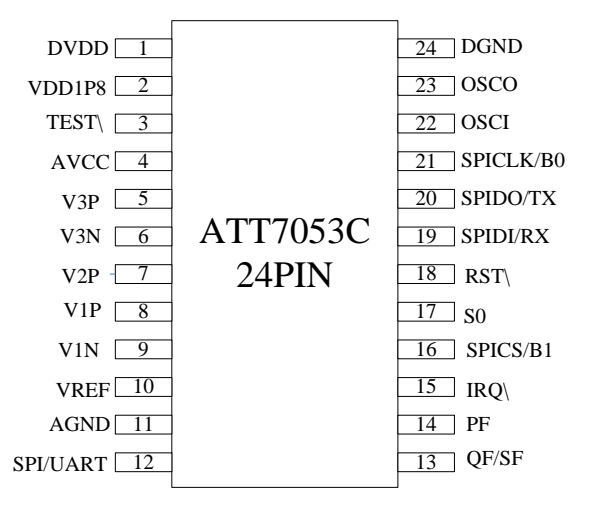

图 1-3 ATT7053C 芯片 PIN 脚封装图

# **1.4.2. ATT7053C** 芯片 **PIN** 脚功能说明

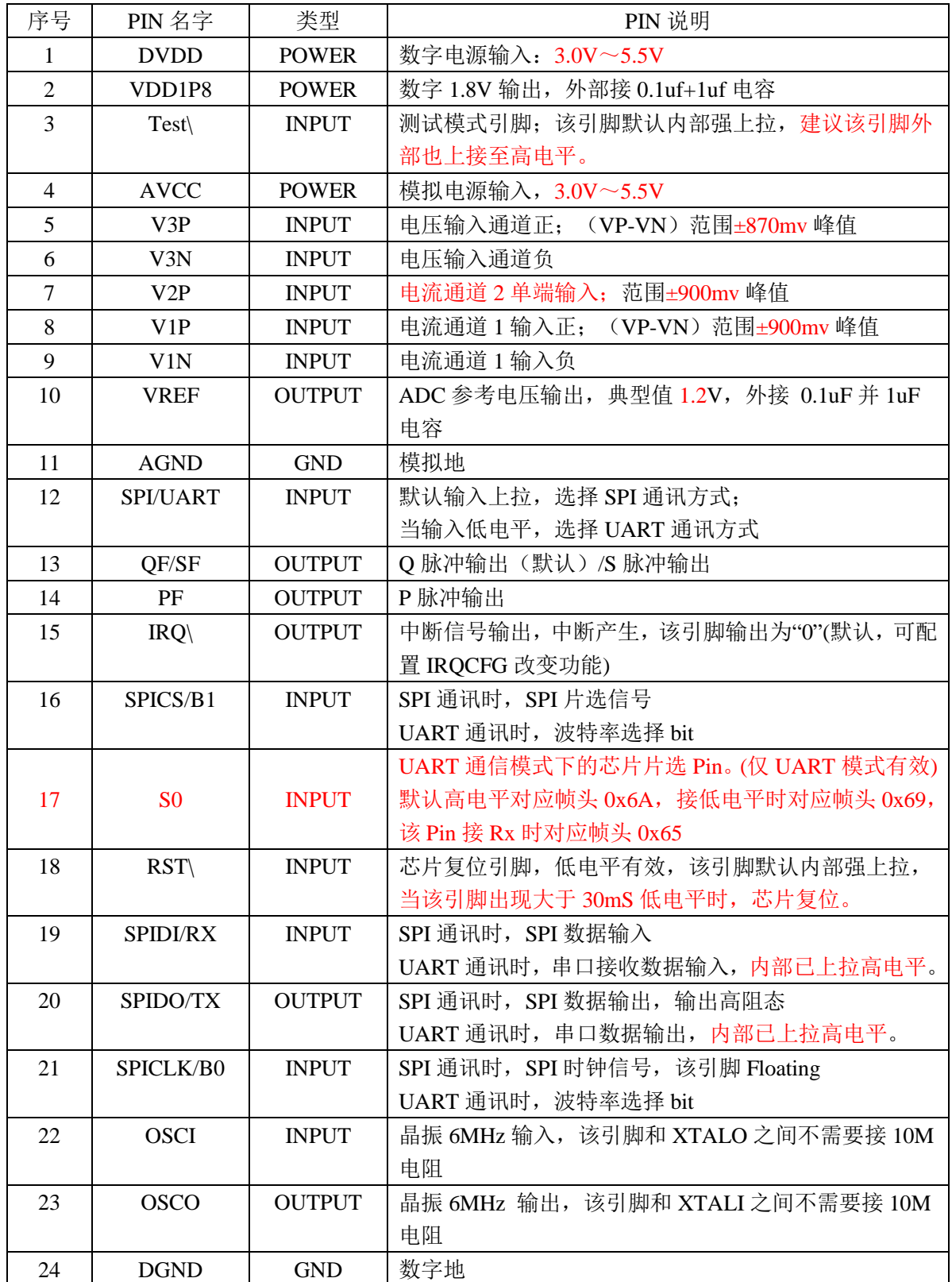

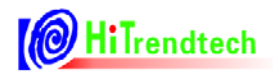

# **2.** 电源管理

#### **2.1.** 电源监测系统

 芯片内部有电源检测模块检测系统电源的变化,当低于检测阈值 2.6V 时芯片发生复位,电 源电压高于启动阈值 2.8V 开始运行。从而保证电路上电和掉电时芯片的正确启动和正常工作; 电源监控电路具有滤波电路,防止由电源噪声引发的错误。

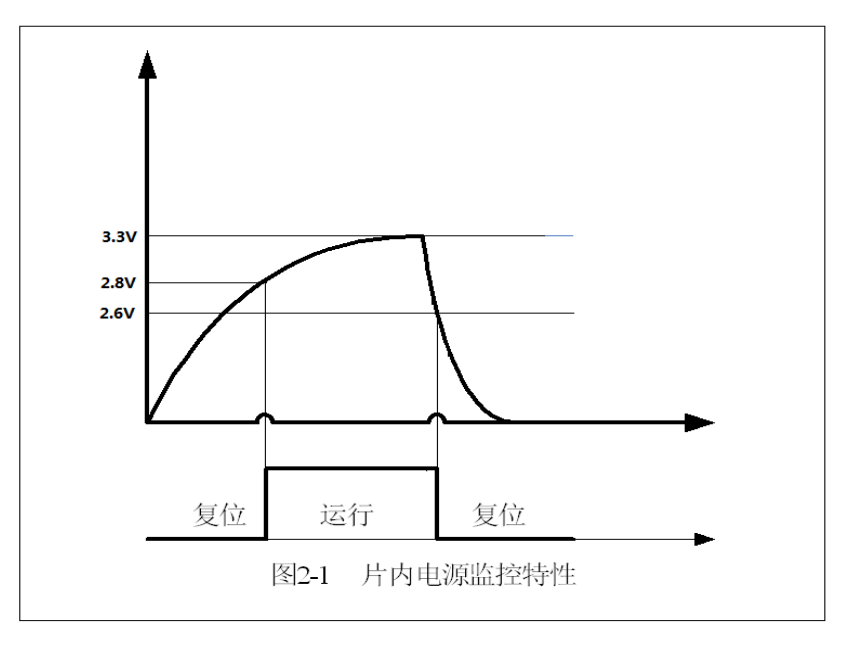

#### **2.2.** 系统复位方式

系统上电复位: 给 ATT7053C 提供工作电源, 等待晶振起振以及芯片内部电源系统建立, 需 要 20ms 时间, 然后才可操作内部寄存器。

硬件 **RST** 复位:通过外部引脚 RESET 完成

当 Reset 出现大于 30mS 的低电平时,芯片进入复位状态,当 RESET 变为高电平时芯 片将从复位状态进入正常工作状态(需要等待 2ms 才可以操作寄存器)。

软件复位: 通过通信接口完成: 33H 寄存器写入 0x55 即复位

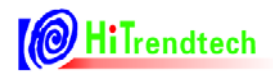

# **3.** 系统功能

#### **3.1.** 波形采样功能

支持三通道的 ADC 采样数据输出, ADC 波形采样数据在默认频率配置下更新速度为 0.976KHz,最快可以通过寄存器 FreCFG[2..0](41H)配置达到 15.62kHz

电流/电压采样波形数据 电流/电压信号-**ADC** SPLI1/SPLI2/SPLU

#### **3.2.** 有效值测量

同时支持三路 ADC 通道有效值计量,同时支持三路通道有效值小信号偏置校正,用于校 正当 ADC 通道输入信号为 0 时,有效值存在的零漂。

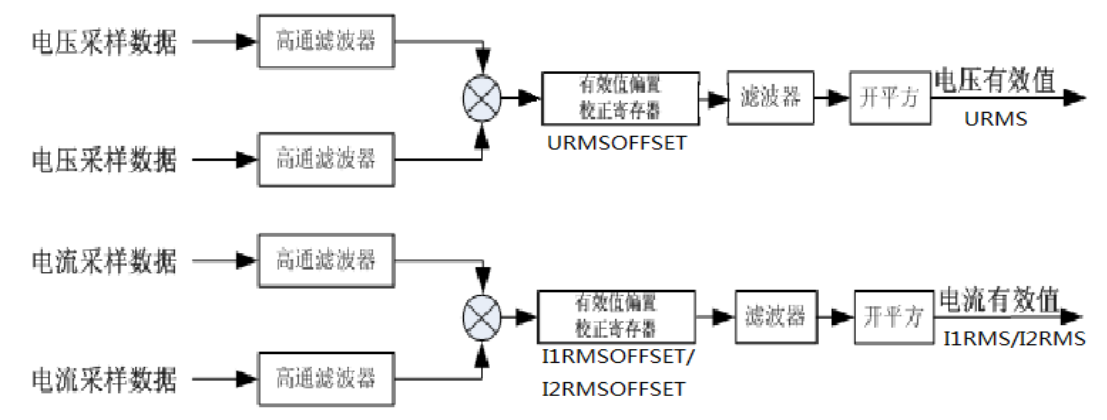

#### **3.3.** 有功功率计算

有功功率是通过对去直流分量后的电流、电压信号进行乘法、加法、数字滤波等一系列数字 信号处理后得到的。计算得到的有功功率也至少包含 41 次谐波信息。

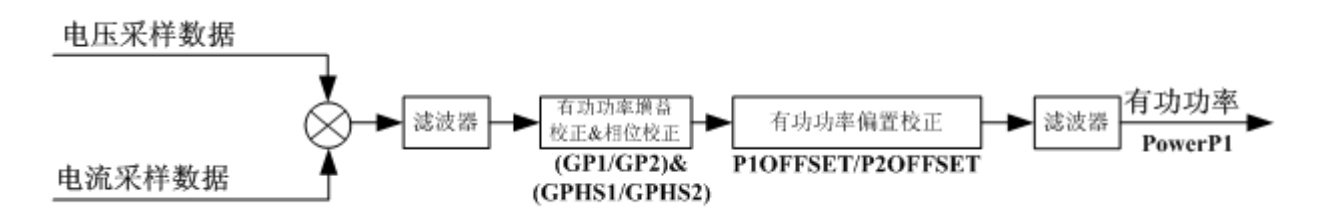

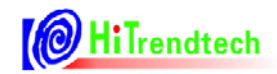

#### **3.4.** 无功功率计算

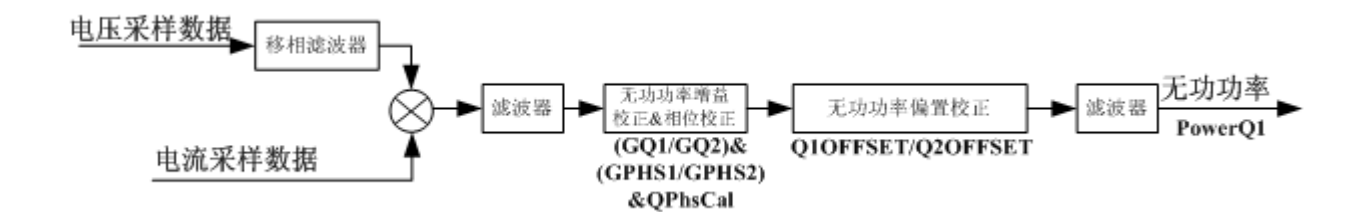

#### **3.5.** 视在功率计算

视在功率的计算是通过将电压有效值和电流有效值相乘后得到。

*S* =*Urms*× *Irms*

#### **3.6.** 电能**/**频率转换

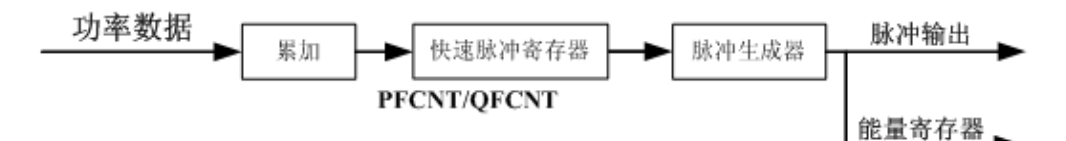

注:快速脉冲寄存器累加的能量单位为 1/HFConst.

### **3.7.** 移采样点方式相位校正

新版芯片新增了移采样点的方式 校正 0.5L 时的相位差引起的初始误差。其直接作用 于采样数据,因此相对于 GPhs 的校正方式响应速度更快。在误差变差打分 1.0 切换 0.5L 的 过程中相对 GPhs 更快达到稳定。

此移采样点校正方式解决了老版芯片概率性出现 1.0 到 0.5L 切换过程中的大误差值。

#### **3.8.** 自定义电量模块

芯片提供了一路有功功率 PowerP, 一路可配置的共两路电能计量模块。 即第一路 PFCnt 可配置为: PowerP1/P2/ (P1+P2) 计量电能。 自定义 QFCnt 默认为计量 PowerQ, 可通过寄存器配置为: Q1 / Q2 / (Q1+Q2) / S1 / S2 / (S1+S2) / P2 方式电能计量。 EMU A EMUCFG

#### **3.9.** 直流测量

支持 3 路直流计量功能:支持 ADC offset 校正。并提供直流均值寄存器。

#### **3.10.** 起动**/**潜动

芯片检测到有功功率或无功功率大于起动功率阈值,该能量就开始计量,即起动;当有 功功率或无功功率小于起动功率阈值,该能量停止计量,即潜动。

通过寄存器 EMUSR(19H)位 NoPld 和 NoQld 来指示芯片是否处于潜动状态,若潜动, 则置位标志位。芯片是使用功率来做起动/潜动判断的。

ATT7053C 提供了两种判断潜动的方式。一是 P 和 Q 独立判断,二是 P 和 Q 联合判断(可 通过寄存器 EMUCFG.Bit StartSel 使能) 即只要 P 或 Q 有一个大于阈值, P 和 Q 就同时开始 计量能量。

#### **3.11.** 计量可靠性机制

当 ATT7053C 上电启动或者发生复位后,用户需要对 ADC 通道增益寄存器(59H ADCCON)进行一次写操作后,能量才会计量。

该机制可以防止 MCU 在初始化完成之前, 计量芯片已经按默认配置, 错误计量电能。

#### **3.12. Rx Pin** 暂停电能累加功能

当 ATT7053C 的 Rx Pin 接收到持续 30mS(含)以上的低电平时,会暂停电量的累加与电 能脉冲的输出。即 PFCnt / QFCnt 处于暂停状态。并给出暂停电量累加的状态标志位。

注:该状态标志位位于 ADC 通道增益寄存器(59H ADCCON. Bit 14),当发生暂停电量 累加时,该位置 1。但是该位的状态并不影响校表参数 CheckSum 与 CRC 校验。

 暂停电量累加只作用于能量脉冲,并不影响有效值功率等计算与更新。给 ADC 通道 增益寄存器(59H ADCCON)进行一次写操作后(此标志位需写 0 清 0), 能量按照暂停前的 PFCnt 恢复累加。

注: 该功能仅在配置成 Uart 通讯模式下有效.

#### **3.13.** 中断源

中断标志寄存器 EMUIF 中的所有标识都可以分别配置成/IRQ 引脚输出。

#### **3.14.** 锰铜掉线检测功能

芯片内部实现了对 I1 通道锰铜断线的检测功能,用户可通过 ANAEN. Bit VDC DET EN 使能 该功能。当锰铜发生火线地掉落事件时,芯片会给出指示标志位。

用户可配合使用 *V1P* 与 *V1N* 跨接电阻(抗混叠电路前端),实现掉信号线时功率潜动。

## **3.15.** 脉冲加倍功能

ATT7053C 支持脉冲加倍功能, 增加脉冲常数加倍选择寄存器 CFDouble[2..0], 用于控制小电 流时的脉冲常数加倍,从而使小电流时的校表速度加快 2/4/8/16 倍,CFDouble 加倍是通过将功率 值放大实现的,功率寄存器的值也同时放大,便于进行 Poffset 校正。

#### **3.16.** 自动防窃电功能

可以通过防窃电模块对两路电流或者两路功率大小进行比较,选用较大的一路电流或功率进 行计量。

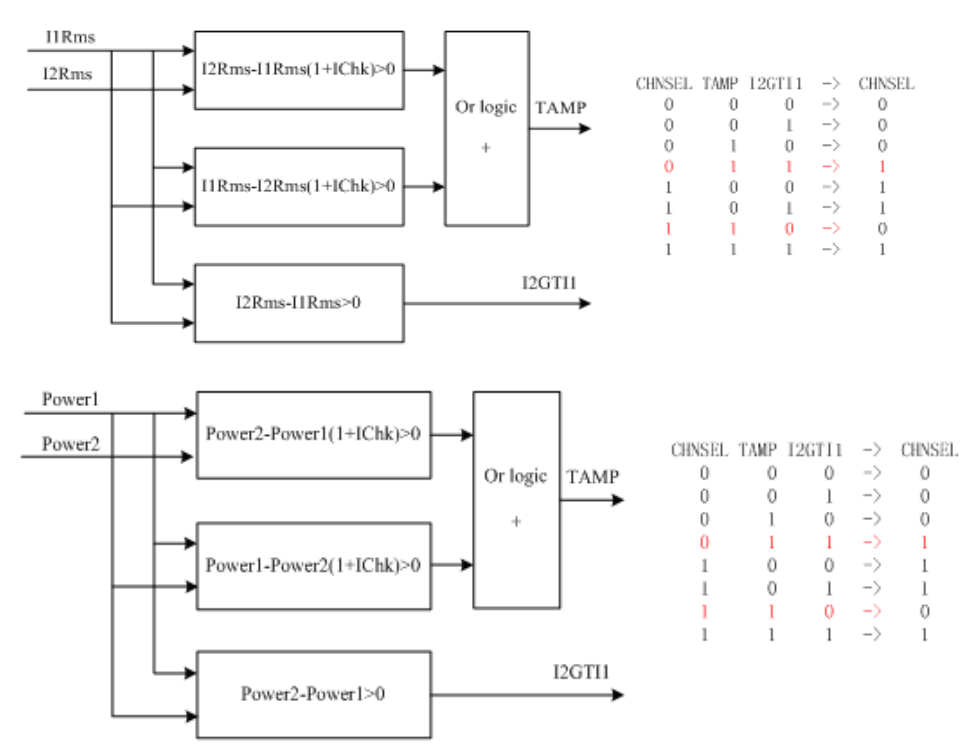

可以通过 FLTON 设置是否开启自动防窃电功能。FLTON=0 时,可以根据 CHNSEL 选择当 前有效计量通道; FLTON=1 时, 防窃电单元根据 IPTAMP 和 ICHK 的设置, 自动选择相应的通 道进行计量。

1) 当两路计量通道至少有一路大于等于 IPTAMP 时, 可进行自动防窃电的判断;

2)通过 ICHK 可以设置发生窃电的比例,默认为 0x10H,表示当两路电流有效值或功率值 相对误差到 6.25%时,同时满足 1) 的条件下, 认为发生了窃电。

3)当两路的电流的有效值或者功率值均小于 IPTAMP 设置的值时,可通过配置 TampSel=1 (default)表示选择通道 1 为计量单元; TampSel=0 表示不切换, 选择之前的计量通道。

4)窃电的相关状态标识:

I2GT1 为 0 表示 I1(P1)大于 I2(P2), 为 1 时表示 I2(P2)大于 I1(P1)。

TAMP 为 1 表示发生了窃电,即两路电流相比超过了设定的防窃电阈值。

#### **3.17.** 电压 **SAG/PEAK** 功能

#### PEAK 事件的定义: 过零数据来源移相低通滤波器后的数据,峰值数据来源于高通后

以半周波为单位,每半周波进行一次判别,并将峰值更新到 MAXUWAVE 寄存器(0x12), 当 电压波形采样值第一个半周波的绝对值峰值大于 PEAKLVL(校表参数 7AH)设定的 PEAK 阈值, 记为事件判断开始。只要电压波形峰值的绝对值不小于设定的阈值(PEAKLVL),则一直处于 PEAK 状态,当计数值等于 UCyc(校表参数 7CH)设定的半周波数, 则判定发生 PEAK 事件, 并给出标志位 PEAKIF 及 UStart 标志位, 之后每个半周波继续判别, 每 Ucyc 个半周波更新标志 位 PEAKIF。当电压波形峰值的绝对值小于设定的阈值(PEAKLVL),则停止当前计数,并给出 Uend 标志位,更新更新计数寄存器 UdetCNT(0x0F);UStart/Uend/PeakIF 标志读后清零。

#### **SAG** 事件的定义与流程与 **PEAK** 大致相同。具体如下

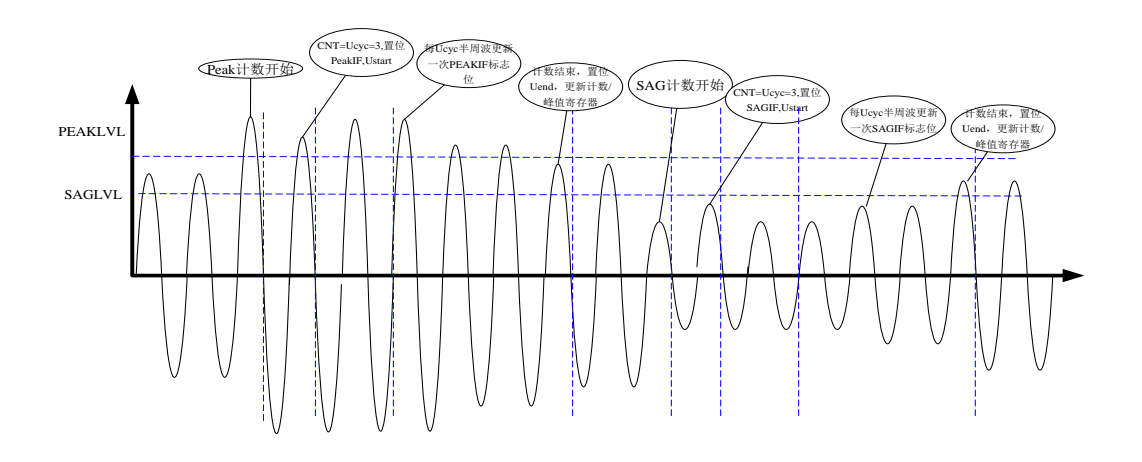

#### **3.18.** 电压过零丢失

当电压信号的两次过零之间的时间间隔大于内部设定值时,即发生一次过零丢失事件, ATT7053C 给出过零丢失标志位。当电压有效值寄存器值小于 0x00A300 时不进行事件判断, 同时将 UFREQ 置为 0x2710。

## **3.19.** 广播电量备份及相序检测

芯片提供了 UART 通讯广播命令,实现电量备份及相序检测功能。当芯片接收到广播电量备 份命令后,则以命令的时钟同步字数据的起始位为基准时刻,备份当前的电量数据,并记录基准 时刻与电压过零之间的采样点数,同时置位电量备份成功标志位。

电能增量寄存器用于保存备份基准时刻的电能计数值及快速脉冲增量(2 字节电能+2 字节快 速脉冲)。如备份 T 时刻电能寄存器 EnergyP=0x05, 快速脉冲计数值 PFCnt=0x60;

则 T 时刻备份值为: Energy P\_bak=0x00050060;

PFcnt 写入值不影响电量备份寄存器;电量备份寄存器只记录备份时刻的 PFcnt。 命令帧格式详细在通信接口-特殊命令中描述。

#### **3.20.** ADC 波形缓存功能

芯片内置 128\*16bit 的缓存 buffer,用于存放电压通道,电流 1 通道(注意芯片不提供缓存电 流 2 通道) ADC 采样数据, 供用户做进一步的分析。用户可通过发送命令启动 ADC 波形缓存, 芯片在每一个波形更新周期(SPL 决定速率、SPLSel 选择数据源)将相应 ADC 数据(高 16bit 补 码形式)保存到缓存中,写指针自动加 1, 直到缓存 buffer 存满为止(写指针=0x80)。用户只要不 发送新的启动命令,缓存的数据会一直保持上一次的数据。

用户可以随时读取缓存的内容,每读一次缓存后,地址指针会自动加 1,地址大于缓存长度 后,回到起始地址。

用户可通过特殊命令改变内部读指针,便于用户任意指定要读取的缓存起始地址。命令重新 启动缓冲后,不管之前用户读取缓冲数据到哪个地址,地址指针都会自动回到首地址。

读取有效数据的方法:用户等待相应采样间隔时间以后,去读缓存的内容。

缓存数据可通过进行连读模式、读指定起始地址等操作。

波形缓存的相关命令帧格式在通信接口-特殊命令中细述。

#### **3.21.** 校表参数校验

#### **3.21.1. CRC** 校验

芯片内部集成了 CRC 校验算法,用以对校表参数寄存器进行参数校验。

CRC\_CCITT-FALSE 参数如下:

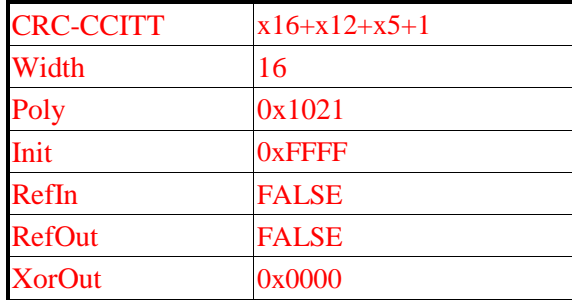

#### **3.21.2. SumChecksum** 校验

将所有的校表寄存器做累加,累加后的结果放入一个 3 字节的参数和寄存器,参数和寄 存器固定时间更新,这样用户可以通过查询这个寄存器的数据是否改变来判断是否出错。

 用户可根据需要选择两种校验中的一种即可,注意两种校验均不对 *6FH* 到 *74H* 地址的寄 存器。

# **4.** 通信接口

#### **4.1. SPI** 接口

#### **4.1.1.** 概述

ATT7053C 支持 SPI 通讯接口, SPI 接口定义与标准的 SPI 接口相同,同时接口的通讯时钟 SCLK 最高为 500K。

#### **4.1.2. ATT7053C** 的 **SPI** 接口说明

SPI/UART:选择引脚通讯模式。0:选择 UART 功能 ;1:选择 SPI 功能。芯片内部上拉 默认为 SPI 通信方式。

(1) SPIDI: ATT7053C 的串行数据接收引脚。

(2)SPIDO:ATT7053C 的串行数据发送引脚。

(3) SPICLK: ATT7053C 的串行时钟引脚, 决定数据移出或者移入 SPI 口的传输速度, 上升沿 放数据,下降沿取数据。SCLK 上升沿时将 ATT7053C 寄存器中的数据放置于 DOUT 上输出, SCLK 下降沿时将 DIN 上的数据采样到 ATT7053C 中。

(4)SPICS:作为 ATT7053C 的片选信号,低电平有效,用户可以通过 SPICS 引脚的高低来启 动 / 终止一次 SPI 传输。对于三线 SPI 通讯模式, 需要将 SPICS 一直拉低, 按照固定的 8bit 通 讯地址,24bit 通讯数据这样的通讯帧方式来读/写 ATT7053C 的计量寄存器。

#### **4.1.3. ATT7053C** 的 **SPI** 通讯定义

(1)固定长度的数据传输(一共 4 个字节),即每次数据通讯都是 1 个字节命令和 3 个字节的数 据。

(2) 通讯中从机输出是以 SCK 上升沿输出数据, 从机输入是从 SCK 下降沿采样数据, MSB 在 前,LSB 在后。

(3)命令寄存器的接收会清 0 内部的 SPI 数据传输的数据寄存器。

(4) SPI 通讯的帧结构:

命令寄存器: 读写位+7 位要访问的寄存器地址(接收主机的命令) 数据寄存器:3 字节(24bit)(接收主机送来的数据)

#### **4.1.4. ATT7053C** 的 **SPI** 通讯波形

CS: 片选(INPUT), 允许访问控制线, CS 发生下降沿跳变时表示 SPI 操作开始, CS 发生上 升沿跳变时表示 SPI 操作结束。

DIN:串行数据输入(INPUT),用于把数据传输到 ATT7053C 中。

DOUT:串行数据输出(OUTPUT),用于从 ATT7053C 寄存器中读出数据。

SCLK:串行时钟(INPUT),控制数据移出或移入串行口的传输率。上升沿放数据,下降沿取 数据。SCLK 上升沿时将 ATT7053C 寄存器中的数据放置于 DOUT 上输出, SCLK 下降沿时将 DIN 上的数据采样到 ATT7053C 中。

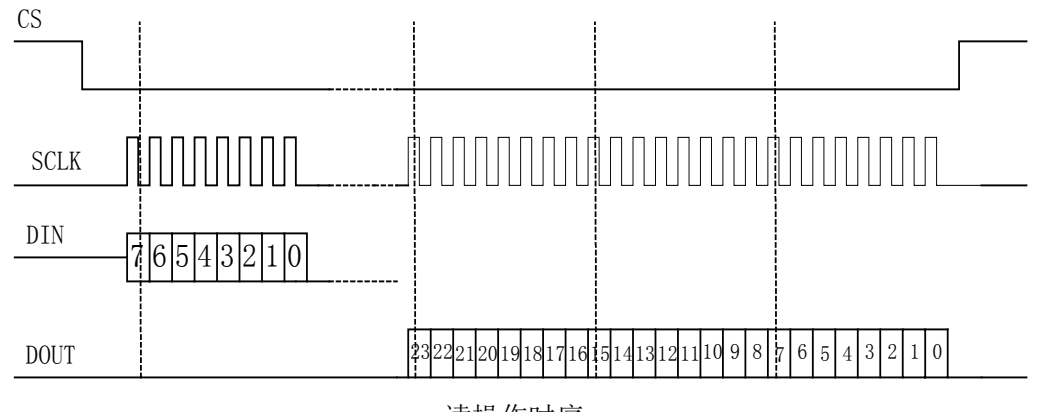

读操作时序

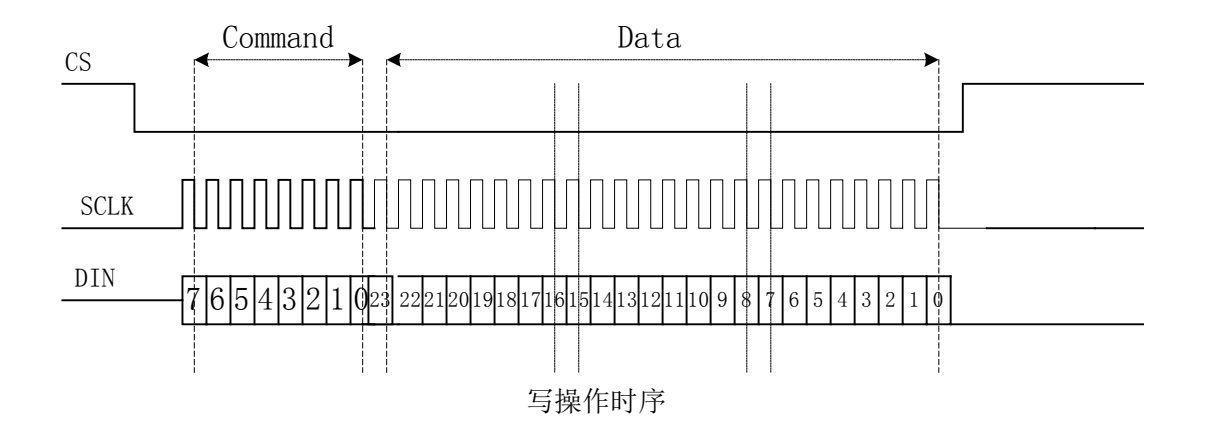

#### **4.1.5. ATT7053C** 的 **SPI** 通讯示例

读寄存器则该命令寄存器读写位为 0,写寄存器则该命令寄存器读写位为 1,举例子说明: 若用户希望读取寄存器 EMUIE(30H)则应该发送数据如下:

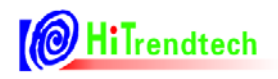

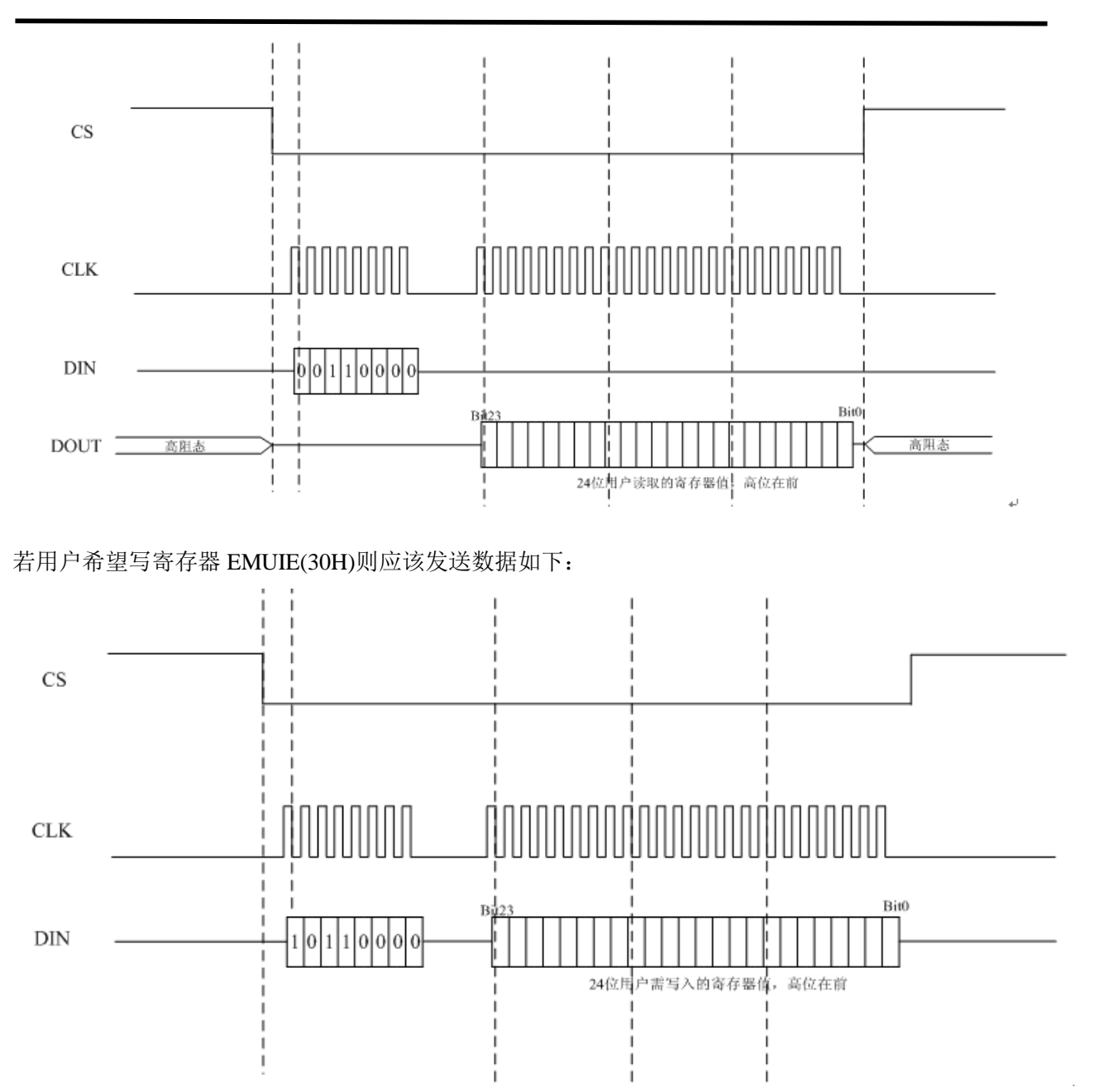

#### **4.1.6. ATT7053C** 的 **SPI** 通讯校验和

(1)BCKREG:会保存上一次 SPI 通讯的 BUFF 数据的值(该寄存器为了保证 SPI 通讯的准确 性)。

(2)ComChecksum:对 SPI 传输数据帧校验和寄存器的读取会导致该校验和寄存器的重新计算, 每次 SPI 通讯的命令和数据都被累加放入 ComChecksum 寄存器的低两个字节。ComChecksum 的 高 8 位 bit16….bit23 会保存 SPI 通讯的上一次的命令。SPI 通讯中的数据为单字节长度的加法。 (该寄存器为了保证 SPI 通讯的准确性)。

(3)BCKREG 与 ComChecksum 通讯校验寄存器在用户使用的时候任选其一即可。

(4) SumChecksum: 将所有的校表寄存器做累加, 累加后的结果放入一个 3 字节的参数和寄存 器,参数和寄存器固定时间更新,这样用户可以通过查询这个寄存器的数据是否改变来判断是否 出错。

#### **4.1.7. ATT7053C** 的 **SPI I/O** 口状态

(1) 对于 SPI 口的状态,对于只做为从机的 ATT7053C 而言,正常模式, 当 ATT7053C 未被选 中的时候,输出口 SPIDO 为高阻态,输入口 SPIDI 为输入状态。

(2) 在芯片 Reset 的时候, 输出口 SPIDO 为高阻态, 输入口 SPIDI, SPICLK, SPICS 为输入状 态。

#### **4.1.8. ATT7053C** 的 **SPI** 通讯 **CS** 一直拉低的方式

CS 一直拉低的通讯方式和 CS 拉高拉低的通讯方式时序上是相同的,区别只是在 SPI 口的 CS 引脚,当 CS 一直拉低的情况下,芯片内部会对每次 SPI 通讯的固定长度(32bit)计数,如果 计数值达到 32bit, 则芯片内部自动开始准备下一帧通讯数据的计数。在使用 SPI 口的三线通讯方 式时, 推荐用户使用 WDTEN 控制位, 提高 SPI 通讯的可靠性。

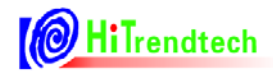

#### 4.2. **UART** 接口

#### **4.2.1.** 概述

(1)工作在从模式,半双工通讯,9 位 UART(含偶校验位),符合标准 UART 协议。

- (2)通过硬件管脚配置波特率,2400/9600/38400/4800bps 四档可以选择;
- (3)数据帧结构包含校验字节和 ACK 反馈字节。
- (4)读操作时数据为 3 字节/4 字节可选(寄存器控制位选择)。
- (5)支持连续读数模式。
- (6)支持广播模式
- (7)ATT7053C 支持片选功能,可通过 S0 选择对应帧头。
- (8)可使能接收数据的偶校验功能。

#### **4.2.2. UART** 接口说明

#### ATT7053C:

- (1) SPI/UART: 选择引脚通讯模式。0: 选择 UART 功能 1: 选择 SPI 功能
- (2)SPIDI/RX:UART 模式下,ATT7053C 的数据接收引脚。
- (3)SPIDO/TX:UART 模式下,ATT7053C 的数据发送引脚。
- (4) SPICLK/B0, SPICS/B1: UART 模式下, 波特率配置引脚。

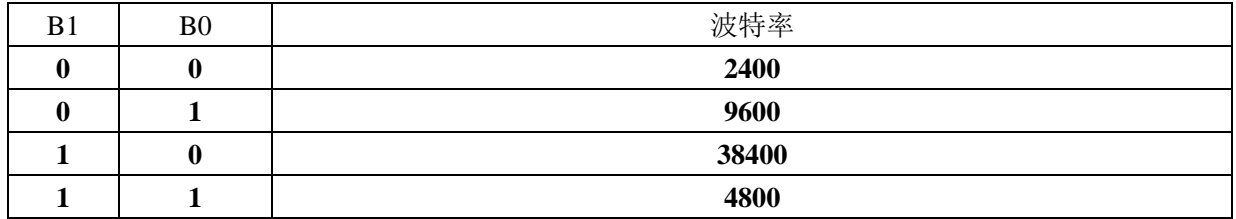

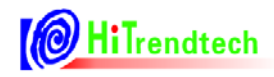

#### **4.2.3. UART** 接口图示

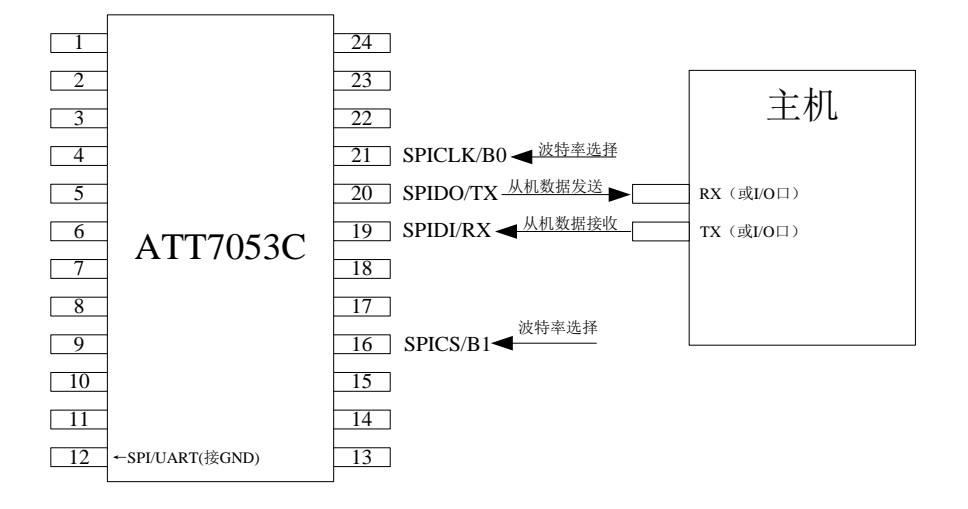

ATT7053C UART 接口图示

#### **4.2.4. UART** 单个字节格式

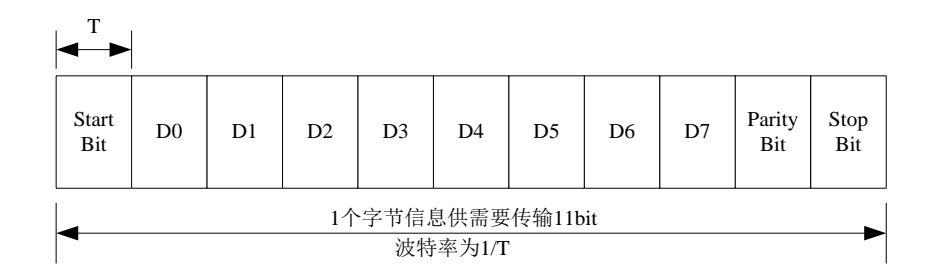

#### **4.2.5. ATT7053C UART** 通讯命令帧格式

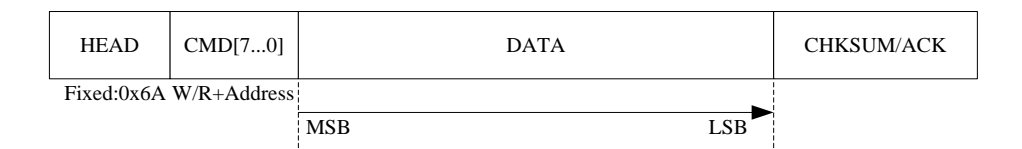

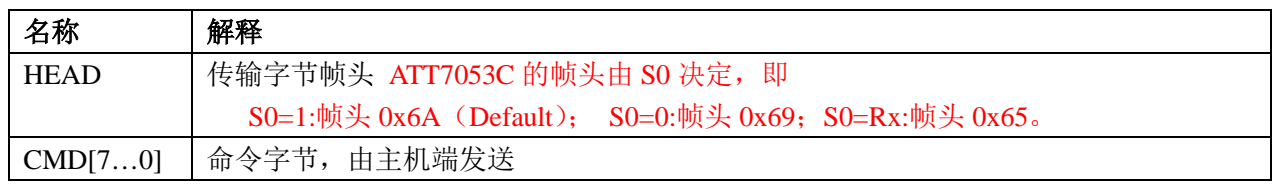

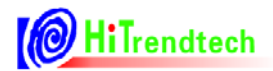

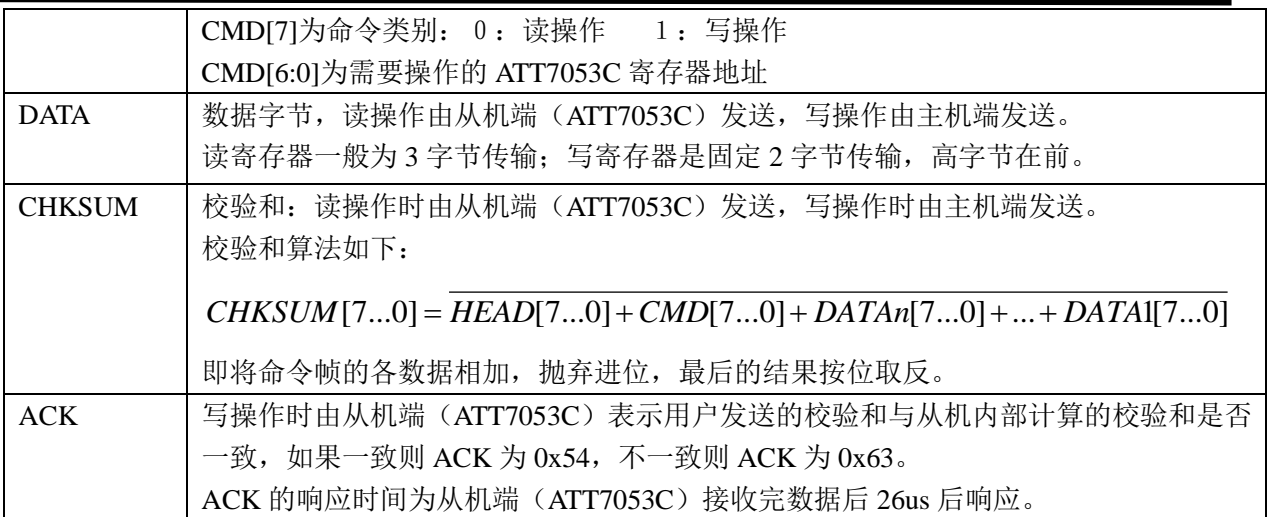

#### **4.2.6. ATT7053C UART** 通讯写操作格式

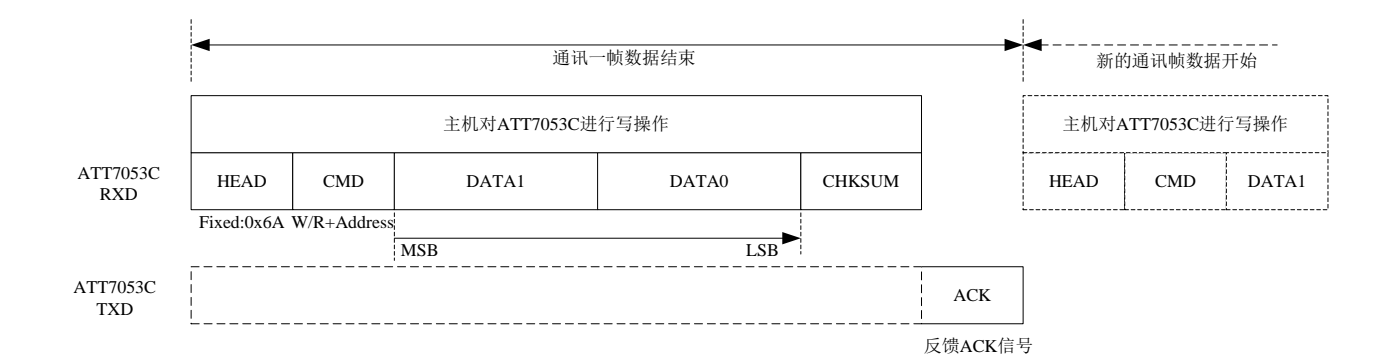

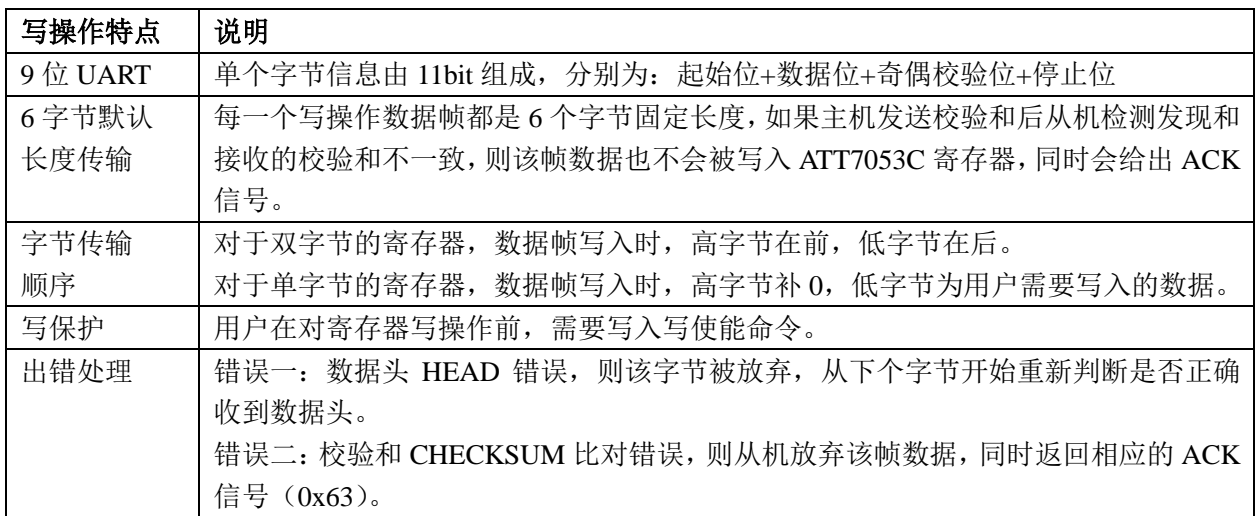

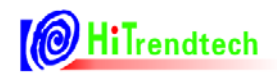

#### **4.2.7. ATT7053C UART** 通讯读操作格式

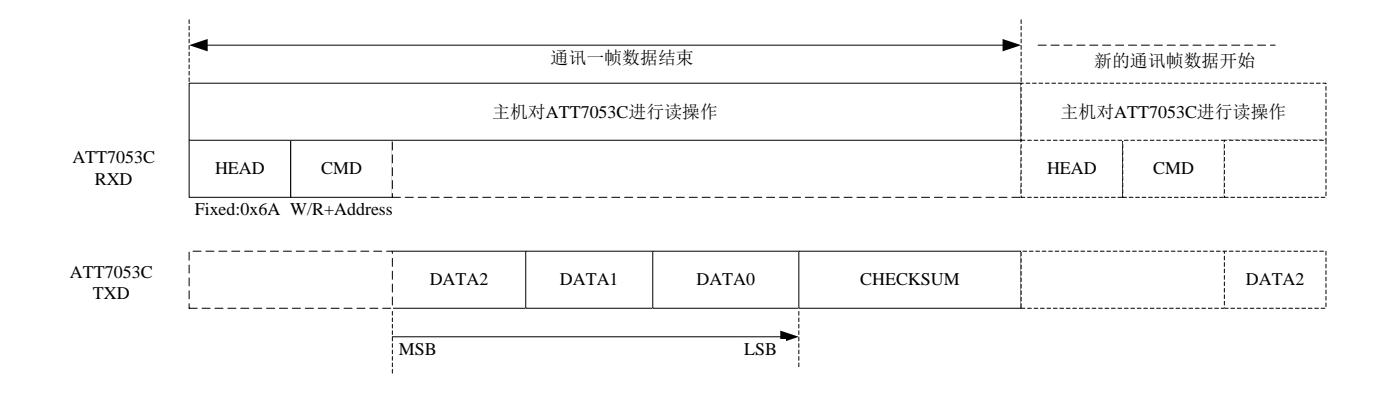

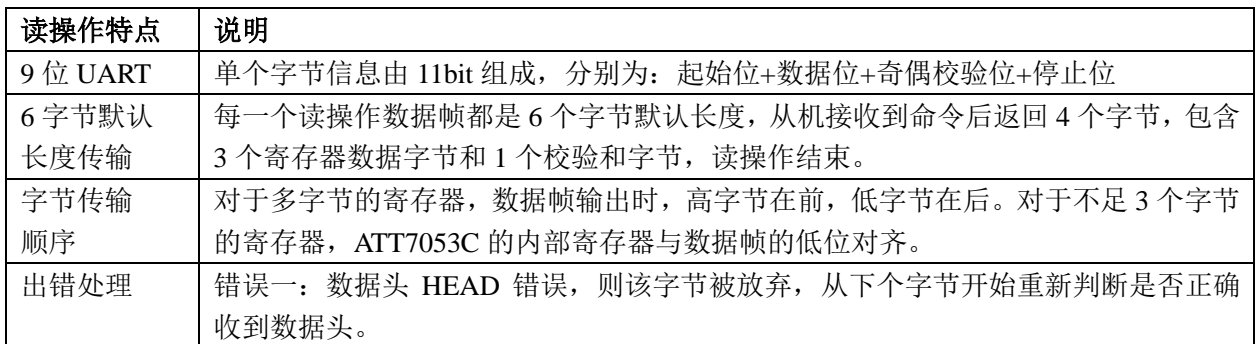

#### 用户可通过使能 4 数据字节通信功能(45H.UARTCFG)来读取 4 字节寄存器。

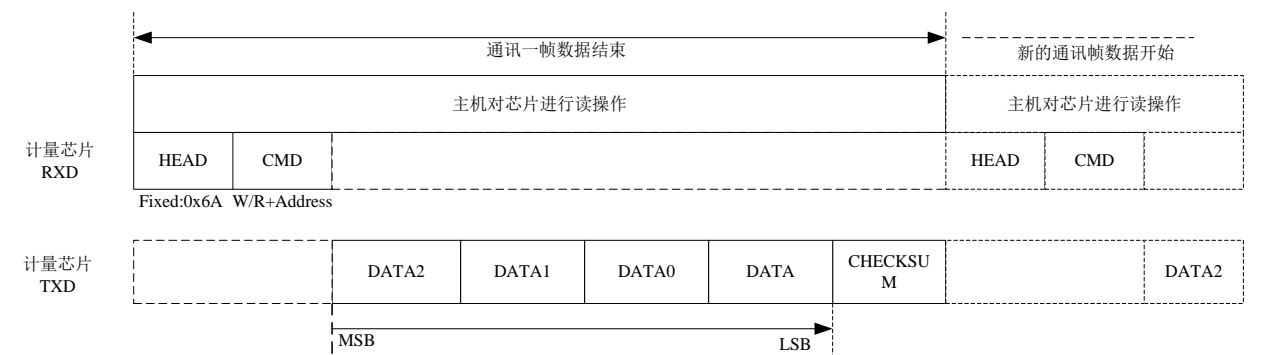

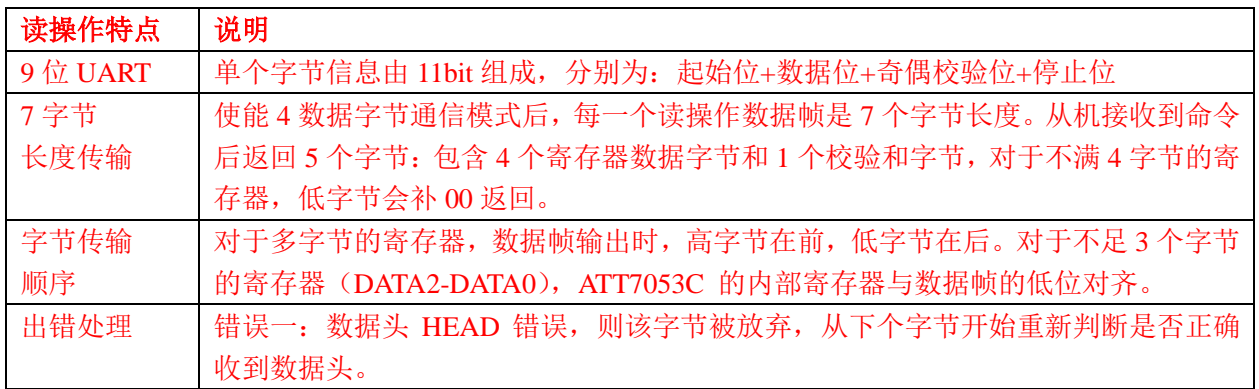

#### **4.2.8. ATT7053C UART** 通讯连续读操作格式

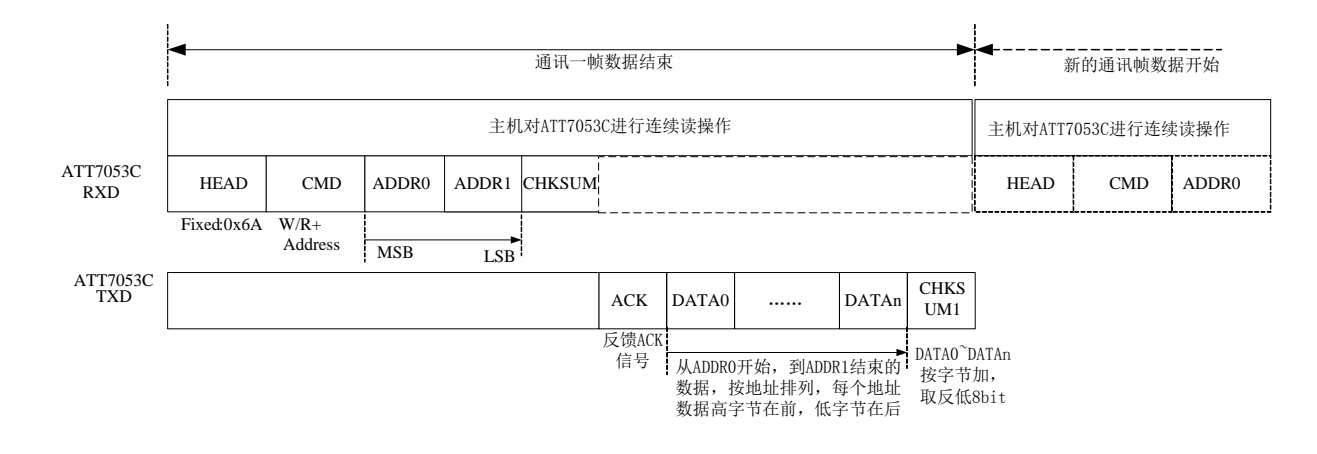

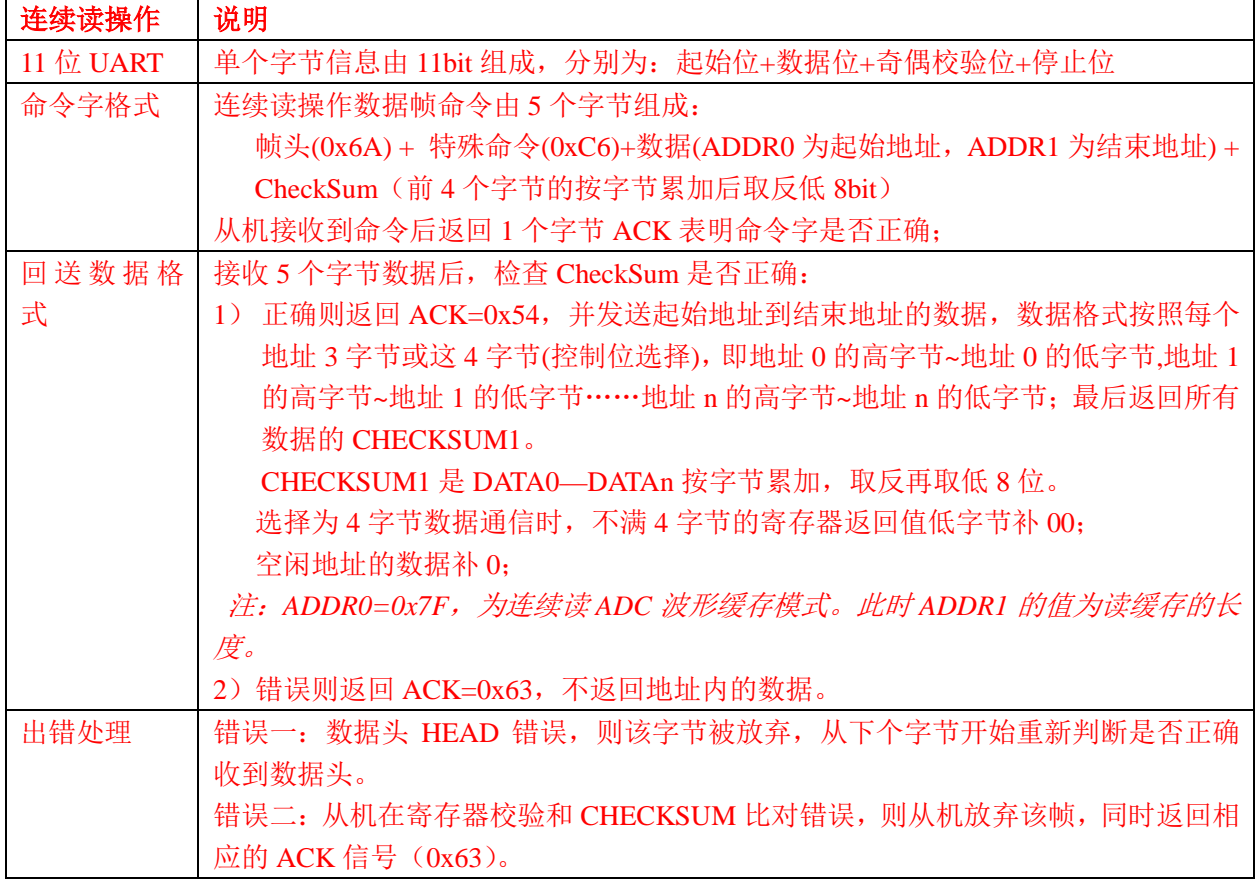

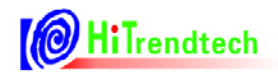

#### **4.2.9. ATT7053C UART** 通讯广播命令格式

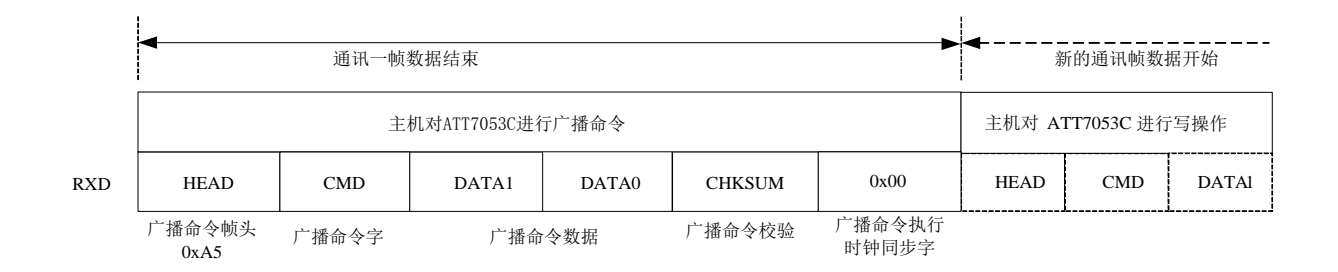

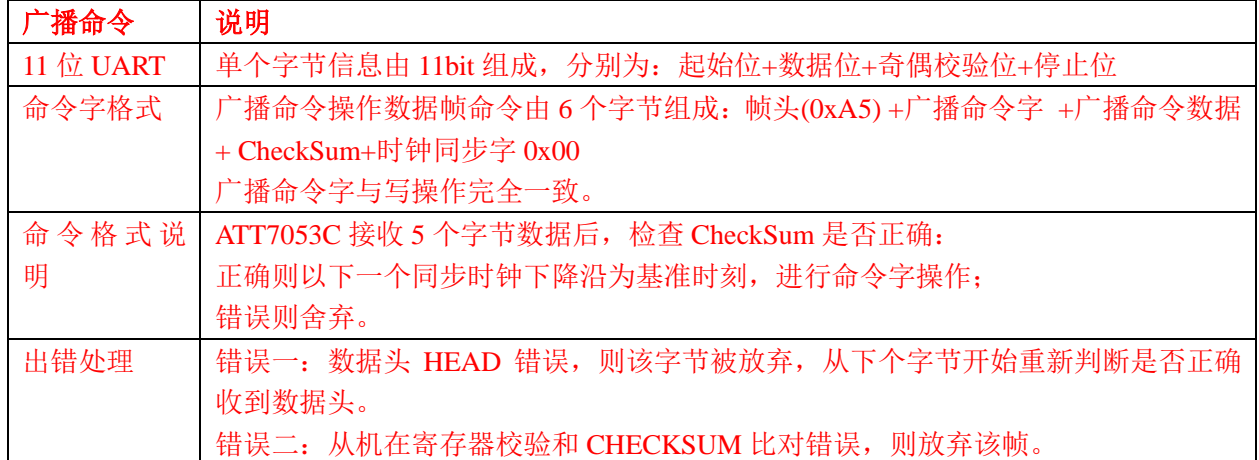

注意:*(1)*广播命令帧头 *0xA5* 的操作,只可用于写操作,不可进行读操作。同时以广播命令帧头 的写操作,芯片也不会返回 *ACK*。

 *(2)*用户在使用广播命令时,必须添加广播命令执行同步字 *0x00*。如果未添加或者命令字 非 *0x00,*计量芯片不会执行广播命令的相应操作。

#### **4.2.10. ATT7053C UART** 通讯超时保护机制

ATT7053C 的 UART 通讯提供了超时保护机制, 规定 byte 与 byte 间的间隔不得超过一定值 (20ms),否则 UART 模块自动复位。

具体步骤如下:

- (1) 每一 byte 的 Start Bit, 计数器清零并开始计数;
- (2)当计数器发生溢出(超过 20ms),则 UART 模块自动复位,计数器清零并停止计数;
- (3)完整数据帧发送/接收完成后,计数器清零并停止计数。

#### **4.2.11. ATT7053C** 的 **UART** 通讯校验和

(1)BCKREG:会保存上一次 UART 通讯的 BUFF 数据的值(该寄存器为了保证 UART 通讯的 准确性, UART 写入操作为 2 个字节, BCKREG 高字节无效)。

(2)ComChecksum:对 UART 传输数据帧校验和寄存器的读取会导致该校验和寄存器的重新计 算,每次 UART 通讯的命令(包括 HEAD 和 CMD)和数据都被累加放入 ComChecksum 寄存器的低

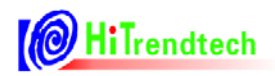

两个字节。ComChecksum 的高 8 位 bit16….bit23 会保存 UART 通讯的上一次的命令。UART 通 讯中的数据为单字节长度的加法。(该寄存器为了保证 UART 通讯的准确性)。。

(3) SumChecksum: 将所有的校表寄存器做累加,累加后的结果放入一个 3 字节的参数和寄存 器,参数和寄存器固定时间更新,这样用户可以通过查询这个寄存器的数据是否改变来判断是否 出错。

## **4.3.** 特殊命令

ATT7053C 提供的特殊命令主要有: 0xA5, 0x7F, 0xC6, 0xC7, 0xC8, 0xC9

#### **4.3.1. SPI** 模式下特殊命令

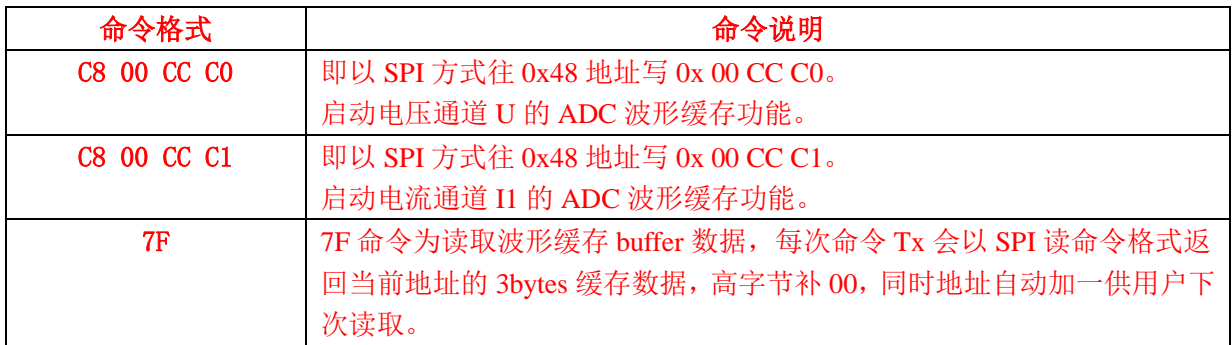

#### **4.3.2. UART** 模式下特殊命令

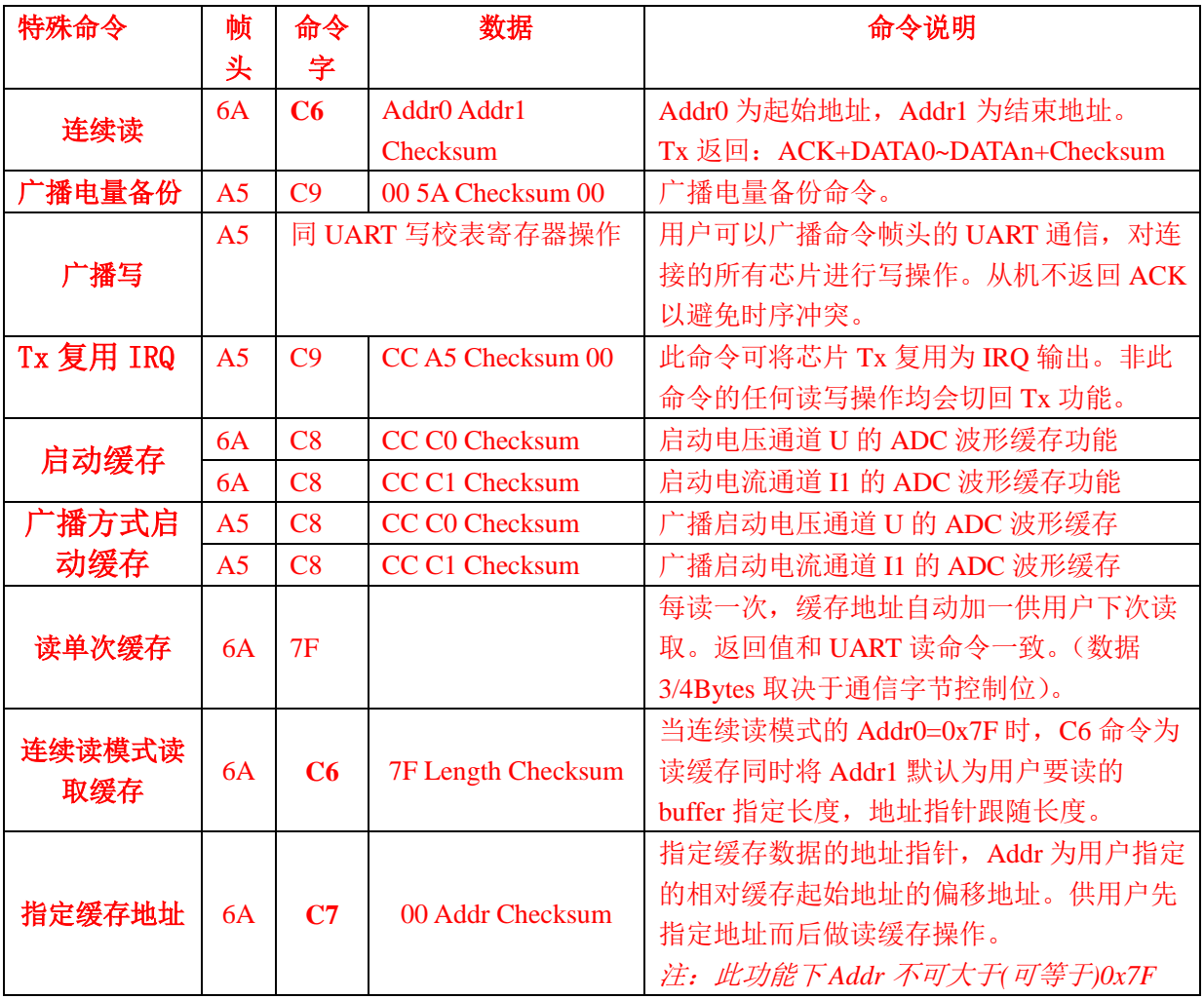

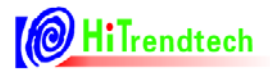

# ATT7053C 用户手册

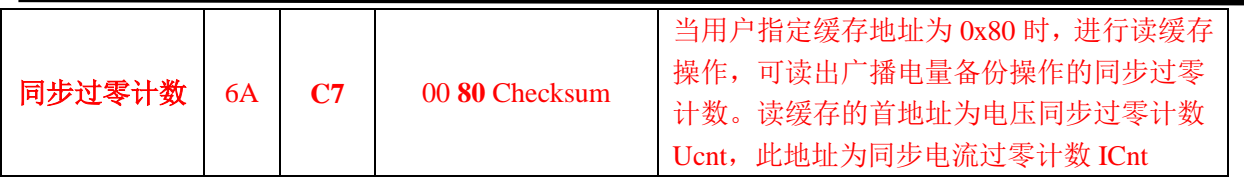

# **5.** 寄存器

#### **5.1.** 计量参数寄存器

#### **5.1.1.** 计量参数寄存器列表

地址 | 名称 | 字节长度 | カ能描述 00H | Spl\_I1 | 3 | 电流通道 1 的 ADC 采样数据 01H  $\vert$  Spl I2  $\vert$  3 电流通道 2 的 ADC 采样数据 02H | Spl U | 3 电压通道的 ADC 采样数据 03H | I\_Dc | 3 I 通道直流均值(当前计量通道) 04H U Dc 3 U 通道直流均值 06H Rms I1 3 电流通道 1 的有效值 07H Rms\_I2 | 3 | 电流通道 2 的有效值 08H | Rms\_U | 3 | 电压通道的有效值 09H Freq\_U | 2 | 电压频率 0AH | PowerP1 |  $3/4$  | 第一通道有功功率, 默认 3 字节。可配 4 字节 0BH | PowerQ1 | 3/4 | 第一通道无功功率, 默认 3 字节。可配 4 字节 0CH | Power S | 3/4 | 视在功率, 默认 3 字节。可配 4 字节 0DH Energy P | 3 | 有功能量 0EH Energy O 3 无功能量(可配置为自定义能量) 0FH UdetCNT 3 SAG/Peak 工况持续时间计数 10H | PowerP2 | 3/4 | 第二通道有功功率, 默认 3 字节。可配 4 字节 11H | PowerQ2 | 3/4 | 第二通道无功功率, 默认 3 字节。可配 4 字节 12H | MAXUWAVE | 3 |电压波形峰值寄存器, 22bit, 和 ADC 位数一致 13H Energy\_P\_bak 4 有功能量增量寄存器: 能量+快速脉冲 (2+2) 14H **Energy** O bak  $\begin{bmatrix} 4 \\ 4 \end{bmatrix}$  第二路能量增量寄存器: 能量+快速脉冲 (2+2) 15H CRCChecksum 3 校表参数校验和寄存器(CRC16) 16H BackupData | 3 | 通讯数据备份寄存器 17H | COMChecksum | 2 | 通讯校验和寄存器 18H SUMChecksum | 3 | 校表参数校验和寄存器 19H | EMUSR | 2 | EMU 状态寄存器 1AH | SYSSTA | 1 | 系统状态寄存器 1BH ChipID 3 ChipID, 默认值为 7053B0 1CH DeviceID 3 DeviceID, 默认值为 705321

表 5-1 计量参数寄存器列表(Read Only)

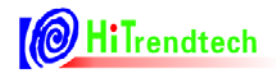

#### **5.1.2.** 计量参数寄存器说明

#### **5.1.2.1. ADC** 波形寄存器(**SPLI1**,**SPLI2**,**SPLU**)

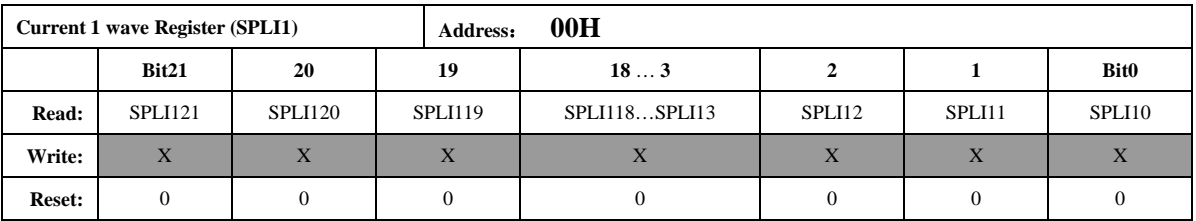

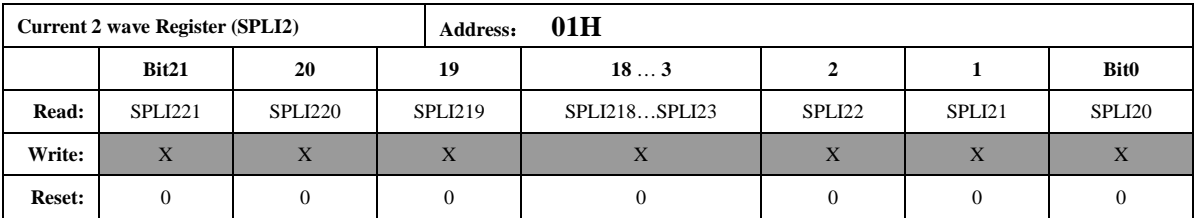

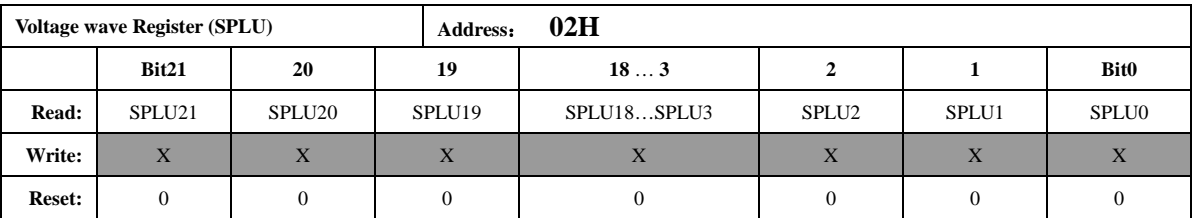

波形寄存器的更新速度由时钟配置寄存器 FreqCFG. [2: 0]的 3 个 bit 控制。此 3 个寄存器 有效位数为 19 位, bit18 为符号位, 同时该符号位扩展到 bit23, 即读出的数据中 bit23-bit18 都是符号位。

该 ADC 波形寄存器为未经过高通的数据, 是 ADC 输出的未经过校正的原始数据。数据采 用二进制补码格式。

#### **5.1.2.2.** 直流均值寄存器(**I\_DC**,**U\_DC**)

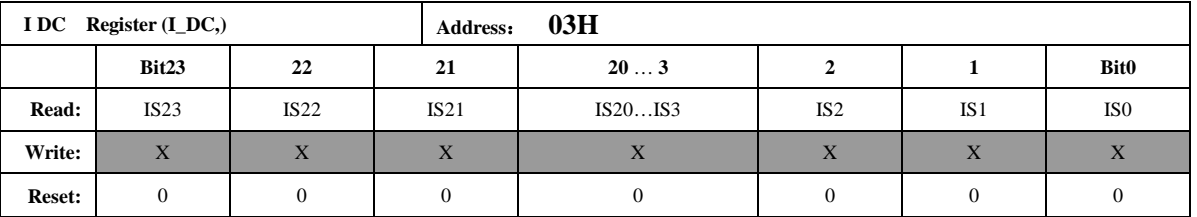

电流通道直流均值寄存器为 3Bytes 有符号数据,最高位为符号位。更新频率为 12.5Hz。 注意:此寄存器的值是指当前电流计量通道(默认第一通道)。也即:*I1* 和 *I2* 直流均值同用此寄 存器。

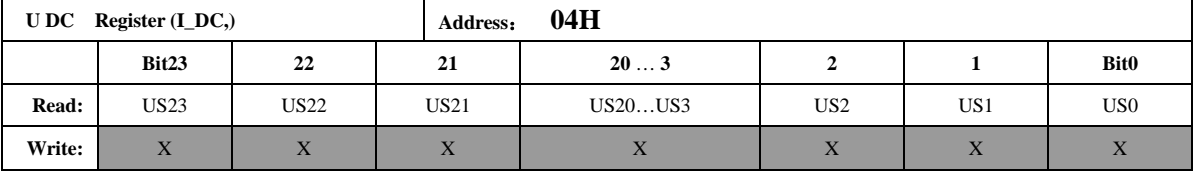

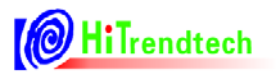

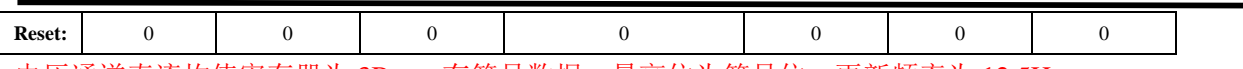

电压通道直流均值寄存器为 3Bytes 有符号数据,最高位为符号位。更新频率为 12.5Hz。

#### **5.1.2.3.** 有效值输出(**I1Rms**,**I2Rms**,**URms**)

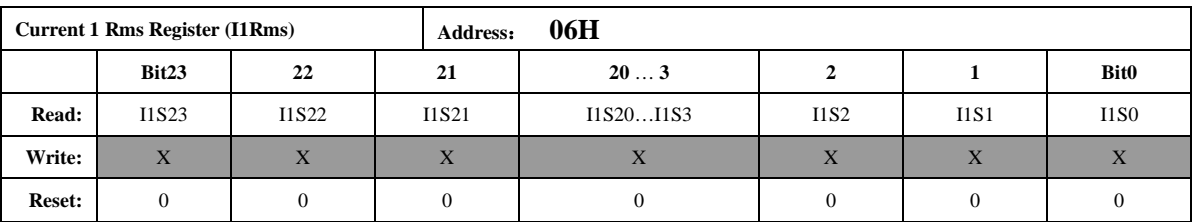

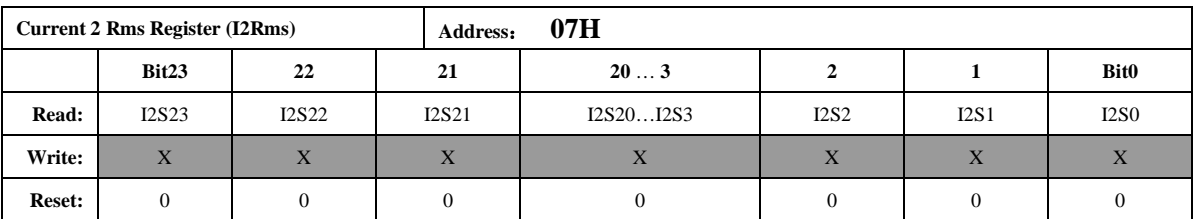

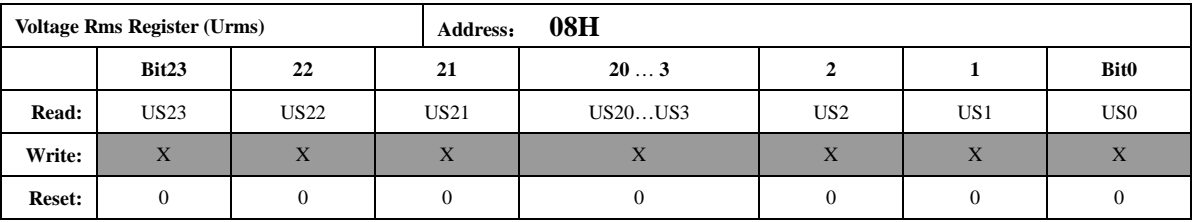

有效值 Rms 是 24 位的无符号数,最高位恒为 0。当 EMU 时钟频率为 1MHz 时,参数更 新频率默认为 3.125Hz, 可配置 FreqCFG[6: 5]到最高 12.5Hz。

如果用户需要在小信号时得到更加准确的有效值寄存器值,则需要通过 IRMSOFFSET 和 URMSOFFSET 寄存器对有效值进行零漂校正。

#### **5.1.2.4.** 电压频率测量(**UFREQ**)

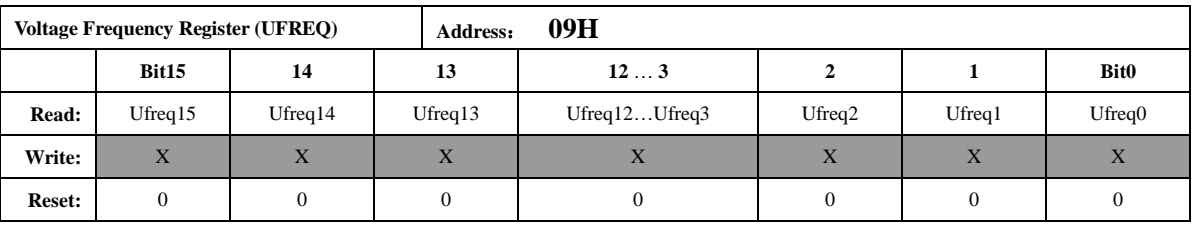

频率值是一个 16 位的无符号数,参数格式化公式为:

$$
Frequency = \frac{femu}{(UFREQ \times 2)}
$$

femu—— 计量模块工作频率

例如,如果系统时钟 *CLKIN =6MHz*,EMU 时钟(*femu*)选择为 1MHz,寄存器 *UFREQ=10000*, 那么测量到的实际频率为:*Frequency=1M/2/10000=50Hz*。

注意:当电压有效值寄存器小于 *0xA300*,该寄存器的值不能作为频率参考 电压频率寄存器的更新频率为 1.56Hz

#### **5.1.2.5.** 功率参数输出(**PowerP1**,**PowerQ1**,**PowerS**)

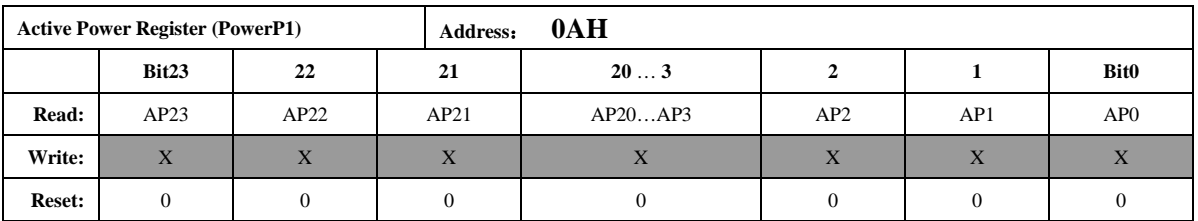

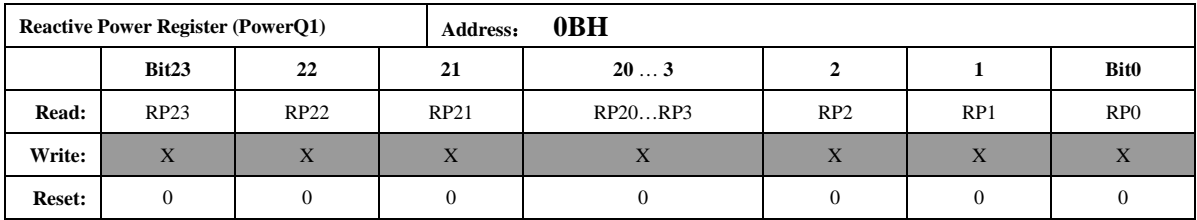

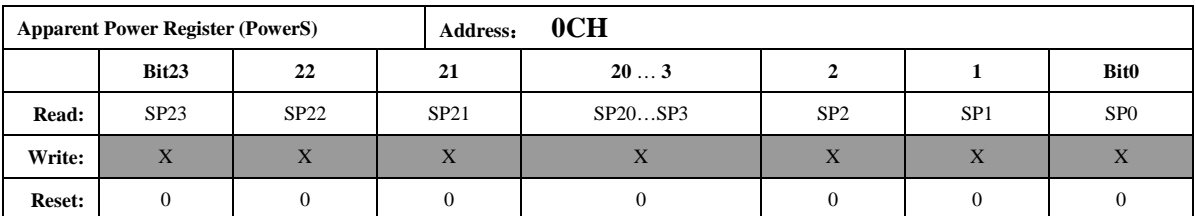

功率寄存器默认为 24 位二进制补码格式,最高位为符号位。默认配置下开放给用户的是 高 3Bytes 的数据。用户也可通过配置 UART 通信帧为 4 字节数据格式, 读取功率寄存器的第 4Byte(最低字节)。

参数默认更新频率为 3.125Hz。可配置 FreqCFG[6:5]到最高 12.5Hz。

第一路功率参数 PowerP1、PowerQ1 是二进制补码格式,24 位数据,其中最高位是符号位。

#### **PowerS** 选择当前有效计量通道,输出第一路或者第二路的视在功率。

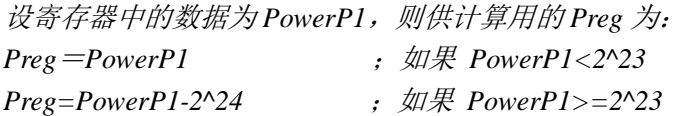

设显示的有功功率为 P,转换系数为 Kpqs,则:

*P*=*Preg×Kpqs*

*Kpqs* 为额定有功功率输入时,额定功率与 *PowerP1* 读数的比值。 无功功率和视在功率做显示时的系数与有功功率的系数 *Kpqs* 相同。

<span id="page-30-0"></span>例: 输入 *1000w* 有功功率,*PowerP1* 读数平均为 *0x00C9D9(51673)*,则 *Kpqs*=*1000/51673=0.01935* 当 *PowerP1* 读数为 *0xFF4534* 时,其代表的功率值为: *P=Kpqs\*Preg=0.01935\*(-47820)*<sup>=</sup> *-925.3 w*  其中 *Preg*=*PowerP1*-*2^24 = -47820*

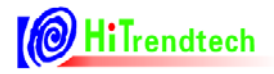

#### **5.1.2.6.** 电能参数输出(**EnergyP**,**EnergyQ**)

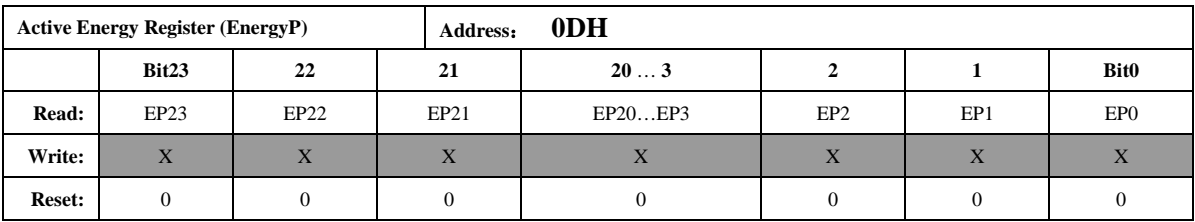

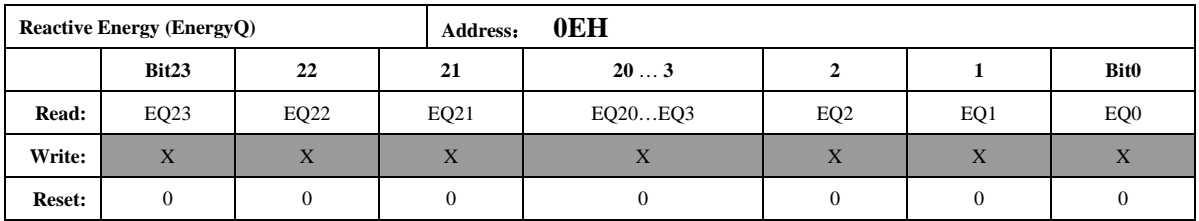

该能量累加寄存器默认配置为读后不清 0,可以通过寄存器 EMUCFG.13(EnergyClr)将该寄 存器配置为读后清 0 型, 该寄存器的最小单位代表的能量为 1/EC kWh。

例:假设脉冲常数*EC*为*3200 imp/kWh*,寄存器读数为*0x001000*(*4096*)时,其代表的能量为  *E*=*4096/3200*=*1.28 kWh*

#### **5.1.2.7. SAG/PEAK** 工况持续时间计数(**UdetCNT**)

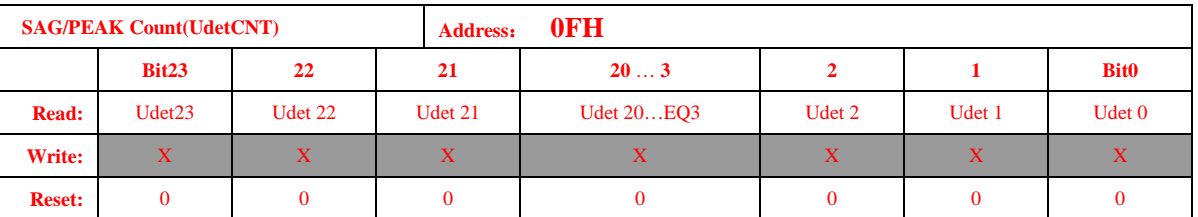

SAG/PEAK 工况持续时间计数寄存器, 和 SAG、PEAK 功能相关。当发生 SAG 或 PEAK 事件后,芯片会把发生事件期间持续的 MAXUWAVE 半周波的个数赋与此寄存器记录。

#### **5.1.2.8.** 功率参数输出(**PowerP2**,**PowerQ2**)

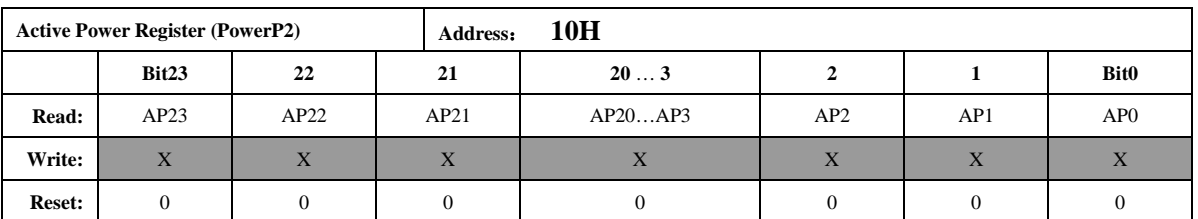

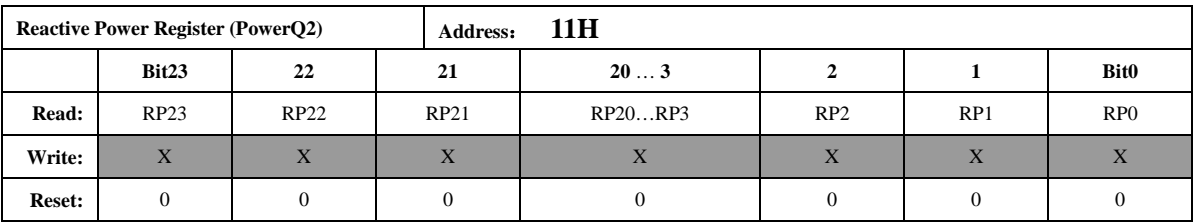

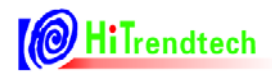

第二路功率寄存器默认为 24 位二进制补码格式,最高位为符号位。默认配置下开放给客 户的是高 3Bytes 的数据。用户也可通过配置 UART 通信帧为 4 字节数据格式, 读取功率寄存 器的第 4Byte (最低字节)。

参数默认更新频率为 3.125Hz。可配置 FreqCFG[6:5]到最高 12.5Hz。

#### **5.1.2.9.** 电压峰值寄存器(**MAXUWAVE**)

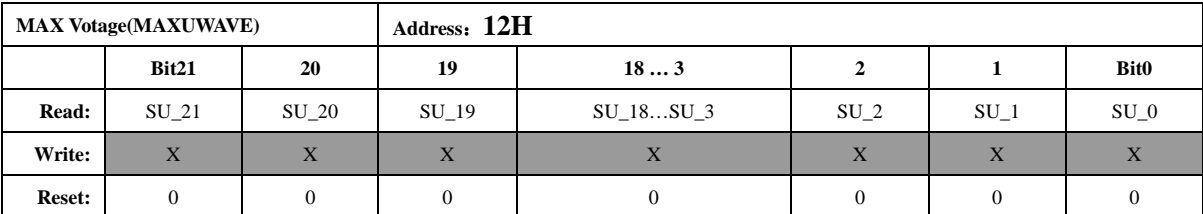

电压半波峰值寄存器,和 SAG、PEAK 功能相关,每半个周波该寄存器更新一次,得到 ADC 波形最大值,该寄存器取自高通后的数据,为了和 ADC 的位数对齐,该寄存器为 22bit。bit21 为 符号位,同时该符号位扩展到 24 位,即读出的数据位中 bit23—bit21 都是符号位。数据采用二进 制补码格式。

#### **5.1.2.10.** 广播电量备份寄存器(**Energy\_P\_bak**,**Energy\_Q\_bak**)

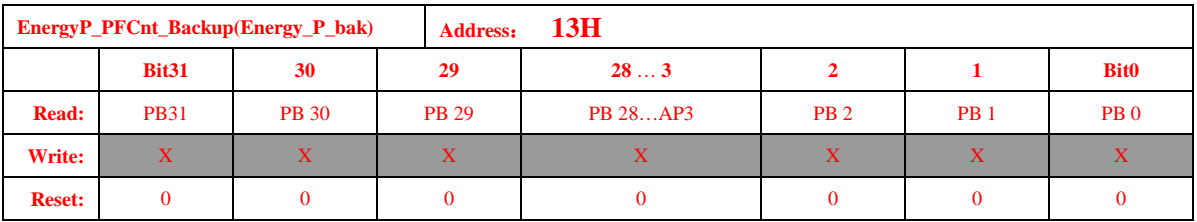

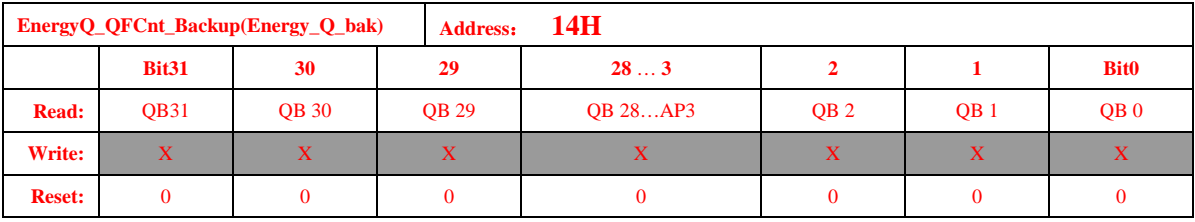

寄存器用于保存备份广播备份命令基准时刻的电能计数值及快速脉冲增量(高 2 字节电能+低 2 字节快速脉冲)。

电量备份由广播命令启动,详见 通信接口 - 特殊命令。

#### **5.1.2.11. CRC** 校验和寄存器(**CRCChecksum**)

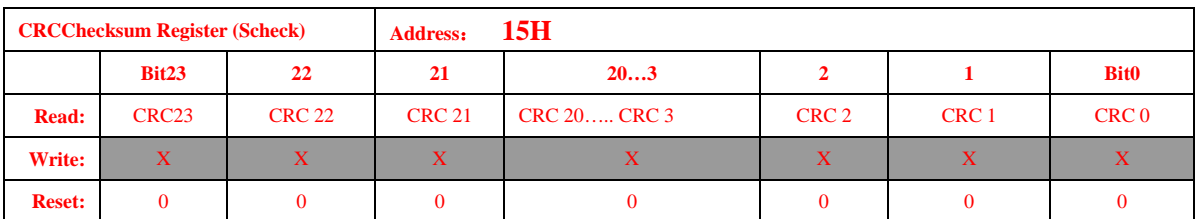

CRC 参数校验寄存器为所有校表参数寄存器的 CRC-CCITT 运算结果,包含地址从 40H 正向顺

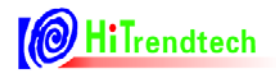

序到 7CH。其中连续地址中没有分配寄存器的部分不计算之内。6FH --74H 也不计算在内。 *Default* 值为 *0x 00 F9 94*

#### **5.1.2.12.** 数据备份寄存器(**BCKREG**)

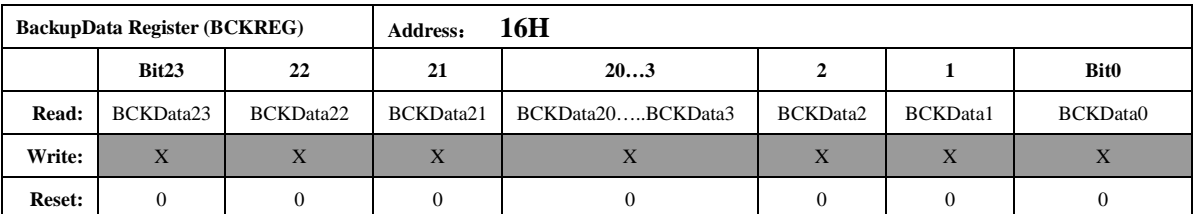

*Backup Data* 寄存器是保存上一次 *SPI* 或 *UART* 通讯传输的数据,共 *3* 个字节,分别代 表 *SPI* 或 *UART* 通讯读取数据或者上一次写入的数据的高,中,低字节(*UART* 写入为 2 个字节, 此时, 该寄存器高字节为无效字节)。

#### **5.1.2.13.** 通讯校验和寄存器(**Ccheck**)

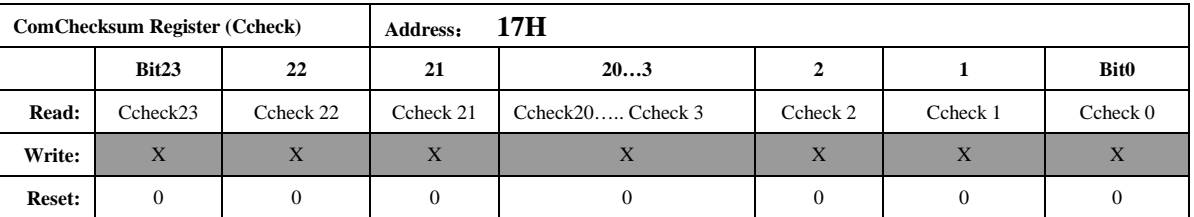

通讯校验和寄存器:

每次*SPI*或*UART*通讯的命令和数据都被累加放入*ComChecksum*寄存器的低两个字节。 *ComChecksum* 的高 *8* 位 *bit16….bit23* 会保存 *SPI* 或 *UART* 通讯的上一次的命令。*SPI* 或 *UART* 通讯中的数据为单字节长度的加法。

#### **5.1.2.14.** 参数校验和寄存器(**Scheck**)

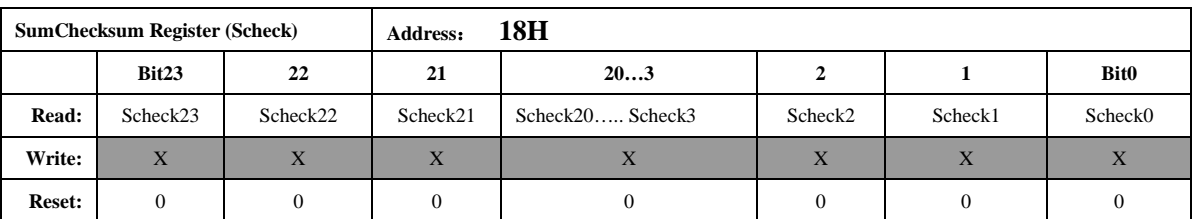

参数和校验寄存器为所有校表参数寄存器的和,*40H---7CH*,其中连续地址中没有分配 寄存器的部分不计算之内。*Default* 值为 *0x0100BD*。(计算不包含 *6FH-74H* 寄存器) *Scheck* 寄存器的计算方式为:

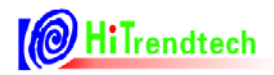

对所有的校验寄存器采用三字节的无符号数加法,两*/*单字节寄存器高位补 *0*。 若配置过校表寄存器,此校验和寄存器随即更新,等待时间为 *2us* 左右,可忽略不计。

#### **5.1.2.15. EMU** 状态寄存器**(EMUSR)**

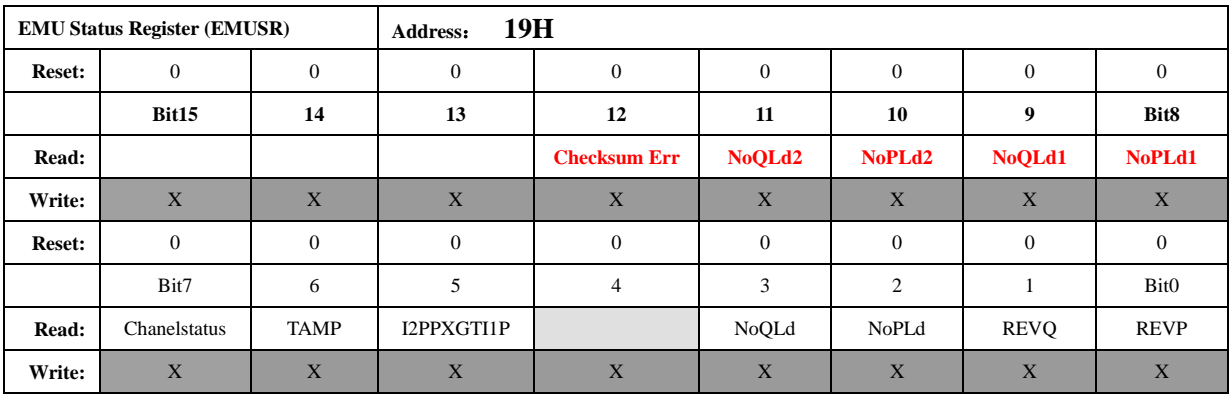

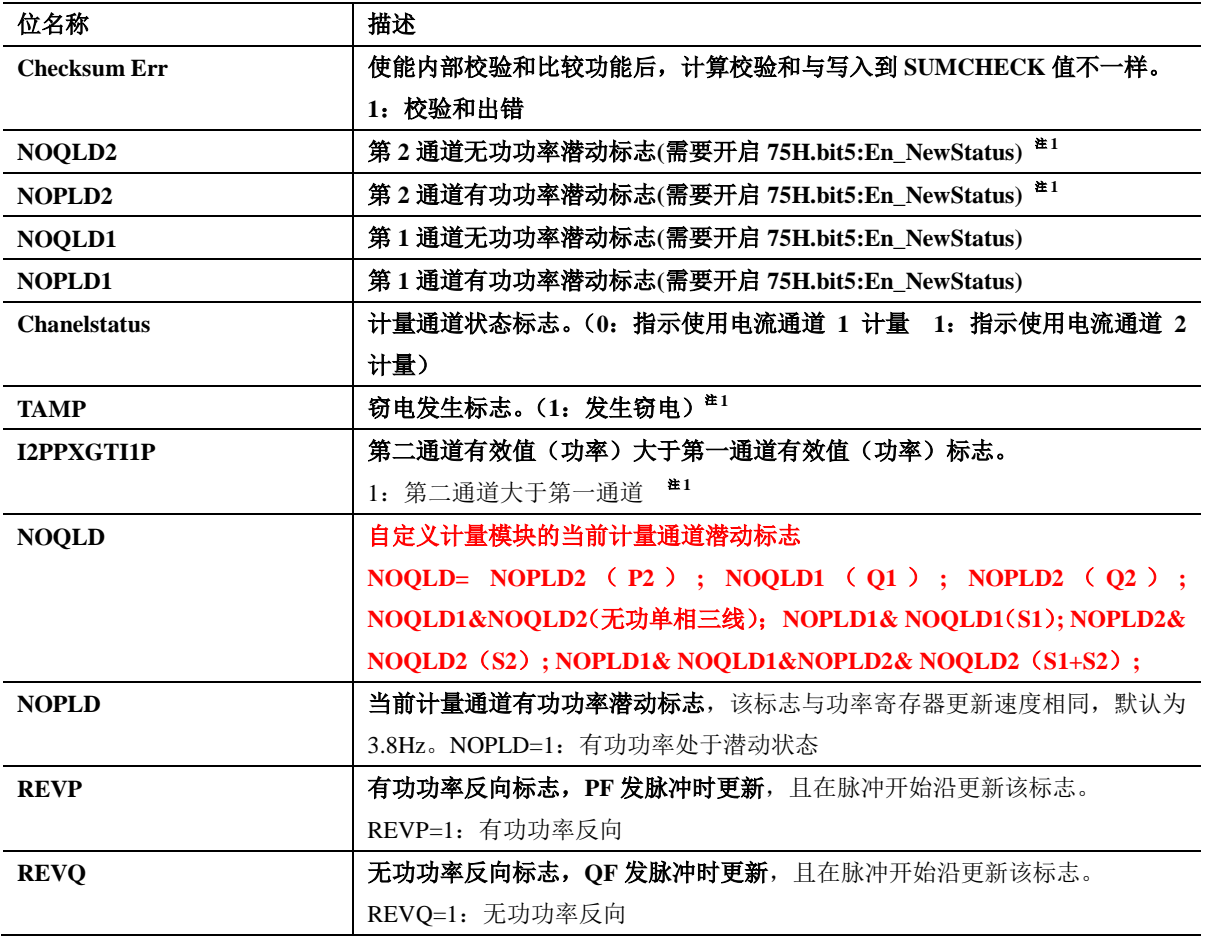

#### **TAMP** 窃电指示标识说明:

如果选择比较两路有效值大小做为防窃电的判断依据(*tampsel=0*):

当 *I1Rms>I2Rms\*(1+Ichk)*或者 *I2Rms>I1Rms\*(1+Ichk)*时,这个标志起作用。

如果选择比较两路有功功率(*PowerP*)大小做为防窃电的判断依据(*tampsel=1*):

当*|PowerP1|>|PowerP2|\*(1+Ichk)*或者*|PowerP2| >|PowerP1|\*(1+Ichk)*时,这个标志起

作用。

*=0* 表示未发生窃电,两路有效值或两路功率均小于 *IPTAMP* 设定的阈值(详见 *page53 "*自 动防窃电选择功率或有效值判断的配置)。

如果选择有效值做为防窃电的判断依据(*tampsel=0*):

*=1* 表示 *I2Rms>I1Rms*;*=0* 表示 *I2Rms≤I1Rms*。

如果选择有功功率(/PowerP/)的绝对值做为防窃电的判断依据(tampsel=1):

*=1* 表示*|PowerP2|>|PowerP1|*;*=0* 表示*|PowerP2|<=|PowerP1|*。

#### **5.1.2.16.** 系统状态寄存器(**SYSSTA**)

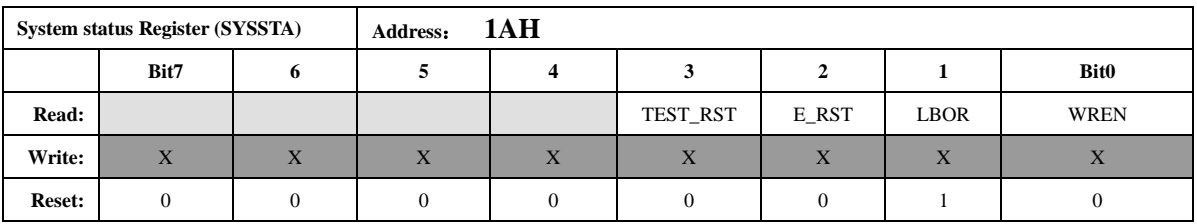

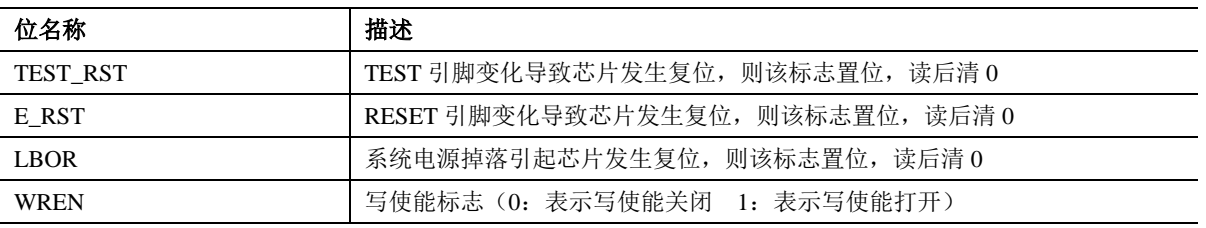

注意:

*BOR* 复位为最高优先级,发生 *LBOR* 复位会将 *TEST\_RST* 和 *E\_RST* 标志清 *0*,但是发生 *TEST\_RST* 和 *E\_RST* 不会将 *LBOR* 标志清 *0*,该标志只能通过读后清 *0*。

#### **5.1.2.17. ChipID**

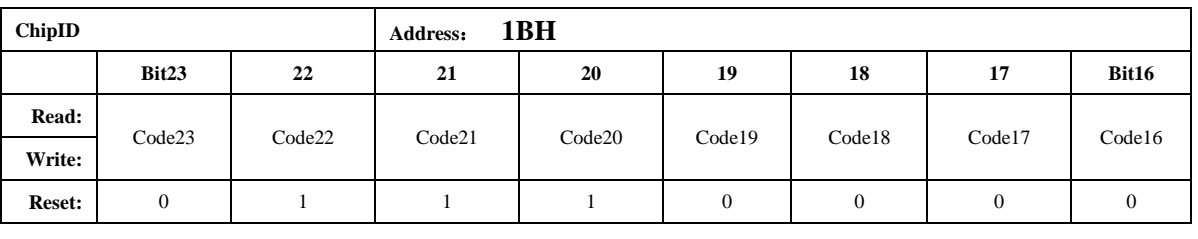

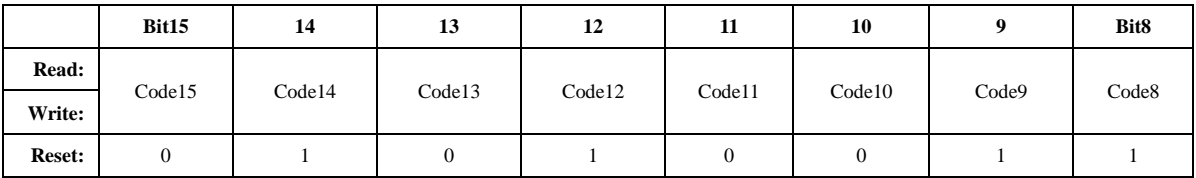

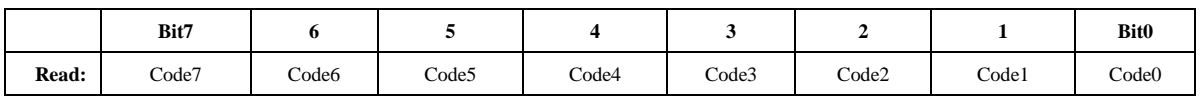

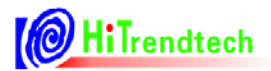

# ATT7053C 用户手册

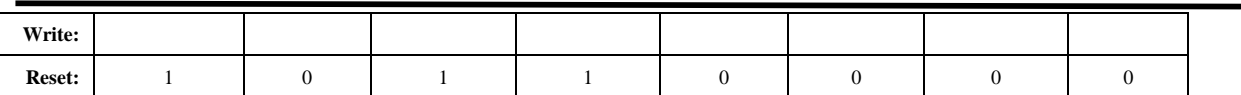

注意:

寄存器默认值为 *HEX* 数据:*7053B0*

#### **5.1.2.18. DeviceID**

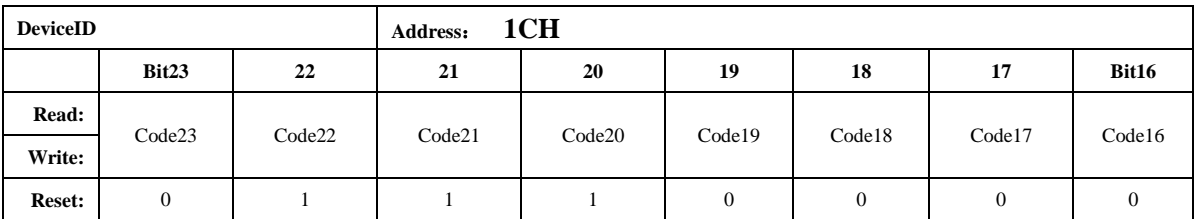

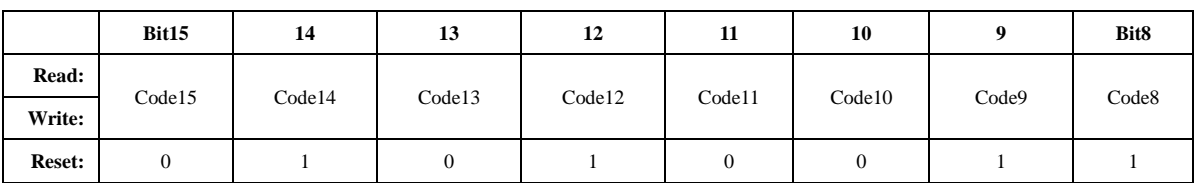

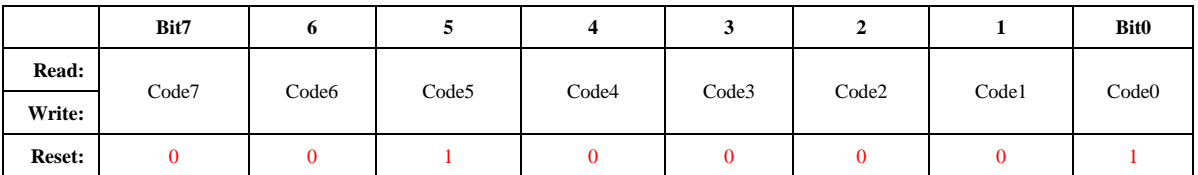

注意:

寄存器默认值为 *HEX* 数据:*705321*

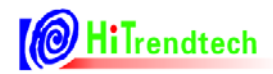

## **5.2.** 校表参数寄存器

#### **5.2.1.** 校表参数寄存器列表

| 地址<br>(ECADR) | 名称              | 复位值              | 字节<br>长度     | 功能描述                    |  |  |
|---------------|-----------------|------------------|--------------|-------------------------|--|--|
| 30H           | <b>EMUIE</b>    | 0000             | 2(15bit)     | EMU 中断使能寄存器             |  |  |
| 31H           | <b>EMUIF</b>    | 8000             | 2(16bit)     | EMU 中断标志寄存器             |  |  |
| 32H           | <b>WPREG</b>    | $00\,$           | 1(8bit)      | 写保护寄存器                  |  |  |
| 33H           | <b>SRSTREG</b>  | $00\,$           | 1(8bit)      | 软件复位寄存器                 |  |  |
|               |                 |                  |              |                         |  |  |
| 40H           | <b>EMUCFG</b>   | 0000             | 2(15bit)     | EMU 配置寄存器               |  |  |
| 41H           | FreqCFG         | 0088             | 2(9bit)      | 时钟/更新频率配置寄存器            |  |  |
| 42H           | ModuleEn        | 007E             | 2(14bit)     | EMU 模块使能寄存器             |  |  |
| 43H           | <b>ANAEN</b>    | 0003             | 1(7bit)      | ADC 开关寄存器               |  |  |
|               |                 |                  |              |                         |  |  |
| 45H           | <b>IOCFG</b>    | 0000             | 2(10bit)     | IO 输出配置寄存器              |  |  |
|               |                 |                  |              |                         |  |  |
| 50H           | GP1             | 0000             | 2(16bit)     | 通道1的有功功率校正              |  |  |
| 51H           | GQ1             | 0000             | 2(16bit)     | 通道1的无功功率校正              |  |  |
| 52H           | GS1             | 0000             | 2(16bit)     | 通道1的视在功率校正              |  |  |
|               |                 |                  |              |                         |  |  |
| 54H           | GP <sub>2</sub> | 0000             | 2(16bit)     | 通道2的有功功率校正              |  |  |
| 55H           | GQ <sub>2</sub> | 0000             | 2(16bit)     | 通道2的无功功率校正              |  |  |
| 56H           | GS <sub>2</sub> | 0000             | 2(16bit)     | 通道2的视在功率校正              |  |  |
|               |                 |                  |              |                         |  |  |
| 58H           | QphsCal         | FF <sub>00</sub> | 2(16bit)     | 无功相位补偿                  |  |  |
| 59H           | <b>ADCCON</b>   | 0000             | 2(12bit)     | ADC 通道增益选择              |  |  |
|               |                 |                  |              |                         |  |  |
| 5BH           | I2Gain          | 0000             | 2(16bit)     | 电流通道 2 增益补偿             |  |  |
| 5CH           | I1Off           | 0000             | 2(16bit)     | 电流通道1的偏置校正              |  |  |
| 5DH           | I2Off           | 0000             | 2(16bit)     | 电流通道 2 的偏置校正            |  |  |
| 5EH           | <b>U</b> off    | 0000             | 2(16bit)     | 电压通道的偏置校正               |  |  |
| 5FH           | PQStart         | 0040             | 2(16bit)     | 起动功率设置                  |  |  |
|               |                 |                  |              |                         |  |  |
| 61H           | <b>HFConst</b>  | 0040             | 2(15bit)     | 输出脉冲频率设置                |  |  |
| 62H           | <b>CHK</b>      | 0010             | 1(8bit)      | 窃电阈值设置                  |  |  |
| 63H           | <b>IPTAMP</b>   | 0020             | 2(16bit)     | 窃电检测电流域值                |  |  |
| 64H           | Dec_Shift       | 0000             | 2(16bit)     | 通道1的相位校正(移采样点方式)        |  |  |
| 65H           | P1OFFSETH       | $00\,$           | 1(8bit)/2 (可 | 通道 1 有功功率偏置校正参数高 8 位, 和 |  |  |
|               |                 |                  | 配置)          | P1OFFSETL 组成为 16bit 补码  |  |  |

表 5-2 校表参数寄存器列表:(Read/Write)

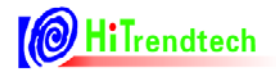

# ATT7053C 用户手册

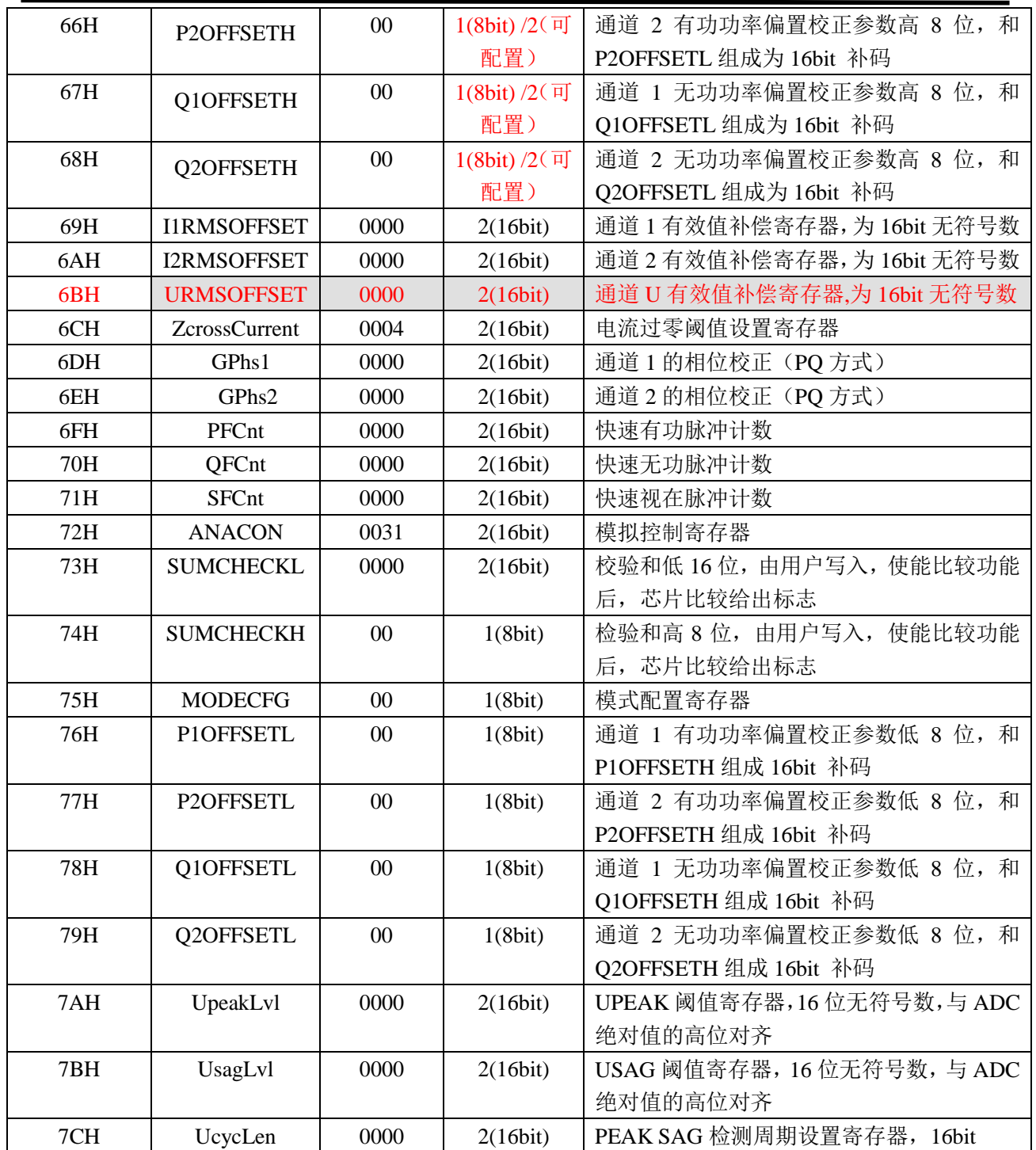

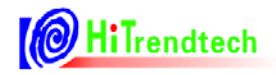

## **5.2.2.** 校表参数寄存器说明

## **5.2.2.1.** 中断使能寄存器(**EMUIE**)

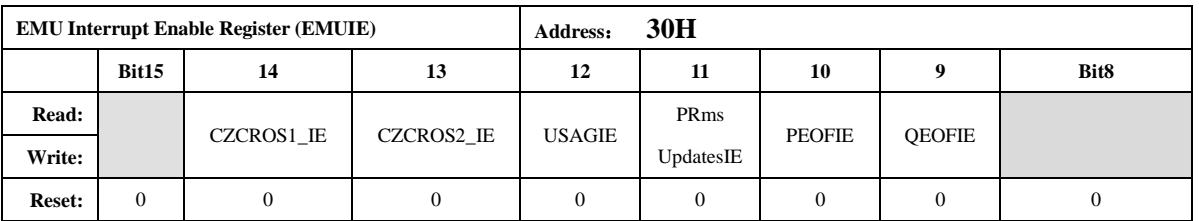

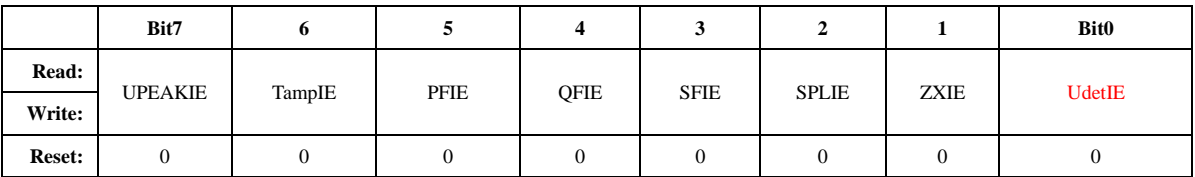

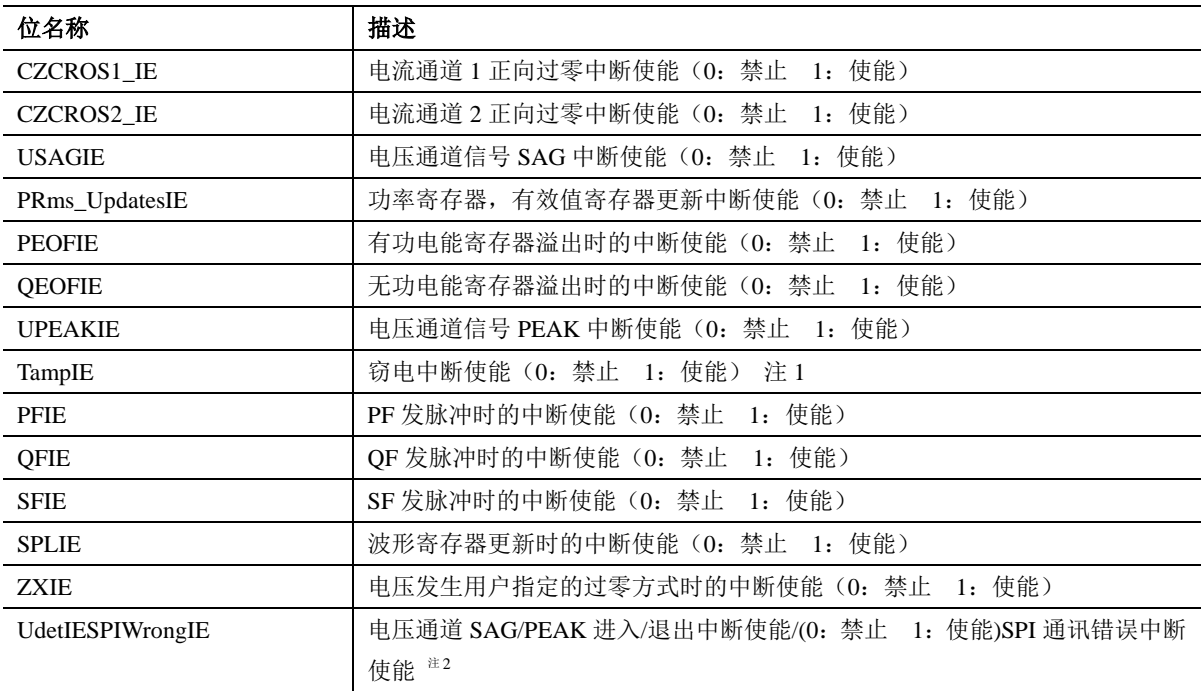

#### **5.2.2.2.** 中断标志寄存器(**EMUIF**)

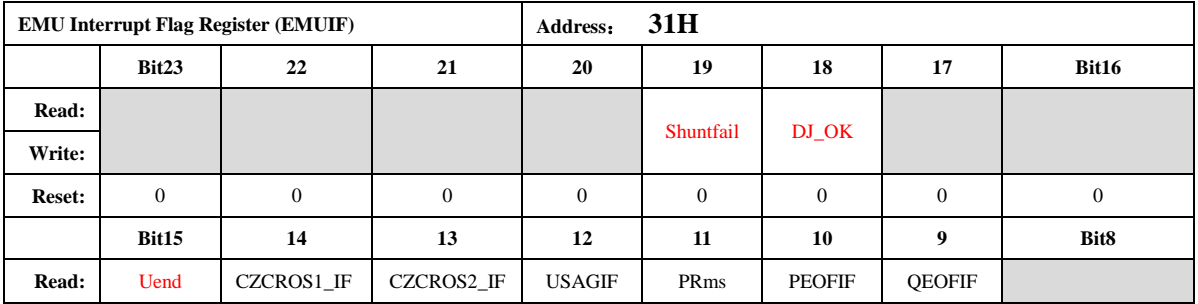

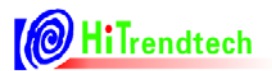

# ATT7053C 用户手册

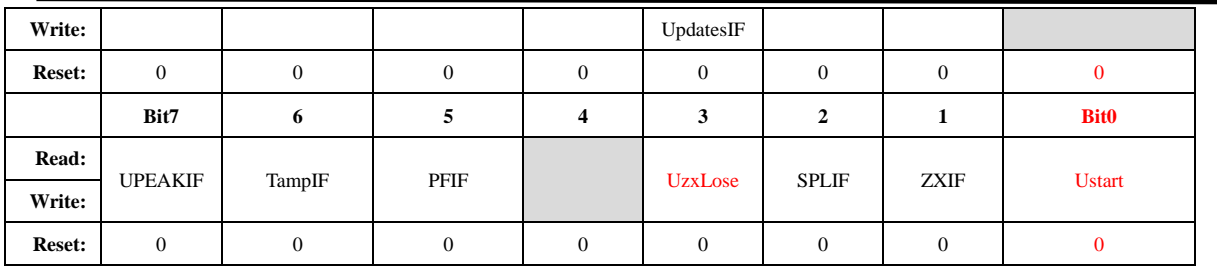

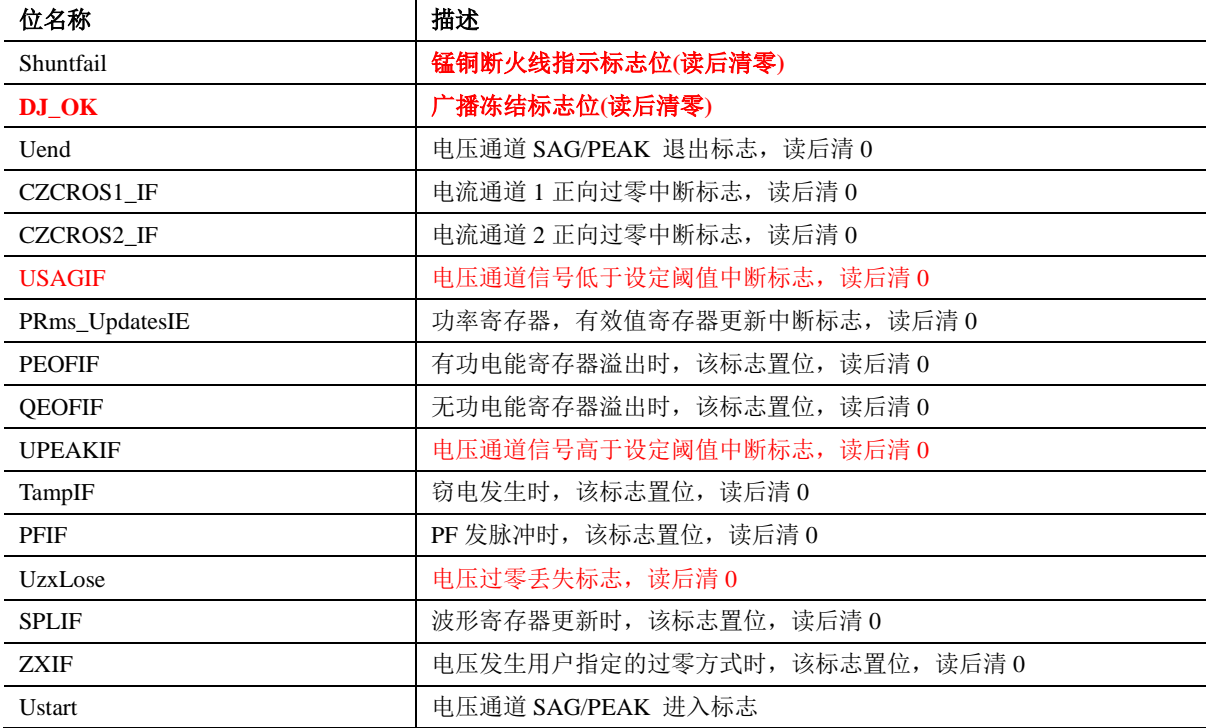

当中断使能打开后,如果发生中断,/IRQ PIN 被拉低(default),所有中断以"或"的形式通过/IRQ PIN 放出。

#### **5.2.2.3.** 写保护寄存器(**WPCFG**)

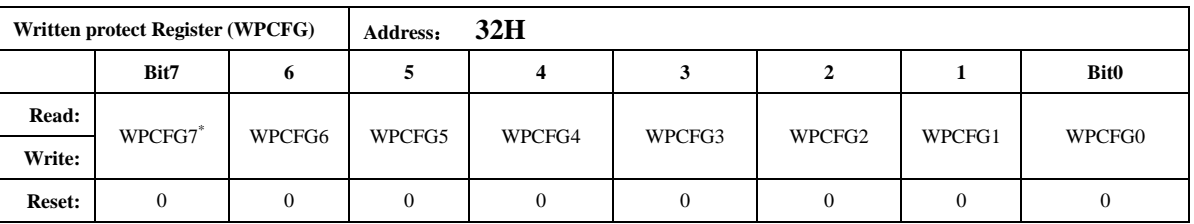

WPCFG = 0xA6 :表示写保护打开,只能操作 50H 到 7CH 的校表参数寄存器,不可操作 40H 到 45H 的校表参数寄存器。

WPCFG = 0xBC :表示写保护打开,只能操作 40H 到 45H 的校表参数寄存器,不可操作 50H 到 7CH 的校表参数寄存器。

WPCFG = 其他值 : 表示写保护关闭, 对校表参数寄存器操作无效

写保护打开后,只要不改变 WPCFG 寄存器的值, 那么写保护打开就一直有效。

## **5.2.2.4.** 软件复位寄存器(**SRSTREG**)

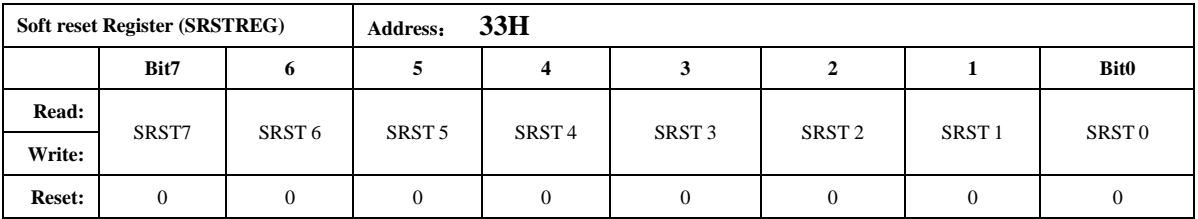

SRSTREG 寄存器如果写入 0x55 会导致芯片发生复位,复位后该寄存器清 0。

#### **5.2.2.5. EMU** 配置寄存器(**EMUCFG**)

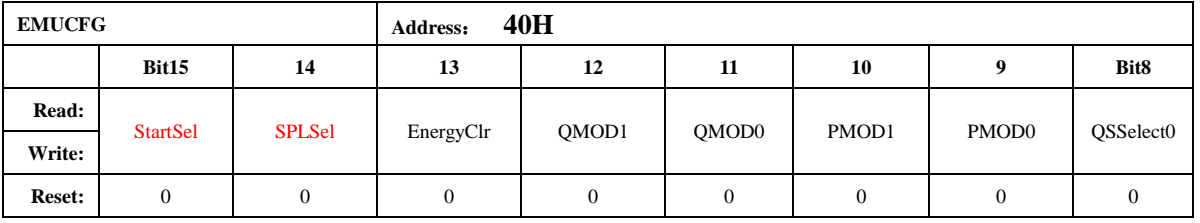

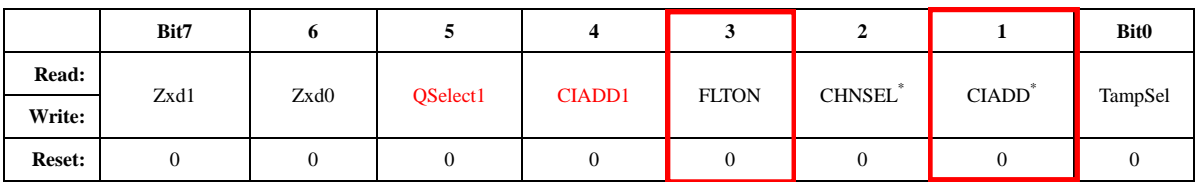

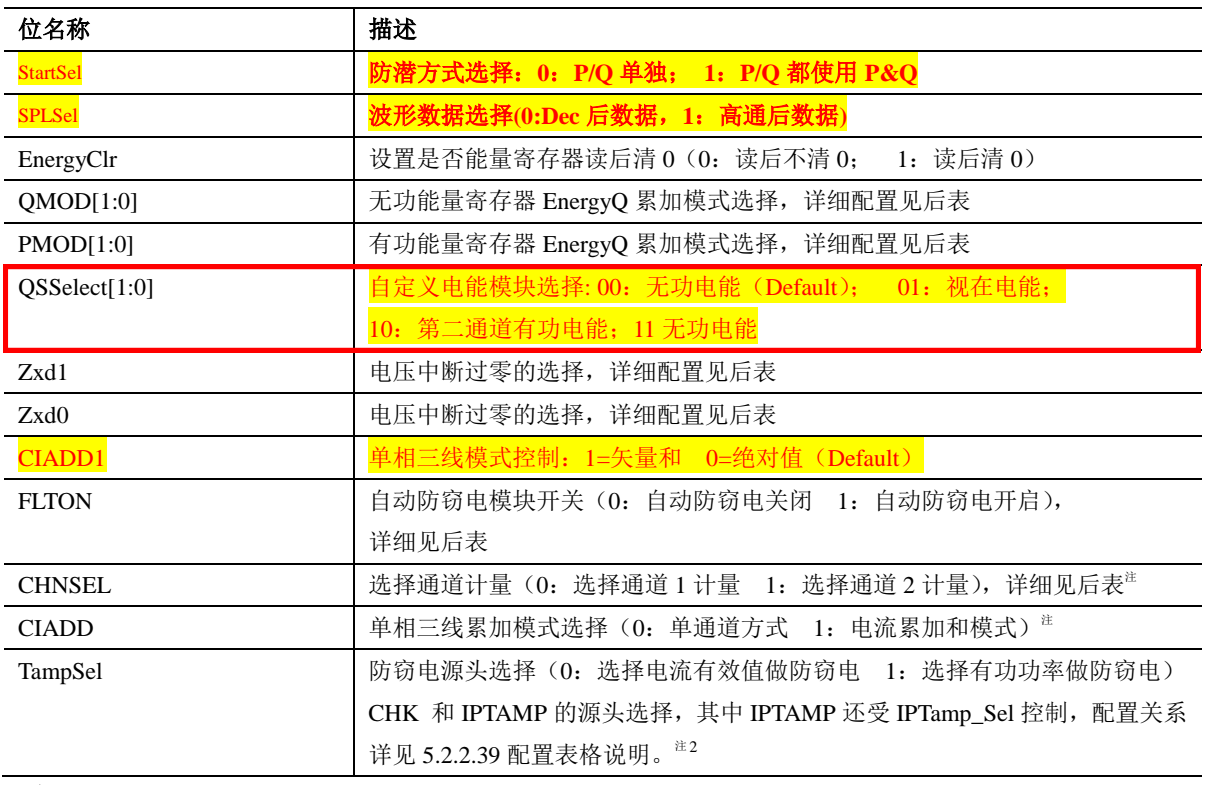

注:

*StartSel* 防潜方式:

*=0* 为单独防潜,*PowerP*(*Q*)与分别 *PQStart* 比较,满足起动条件则对应的 *P(Q)FCnt* 累加。

*=1* 为综合防潜,*PowerP* 或 *PowerQ* 只要有一路满足起动条件,则 *PFCnt* 与 *QFCnt* 均累加。

电流相加模式:

每路通道用各自的校表参数数据,功率累加模式在电流相加模式下固定为绝对值累加模式。在 *FLTON=1* 时,即开启自动防窃电模块时,*CIADD* 和 *CHNSEL* 将失去意义,虽可读写,但是无效; 只有 *FLTON=0* 时 *CIADD* 和 *CHNSEL* 可有效读写。

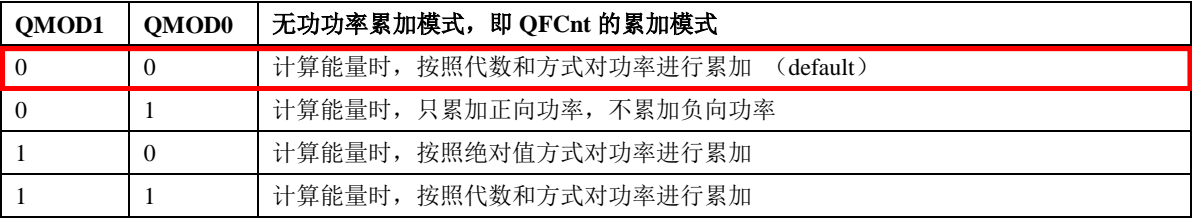

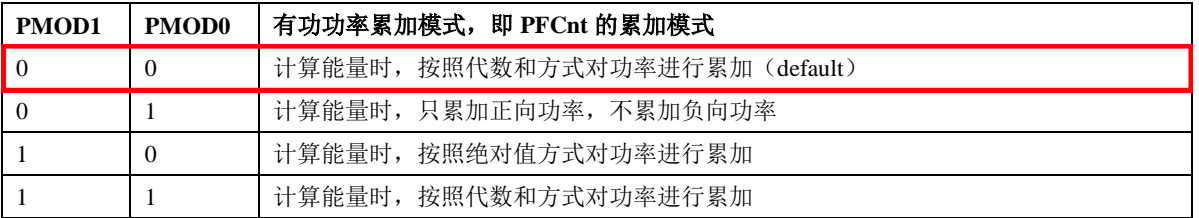

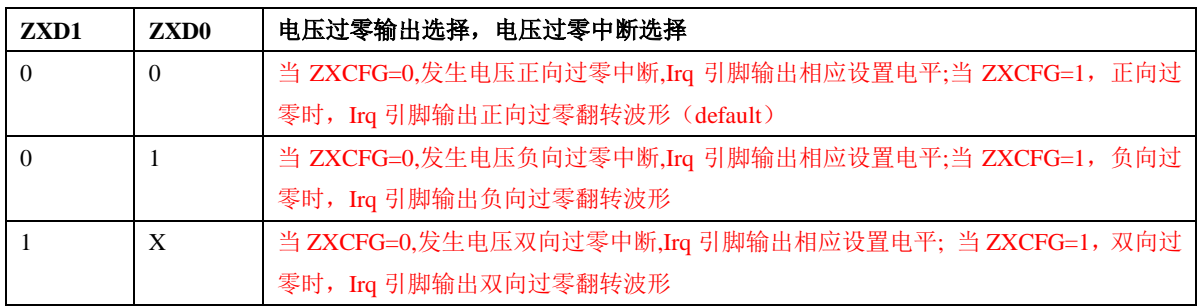

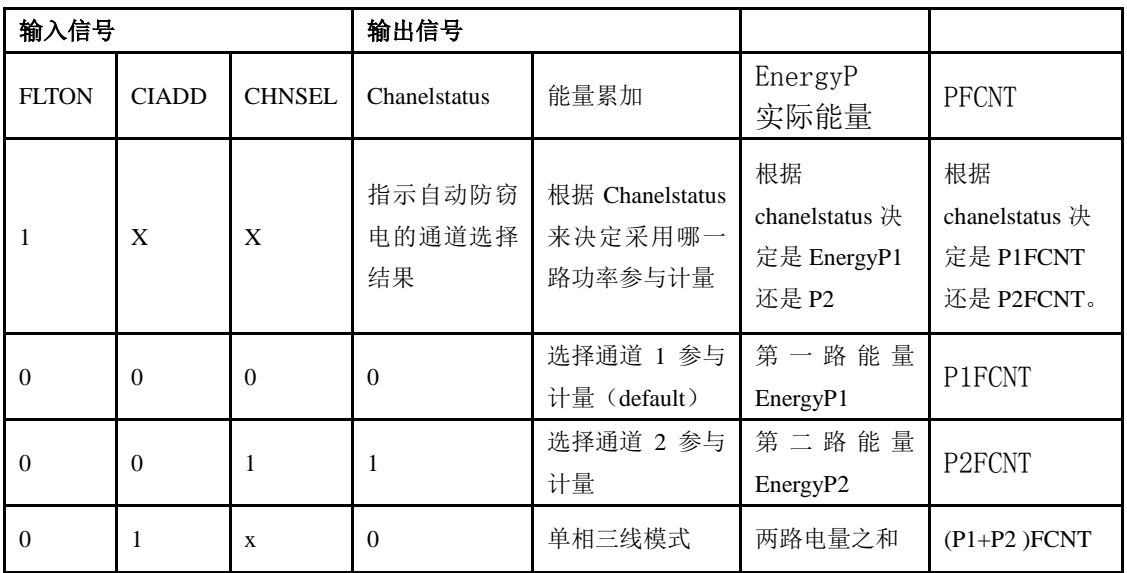

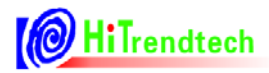

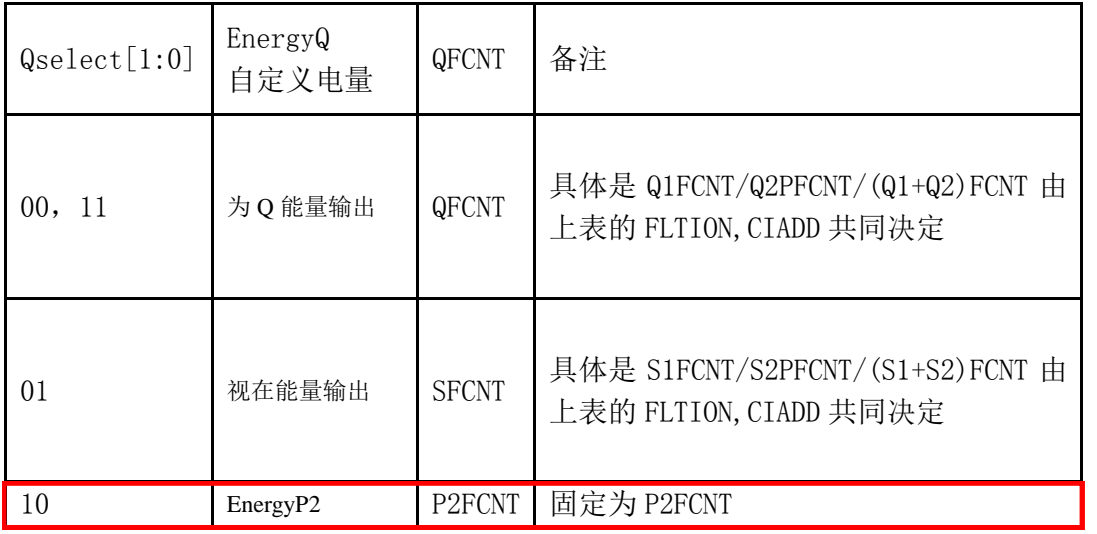

#### **5.2.2.6.** 时钟配置寄存器(**FreqCFG**)

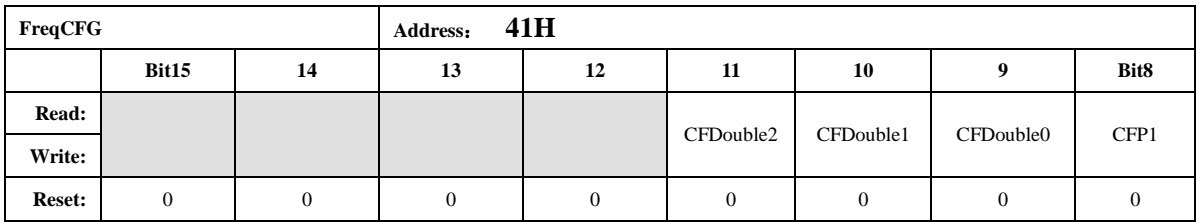

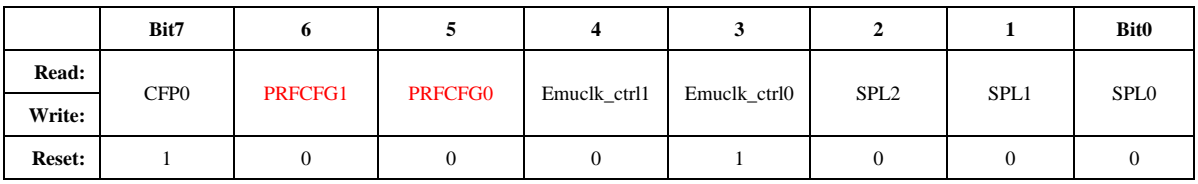

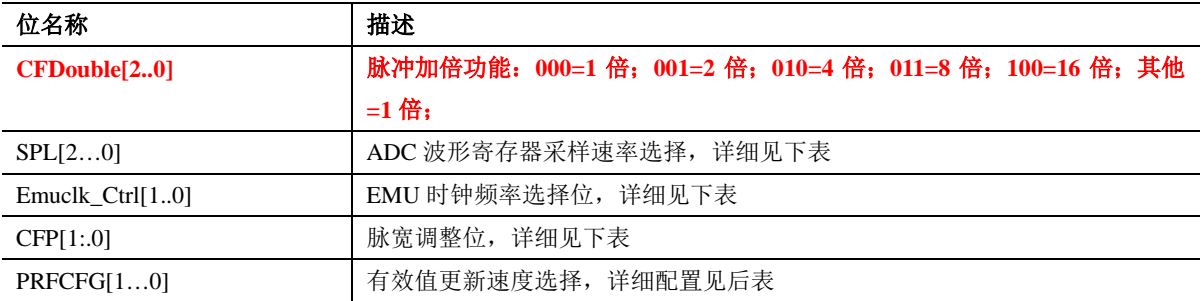

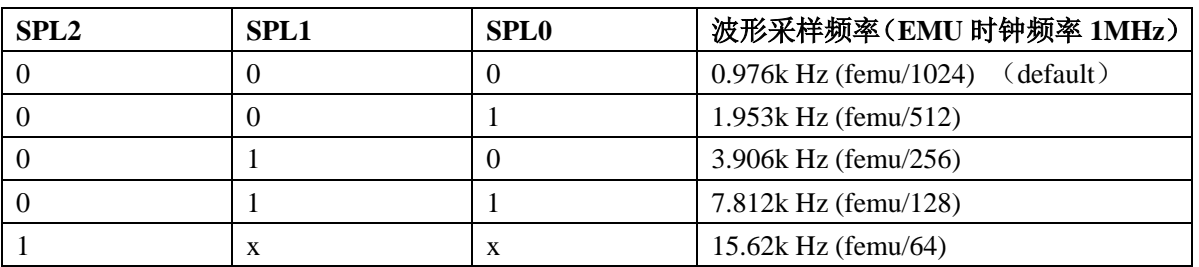

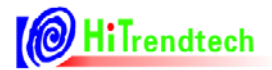

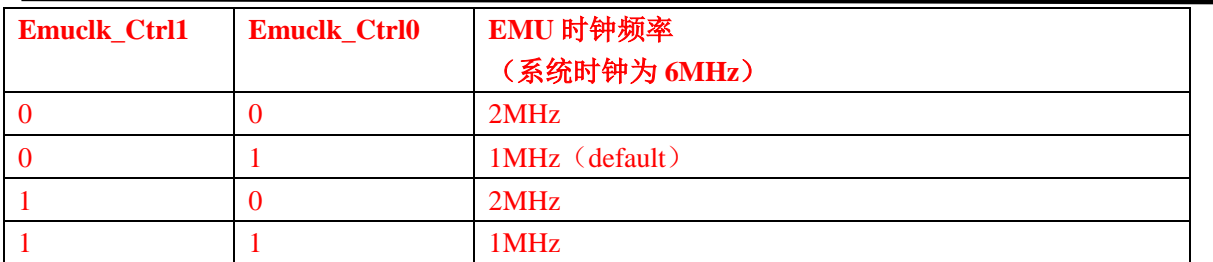

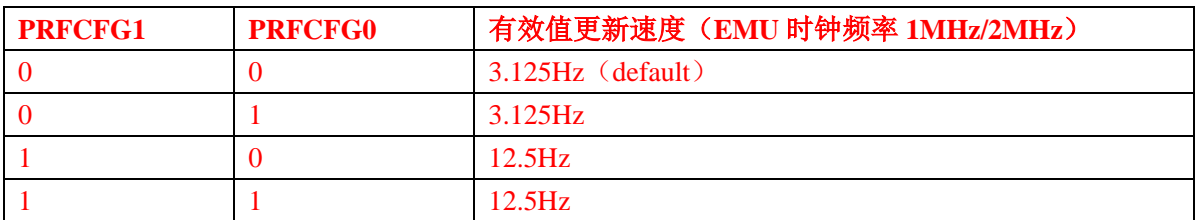

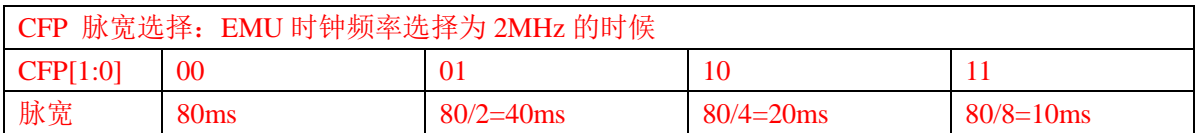

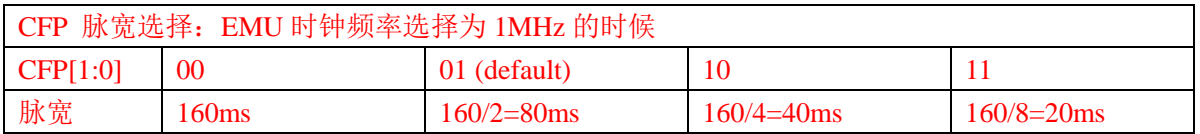

## **5.2.2.7.** 模式控制寄存器(**ModuleEn**)

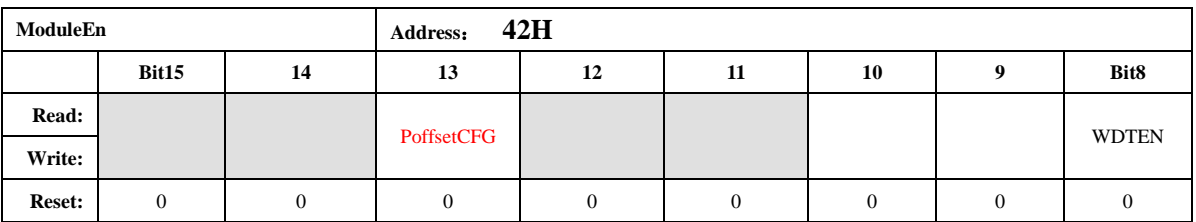

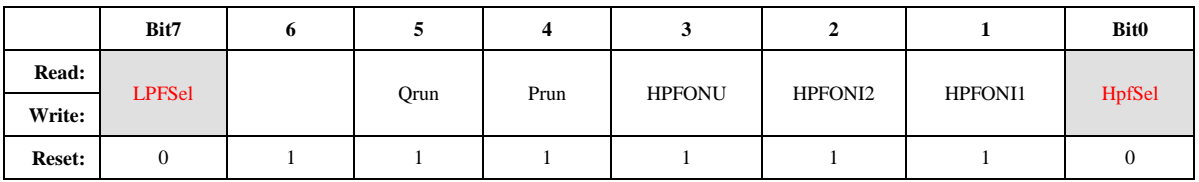

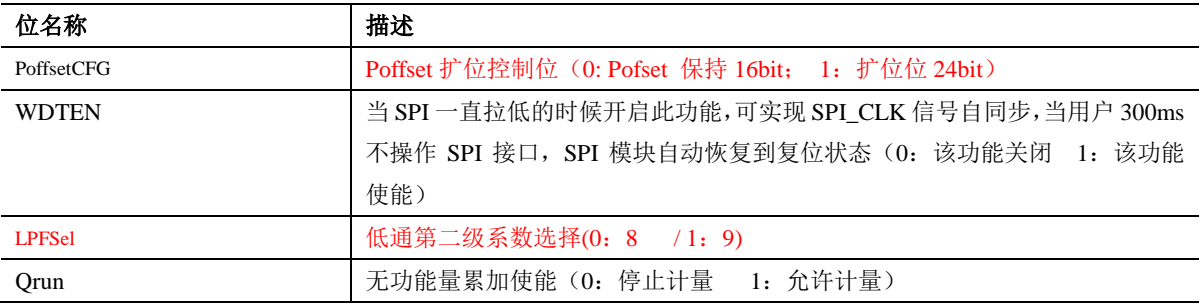

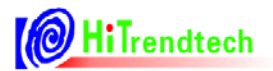

# ATT7053C 用户手册

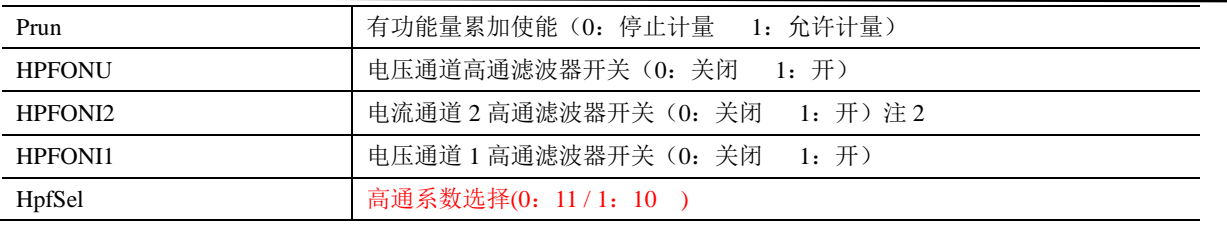

#### **5.2.2.8. ADC** 开关寄存器(**ANAEN**)

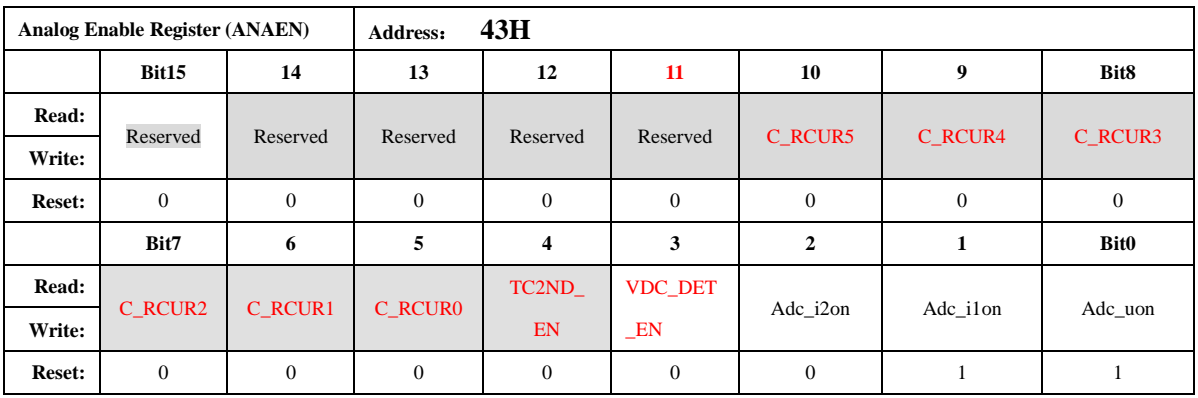

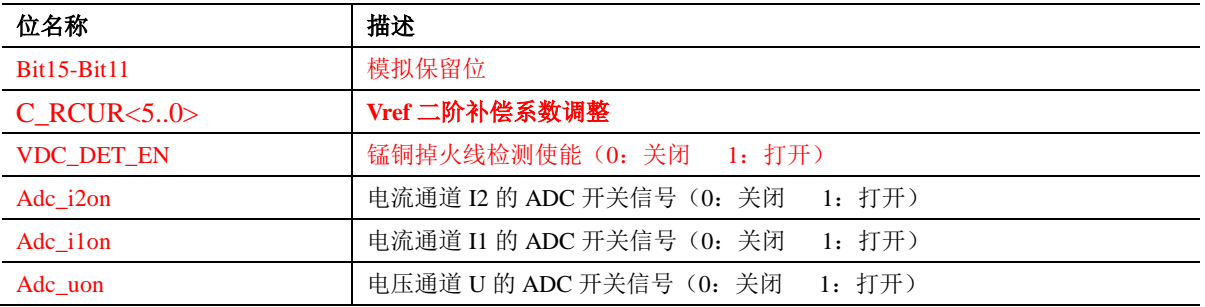

## **5.2.2.9.** 输出引脚配置寄存器(**IOCFG**)

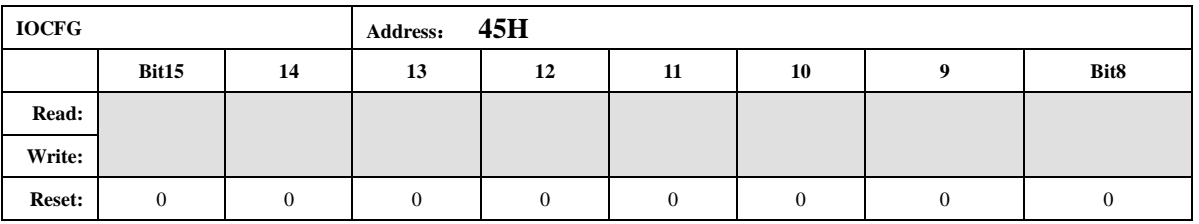

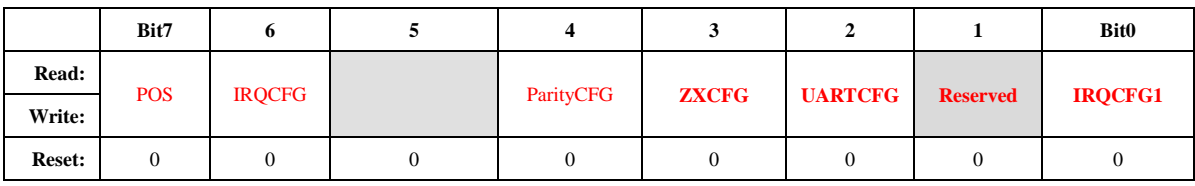

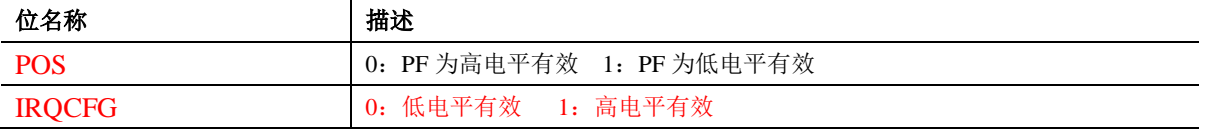

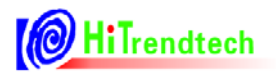

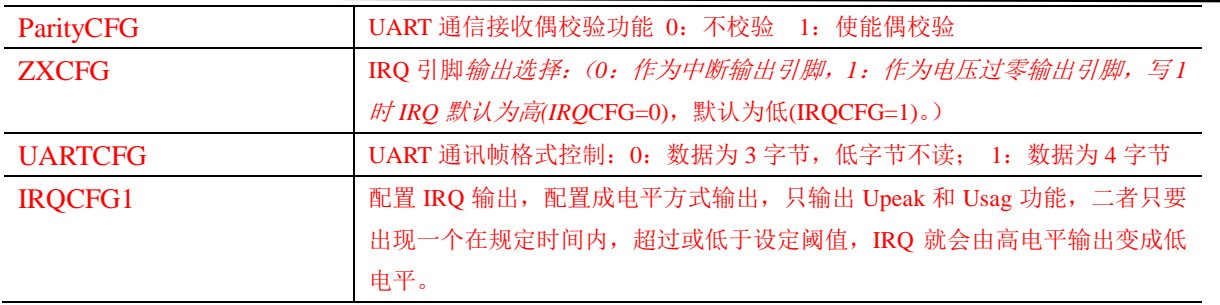

#### **5.2.2.10.** 通道 **1** 有功功率校正(**GP1**)

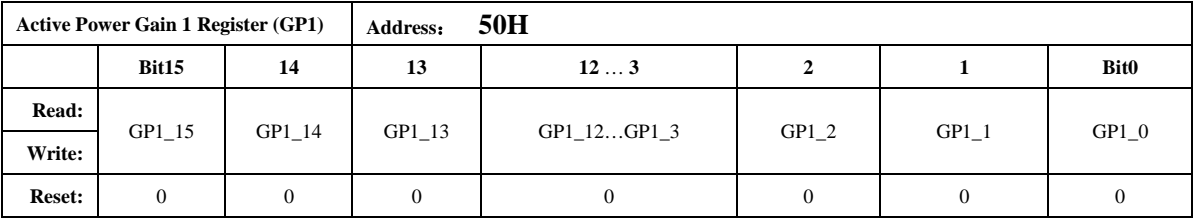

该寄存器为 16 位有符号数,最高位为符号位。用于对有功/无功/视在功率进行增益校正, 计 算关系为:

 *PowerP '=PowerP\*(1+GP1/32768)*或 *PowerP '=PowerP\*(1+*(*GP1-65536*)*/32768)* 功率因数为 *1* 的情况下,用户在校表过程中测得的误差为:*Err% Pgain = -Err% /*(*1+Err%*) 如果 *Pgain* 为正数,则 *GP1* 的写入值为: *Pgain \*32768*  如果 *Pgain* 为负数,则 *GP1* 的写入值为:*65536+Pgain \*32768*  注意该增益寄存器同时作用于 PowerP/PowerQ/PowerS, 而 GQ1/GS1 寄存器已无效。

#### **5.2.2.11.** 通道 **1** 无功功率校正(**GQ1**)

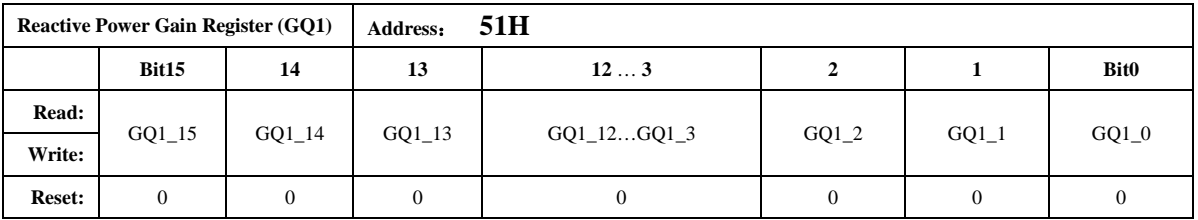

#### **5.2.2.12.** 通道 **1** 视在功率校正(**GS1**)

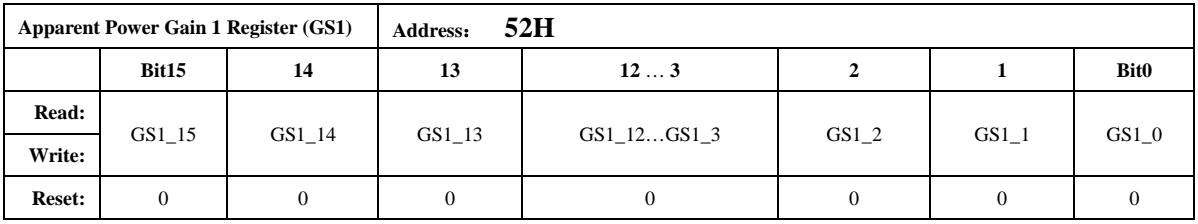

#### **5.2.2.13.** 通道 **2** 有功功率校正(**GP2**)

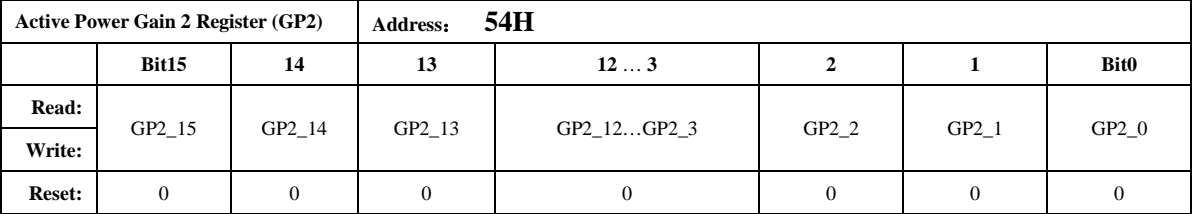

与 GP1 的计算公式相同。

注意该增益寄存器同时作用于 PowerP/PowerQ/PowerS, 而 GQ2/GS2 寄存器已无效。

#### **5.2.2.14.** 通道 **2** 无功功率校正(**GQ2**)

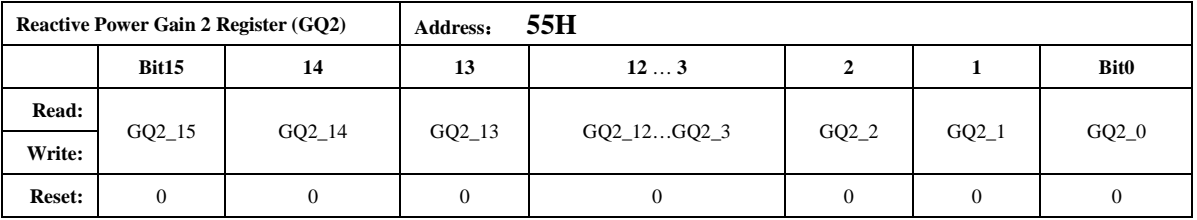

#### **5.2.2.15.** 通道 **2** 视在功率校正(**GS2**)

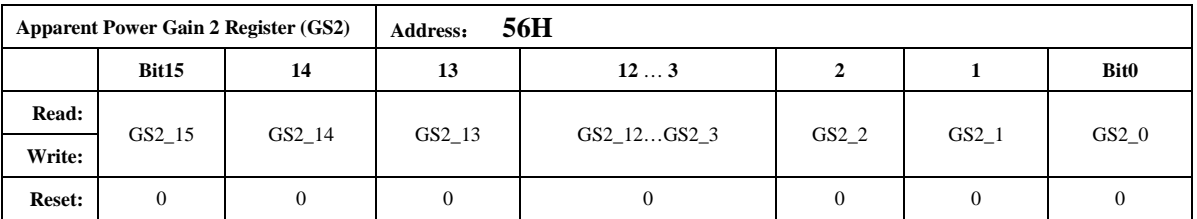

#### **5.2.2.16.** 无功相位校正(**QphsCal**)

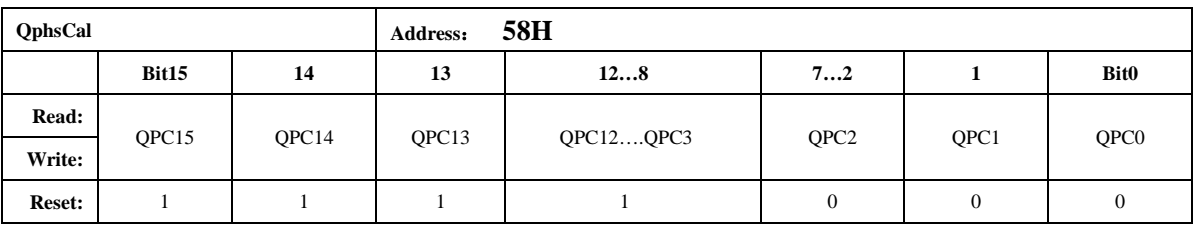

无功相位补偿寄存器也采用二进制补码形式,最高位为符号位。

该寄存器默认值 *FF00H*。

默认值对应于 *femu=1MHz* 时的情况,*50Hz* 信号频率下不需要再校正; 当 *femu=1MHz* 时,*60Hz* 信号频率下此寄存器写入 *FE98H* 即可,也不需要额外校准; 当 *femu* 改变,或者信号为其他频率时,需要按照下面的公式进行校正: 无功 *0.5L*,在 *U*,*I* 夹角为 *30* 度时进行校正,功率 *Q* 的误差值为:*Err% QPhasCal* 的计算公式为:

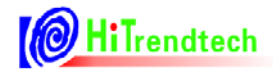

*Result = Err%\*32768/1.732-256*  如果 *Result* 为正数则 *QphsCal = Result*; 如果 *Result* 为负数则 *QphsCal = 65536+Result*;

注:

此寄存器校正内部相移滤波器,对两个计量通道来说,校准结果通用。

## **5.2.2.17. ADC** 通道增益(**ADCCON**)

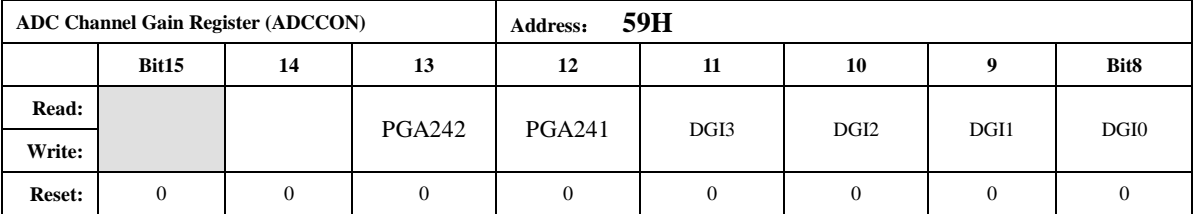

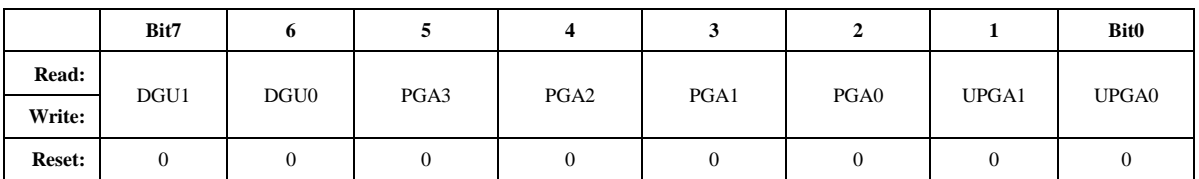

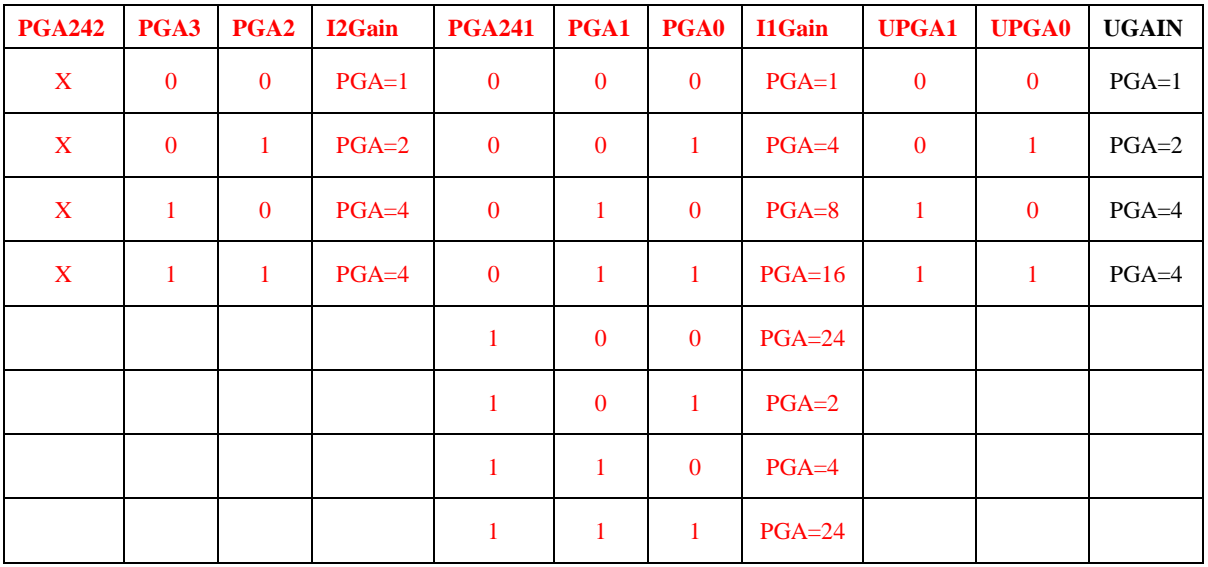

注意:

这里的 *I1Gain*,*I2Gain*,*UGain* 分别指的是 *ADC* 模拟部分的电流通道 *1* 增益,电流通道 *2* 增益,电压通道增益。

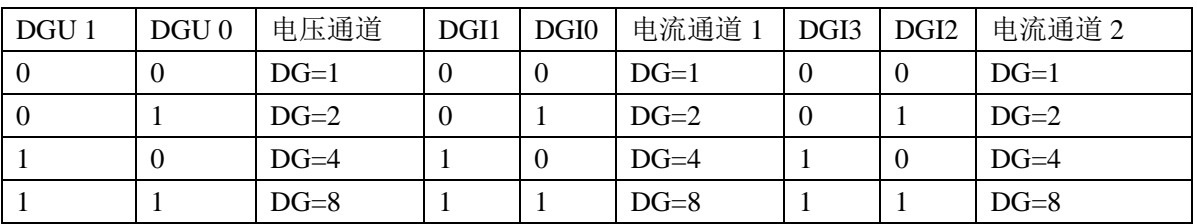

注意:

数字增益是通过移位放大 *ADC* 后的数字信号来实现的,放大倍率为 *1/2/4/8*。数字增益可以 用于小信号加倍,有效值也随之一起加倍。

此寄存器控制能量脉冲的累加,上电初始化或 *RST* 后需对此寄存器进行一次写操作。

#### **5.2.2.18.** 电流通道 **2** 增益设置(**I2Gain**)

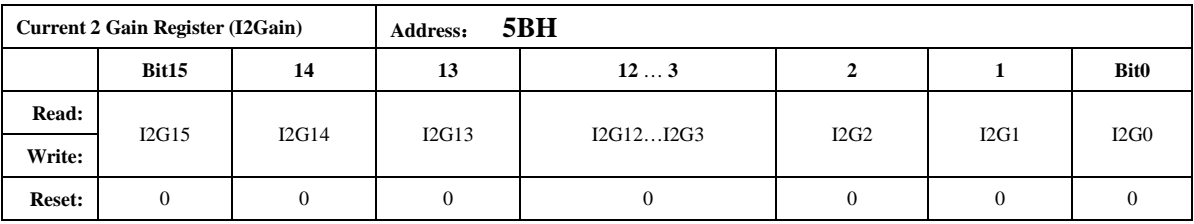

通道 2 电流增益寄存器采用二进制补码形式,最高位为符号位。定义参见校表过程。在相同 外部电流通道输入时,使两路的电流有效值输出一致,主要为了调整由于两个电流通道的外部传 感器不同而引入的两个电流 ADC 通道的有效值差异。

计算公式如下(*I1Rms* 和 *I2Rms* 分别为输入相同时电流通道 1 的有效值寄存器值和电流通道 2 的有效值寄存器值):

*Gain=(I1Rms/I2Rms)-1*; 若 *Gain>0*,*I2Gain=Gain\**(*2^15*); 若 *Gain<0*,*I2Gain=2^16+Gain\**(*2^15*);

#### **5.2.2.19.** 电流通道 **1** 直流偏置校正寄存器(**I1Off**)

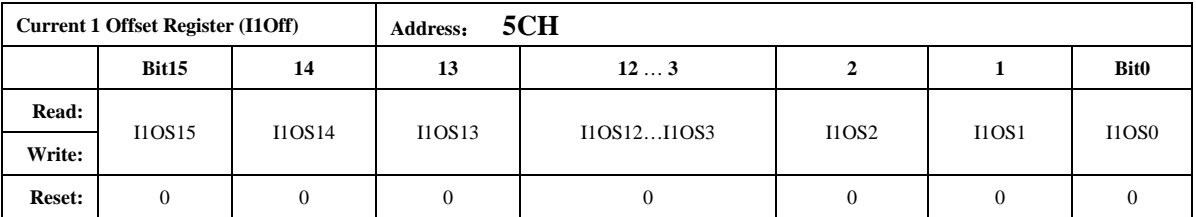

在测量直流信号的情况下使用,先关闭高通,当输入通道信号为 0 的时候,连续几次读寄存 器 00H 的值平均后取反, 得到 I1Off 寄存器的值, 用户得到后将这个值存储起来, 以后在使用过 程中只需要在重新上电关闭高通后将之前存储的 I1Off 值重新写入寄存器。

该寄存器的最小单位与 ADC 输出的 16 位数据的最小单位一致。

该寄存器主要目的是当用户期望测试直流信号时,将芯片内部高通关闭, I1/I2/U 必须一起关 高通,否则会引入相位误差。通过这个寄存器校正外部输入信号为 0 时的 ADC 零漂,一般来说 用户测试交流信号不需要配置该寄存器。

注:*I1Off* 与 *I2Off* 不能同时进行校正。

#### **5.2.2.20.** 电流通道 **2** 直流偏执校正寄存器(**I2Off**)

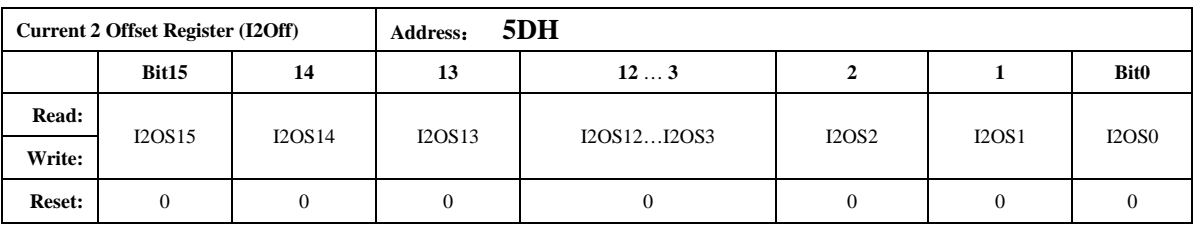

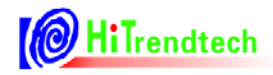

I2Off 寄存器功能同 I1Off。

注:*I1Off* 与 *I2Off* 不能同时进行校正。

#### **5.2.2.21.** 电压通道直流偏执校正寄存器(**Uoff**)

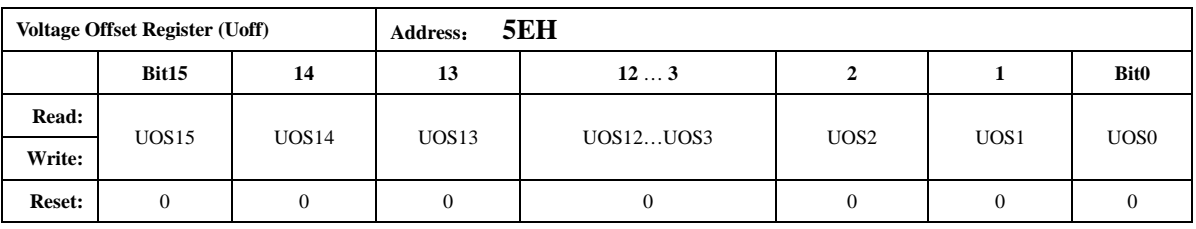

UOff 寄存器功能同 I1Off

#### **5.2.2.22.** 潜动与启动(**PQStart**)

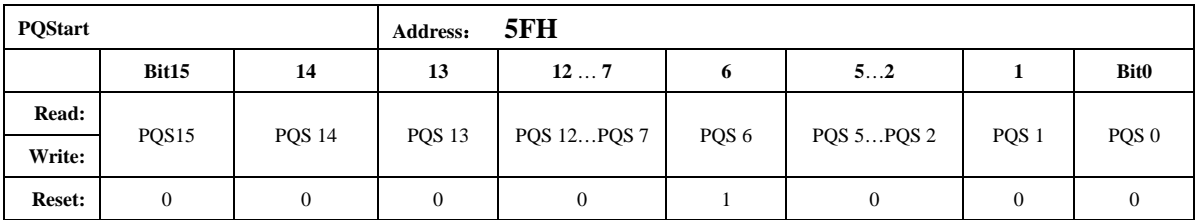

*PQStart*是 16 位无符号数,做比较时,将其作为低 16位与*P/Q [\(PowerP 0x0AH / PowerQ 0x0BH](#page-30-0)*, 均为 *24bit* 有符号数)的绝对值进行比较,以作起动判断。

*|P|*小于 *PQStart* 时,*PF* 不输出脉冲。同时将 *REVP* 反向标志清 *0*。 *|Q|*小于 *PQStart* 时,*QF* 不输出脉冲。同时将 *REVQ* 反向标志清 *0*。 应用方式:

1,校表结束后,输入 *Ib*,*Un*。

- 2,读出 *PowerP* 的值为 *24bit* 补码 *x1*,取其原码值为 *x2*。
- 3,设写入 *PQStart* 的值为 *Y*,假如要求 *0.4%Ib* 电表能够启动,则: *Y = x 2 \*0.2 %*

#### **5.2.2.23.** 脉冲频率设置寄存器(**HFConst**)

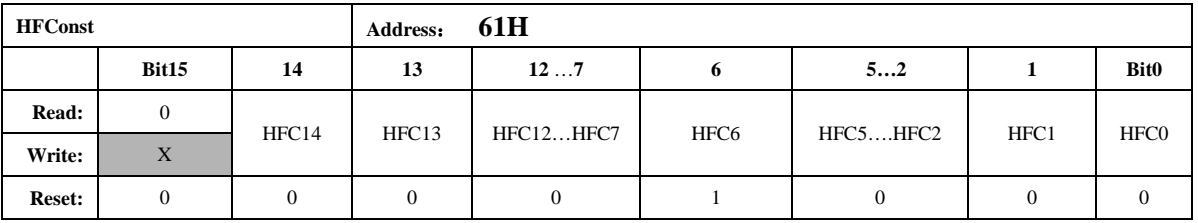

HFConst 是 15 位无符号数,当快速脉冲 FCnt/QFCnt 寄存器的绝对值累加到等于 HFConst 的 值,那么就会有对应的 PF/QF 脉冲输出,同时能量寄存器加 1。

HFConst 的默认值是 0x0040。

#### **5.2.2.24.** 通道间窃电阈值**|P|**或者 **IRMS** 的域值设置(**Chk**)

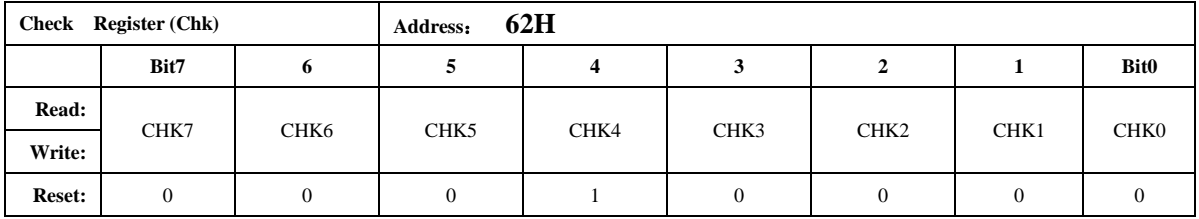

通道间窃电阈值寄存器采用二进制补码形式,表示范围(0,+1)。

ICHK=ICK7\*2^(-1) + ICK6\*2^(-2) + ICK5\*2^(-3) + …+ ICK1\*2^(-7) + ICK0\*2^(-8) 当且仅当 Check Register 的某一个 Bit 为 1 时, 对应的阈值如下表:

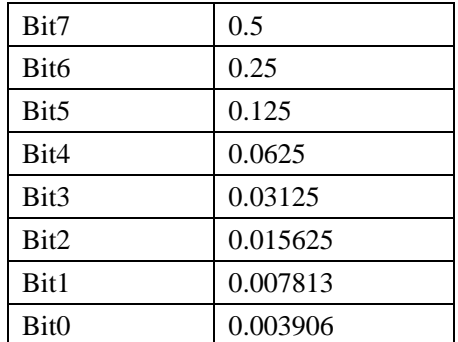

例如:*Check Register=0x1A* 时,窃电阈值为 *0.0625+0.03125+0.007813=10.1563%* 默认为:*0.0625* 也即 *6.25%*。

开启自动防窃电后,当选择电流有效值作为防窃电比较的源头时,电流 1 和电流 2 两者之差 比 (/I2Rms-I1Rms//I1Rms 或/I1Rms-I2Rms//I2Rms) 时超过窃电阈值电流值, 则自动选择大的电流 值参与功率计量,同时 *TAMP=1*。如果电流 2 大于电流 1, 则将标志位 *I2GTI1* 置为 1, 否则标志 位 *I2GTI1* 为 0。

当选择功率作为防窃电比较的源头时,功率 *PowerP1* 和功率 *PowerP2* 两者之差比 (*|PowerP2-PowerP1|/PowerP1* 或*|PowerP1-PowerP2|/PowerP2*)超过窃电值,则自动选择大的功 率值参与功率计量,同时 *TAMP=1*。

#### **5.2.2.25.** 窃电检测阈值**|P|**或者 **IRMS** 的域值设置(**IPTAMP**)

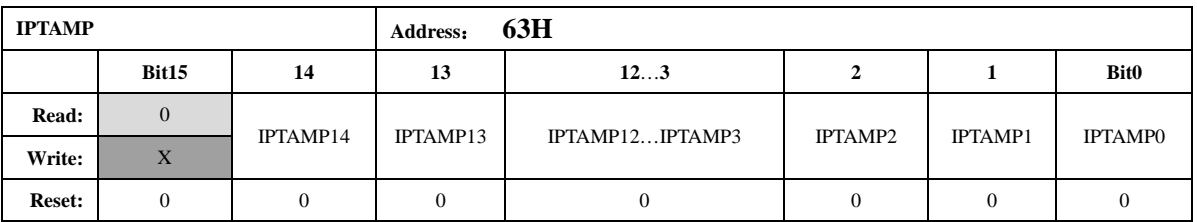

该寄存器默认值为 *0x0020*。

格式同电流有效值寄存器或功率寄存器,*IPTAMP[15:0]*是高 16 位的电流有效值寄存器或功 率寄存器。

注意:*IPtamp* 的最高位 *bit15* 用户写入无效,一直是 0,最大用户可以写入的值为 *0x7FFF*。 自动防窃电处理模块开启时:

若选择使用电流有效值做为防窃电阈值的判断,当通道 1 和 2 的电流有效值都低于 *IPTAMP* 时,系统默认选择通道 1 作为有效输入,*TAMP*、*I2PPXGTI1P* 和 *CHNSEL* 均为 0;也可通过配置 *CHNFix =1* 不切换保持之前的计量通道。

若选择使用功率 *P* 的绝对值做为防窃电阈值的判断,当 *PowerP1* 和 *PowerP2* 都低于 *IPTamp* 时,系统默认选择通道 1 做为有效输入,*TAMP*、*I2PPXGTI1P* 和 *CHNSEL* 均为 0;也可通过配置 *CHNFix =1* 不切换保持之前的计量通道。

*IPTAMP* 默认选择电流作为防窃电阈值的判定依据,也可通过 *TEMP\_SEL*、*IPTemp\_Sel* 组合 配置为选择功率作为防窃电阈值的判断源头。

#### **5.2.2.26.** 移采样点方式相位校正(**DEC\_Shift**)

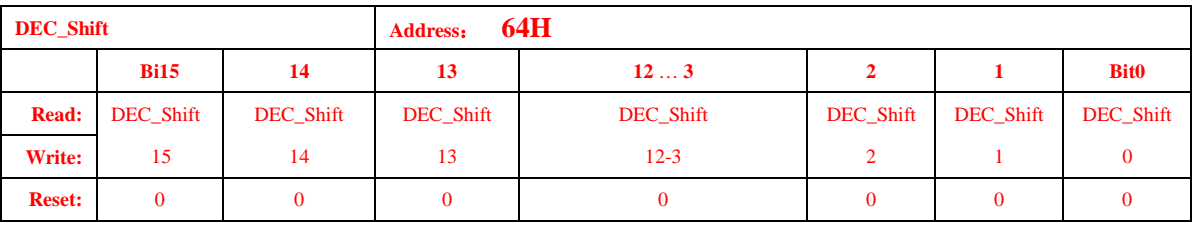

本移采样点寄存器提供一种快速响应的相位校正方式,长度为 1 个字节。 对应相位校正公式如下:

Femu = 2M, OSR=64(OSR=64 为 Default 即 75H.Bit7=0)时:

0.5L 初始误差为正 err%, 则计算 err \* 18.376 \* 2 转换成 16 进制填入 64H 寄存器 *0.5L* 初始误差为负 *err%* ,则计算 *err \* 18.376 \* 2 +192* 转换成 *16* 进制填入 *64H* 寄存器

#### Femu = 2M, OSR=128(OSR=128 可配置, 即 75H.Bit7=1)时:

0.5L 初始误差为正 err%, 则计算 err \* 18.376 \* 2 转换成 16 进制填入 64H 寄存器 *0.5L* 初始误差为负 *err%* ,则计算 *err \* 18.376 \* 2 +256* 转换成 *16* 进制填入 *64H* 寄存器 注意 2M64 和 2M128 下 误差为正时计算公式一样, 为负时不同。 相位校正范围: 2M128 可校正- 3.45%~ + 3.45%

2M64 可校正 - 1.72%~ + 3.45%

移采样点方式主要用于打分 ,暂不推荐 1M 时钟情况使用

举例:*Femu = 2M, OSR=64*

读取 *0.5L* 时初始误差为*+0.3%* 则 用 *0.3\* 18.376 \* 2 = 11* 即把 *0x000B* 写入 *64H* 寄存器即可 读取 *0.5L* 时初始误差为*-0.3%* 则 用*(-0.3)\* 18.376 \* 2 +192= 181* 即把 *0x00B5* 写入 *64H* 寄存器即 可

#### **5.2.2.27.** 第一通道小信号有功功率校正高位(**P1OFFSETH**)

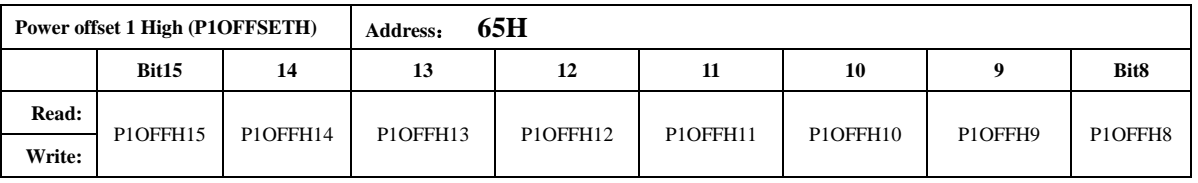

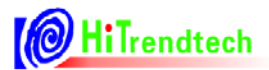

# ATT7053C 用户手册

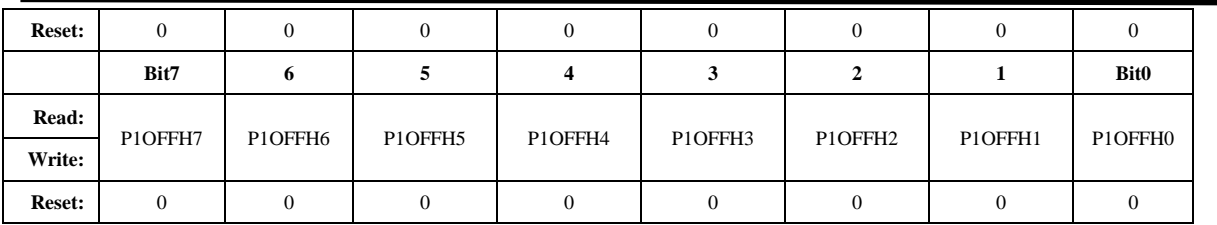

为提高小信号*Offset*校正范围,*P1OFFSETH*寄存器可通过配置扩展为*2Bytes*(默认为*1byte*)。 用户使用中需注意:

(1)默认配置下,*P1OFFSETH* 与 24 位寄存器 *PowerP1* 的低 8 位对齐。(与内部运算 32 位 寄存器 *PowerP1'*的 *bit[15:8]*对齐)。即:*P1OFFSETH* 寄存器默认为只有*[bit7:bit0]*起校正作用。

此时寄存器的最高位 Bit7 为符号位。

(2)用户可以通过 *42H.BIT13.PoffsetCFG* 使能*[bit15:bit8]*从而获得更宽的 *Offset* 校正范围。 此时 *P1OFFSETH* 作为 *2bytes* 的最高位 *Bit15* 为符号位。*Bit7* 不再承担符号位功能。

注:*P-offset* 校验方法详见*"*推荐校表过程*"*第 *5* 步。

#### **5.2.2.28.** 第二通道小信号有功功率校正高位(**P2OFFSETH**)

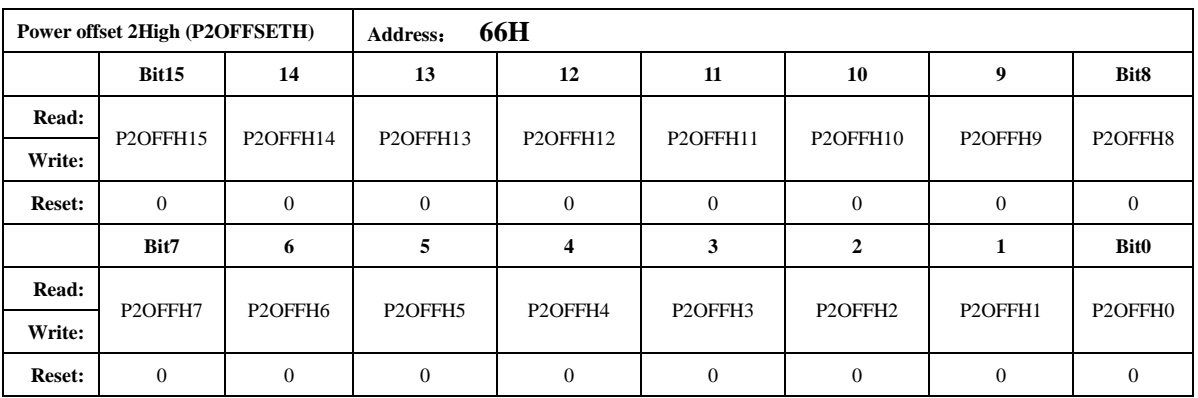

寄存器功能同 *P1OFFSETH*

#### **5.2.2.29.** 第一通道小信号无功功率校正高位(**Q1OFFSETH**)

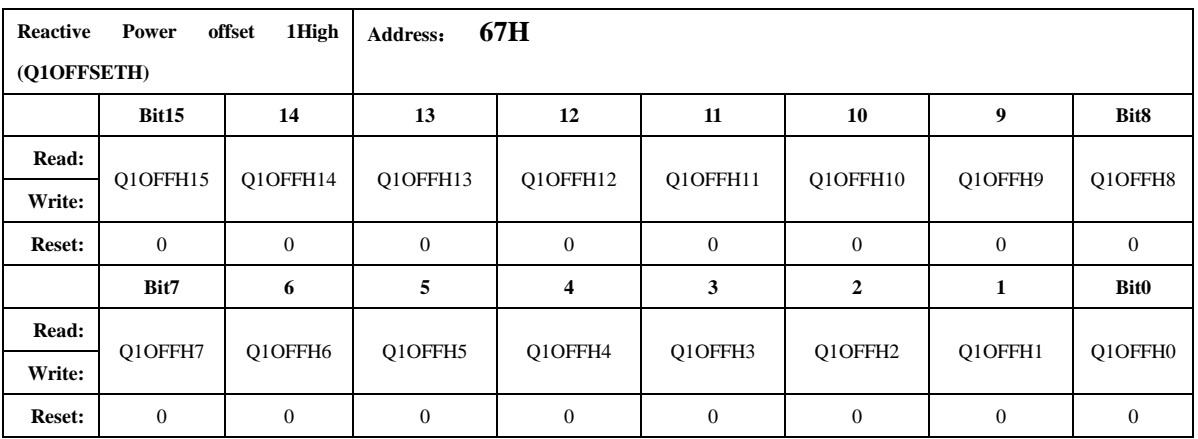

注:*Q-offset*校验方法与*P-offset*的校正方法相同,只是需要用户通过观察无功的精度来计算得到。

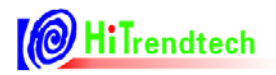

#### **5.2.2.30.** 第二通道小信号无功功率校正高位(**Q2OFFSETH**)

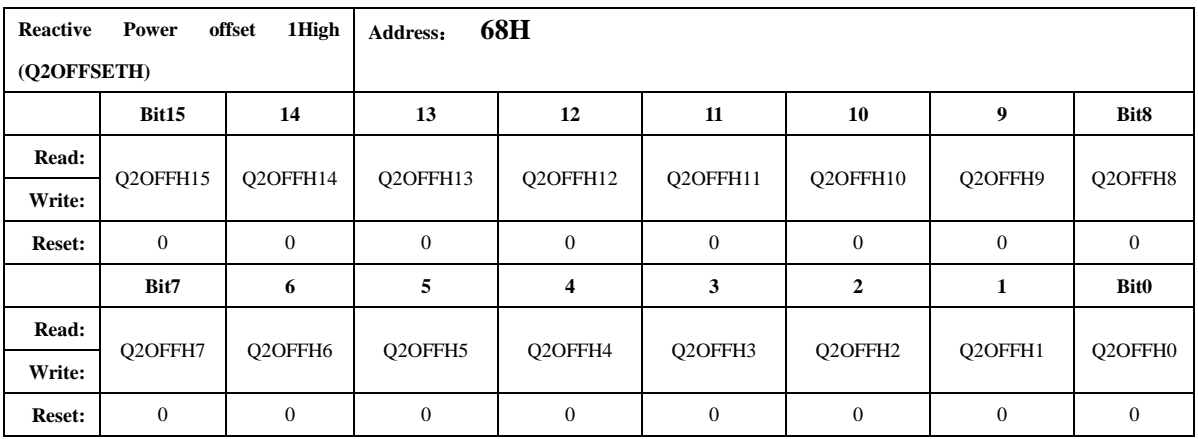

寄存器功能同 *Q1OFFSETH*

#### **5.2.2.31.** 电流通道 **1** 有效值偏置校正寄存器(**I1RMSOFFSET**)

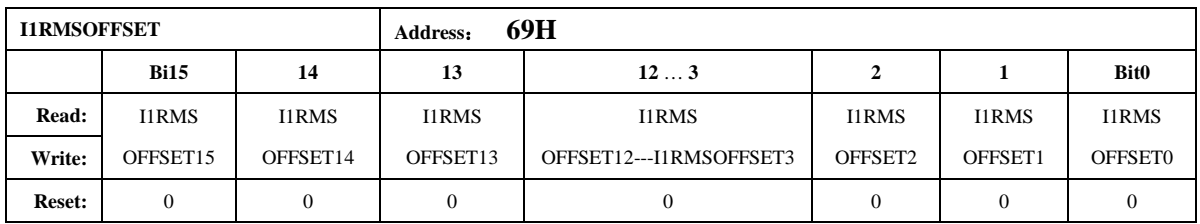

电流通道 1 有效值校正寄存器采用二进制无符号数形式。

计算公式为:

当输入信号为 0 的时候,多次读取 IIRMS,取平均值后,然后按照下面的公式计算。

*I1RMSOFFSET = (I1RMS^2)/ (2^15)*

如果外部噪声很大,则会导致通过上述公式计算出的 *I1RMSOFFSET* 超限,此时就只能通过 用户软件来去除板级过大的噪声,该寄存器不能完全消除这种零漂噪声。

#### **5.2.2.32.** 电流通道 **2** 有效值偏置校正寄存器(**I2RMSOFFSET**)

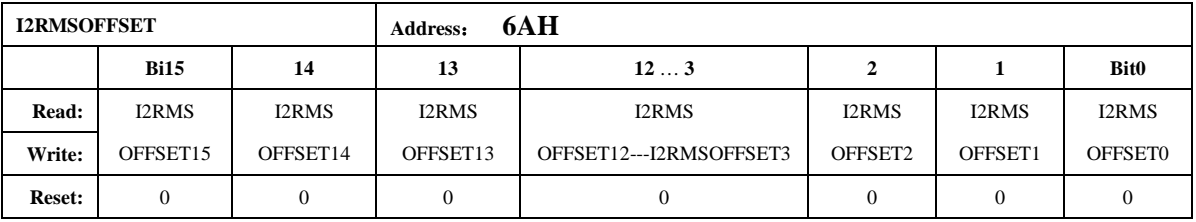

电流通道 2 有效值校正寄存器采用二进制无符号数形式 计算公式为: 当输入信号为 0 的时候, 多次读取 I2RMS, 取平均值后, 然后按照下面的公式计算。 *I2RMSOFFSET = (I2RMS^2)/ (2^15)*

#### **5.2.2.33.** 电压通道有效值偏置校正寄存器(**URMSOFFSET**)

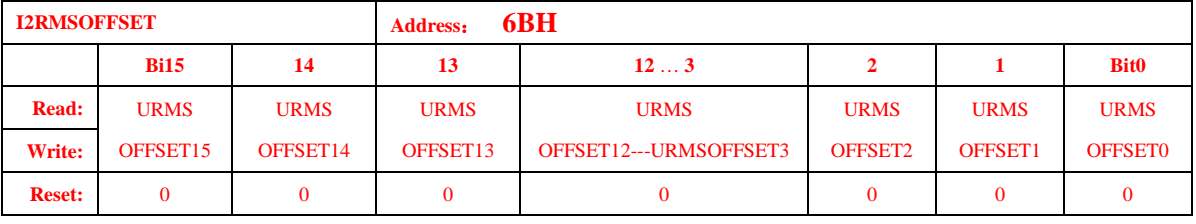

电压通道有效值偏置校正同电流通道

#### **5.2.2.34.** 电流过零域值设定寄存器(**ZCrossCurrent)**

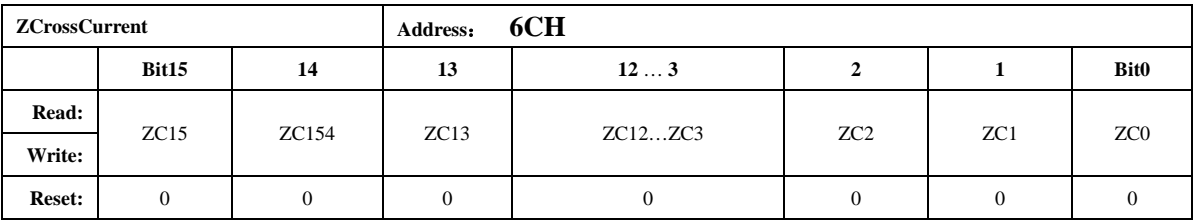

注意:

电流有效值与 *ZCrossCurrent* 相比较。*ZCrossCurrent* 对应 *IRMS* 的低 *16* 位 *Bit15…bit0*。 过零电流域值设置寄存器,当电流有效值小于用户设定的电流过零域值设置寄存器的时候,则不 输出电流正向过零信号,内部输出恒为 *0*。同时相应通道的角度寄存器输出为 *0*,不进行角度计 算。

#### **5.2.2.35. PQ** 方式相位校正寄存器(**GPhs1)**

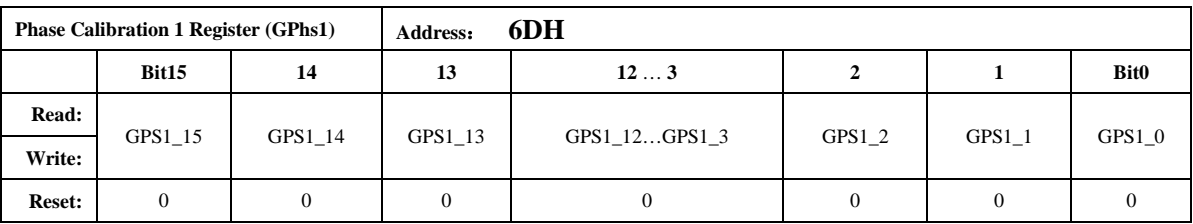

*PQ* 方式校相位计算公式如下:

用户在信号输入为阻性的时候通过 *GP* 寄存器将输出误差校正到 0 附近

将信号输入调整为 0.5L, 此时观察误差为 Err%

如果 *Err* 为负数:

*Gphs1 = -Err%\*32768/1.732*

如果 *Err* 为正数:

*Gphs1 = 65536 – Err%\*32768/1.732*

#### **5.2.2.36. PQ** 方式相位校正寄存器**(GPhs2)**

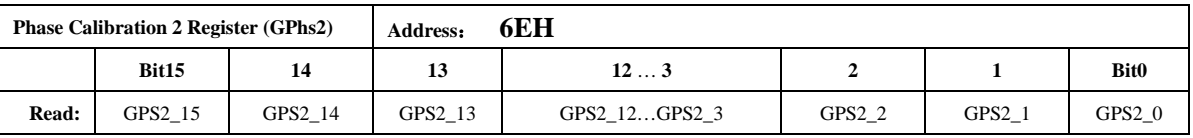

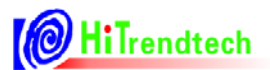

ATT7053C 用户手册

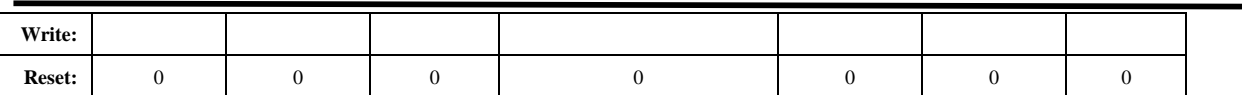

与 *Gphs1* 相同。

#### **5.2.2.37.** 快速脉冲计数器(**PFCNT**,**QFCNT**,**SFCNT**)

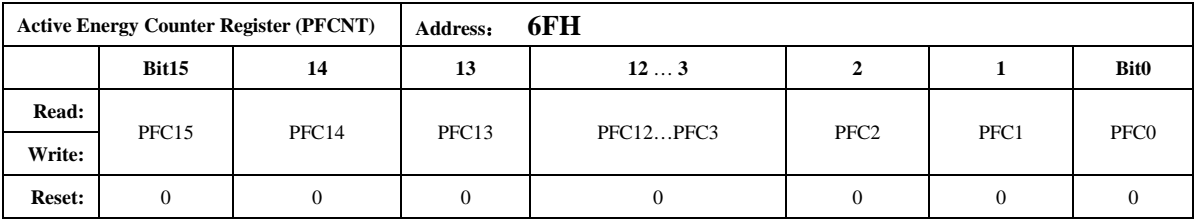

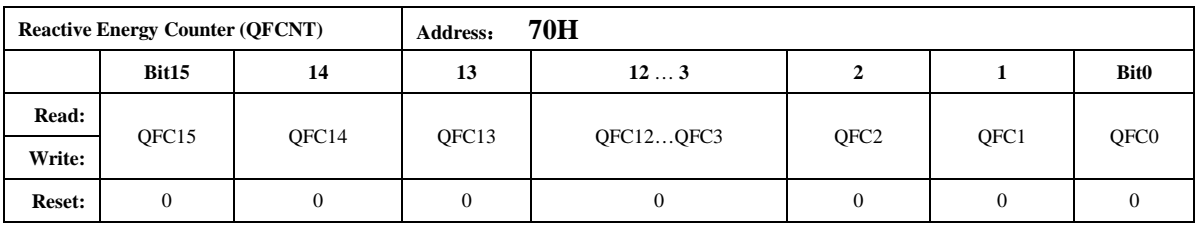

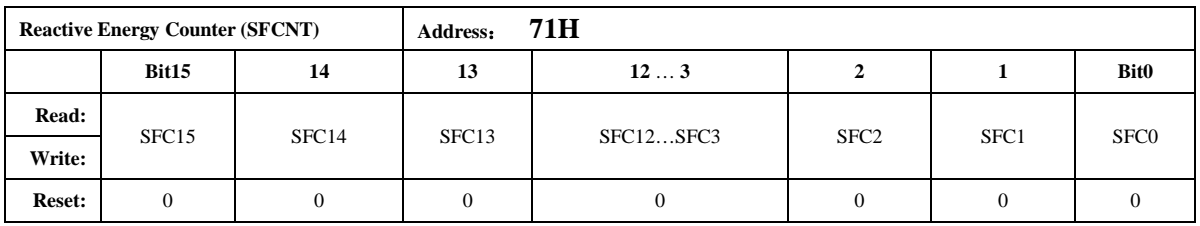

当快速脉冲计数寄存器 *PFCnt/QFCnt* 计数的值大于等于 *HFconst* 时,相应的 *PF/QF/SF* 会有 脉冲溢出,能量寄存器 *0x0DH~0x0FH* 寄存器的值会相应的加 1。

为了防止上下电时丢失电能,掉电时 *MCU* 可将寄存器 *PFCnt/QFCnt* 值读回并进行保存累加。

#### **5.2.2.38.** 模拟控制寄存器 **(ANACON)**

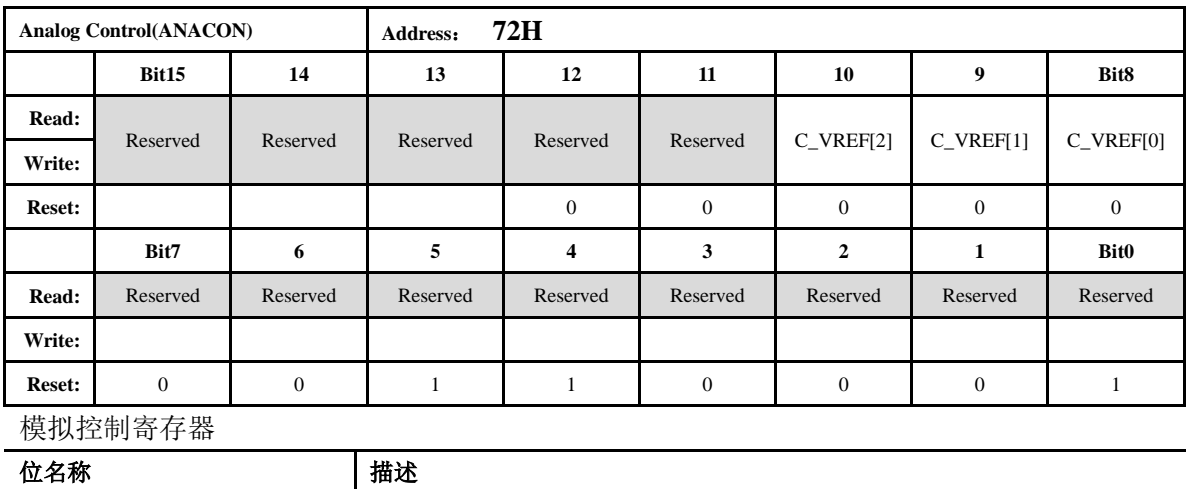

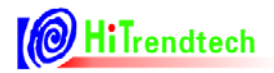

C\_VREF[2: 0] <br>
Vref TC 调整, 默认为 0

该寄存器为模拟预留寄存器, 默认值 0x0031, 用户无需修改。

#### **5.2.2.39.** 用户校表校验和寄存器 **(SUMCHECKL**,**SUMCHECKH)**

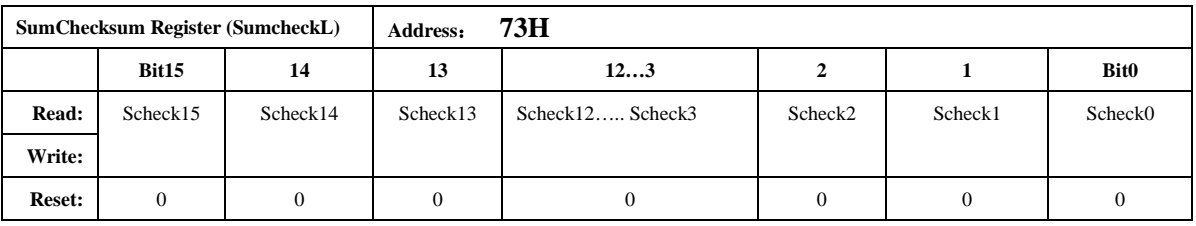

用户写入的校验和寄存器低 16bit。

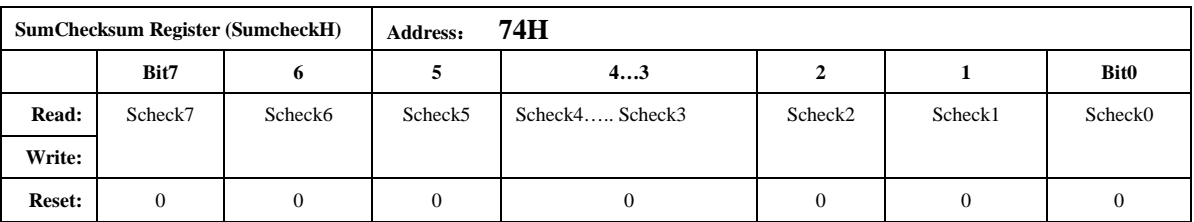

用户写入的校验和寄存器高 8bits SUMCHECKH 与 16bits SUMCHECKL 一起构成 24bit 设定 值。由用户校正好校表参数后,写入此寄存器,比较功能使能后,可以检测由于误操作引起的校 表参数改变。芯片内部每一个 EMU clk 累加更新 SUMCHECK (18H) 时, 内部比较两个寄存器 值,并给出相应状态标志。

#### **5.2.2.40. MODE** 配置寄存器(**MODECFG**)

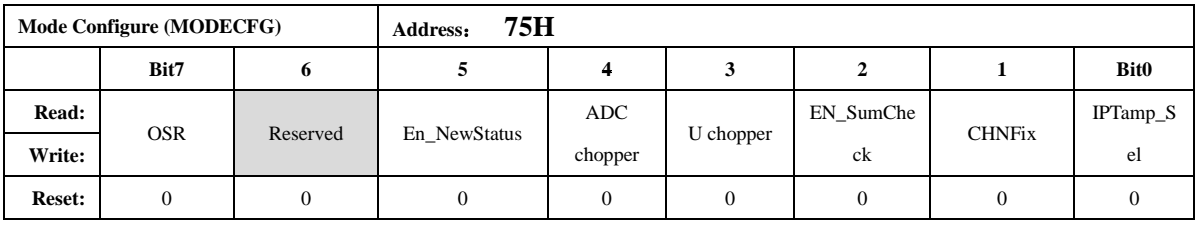

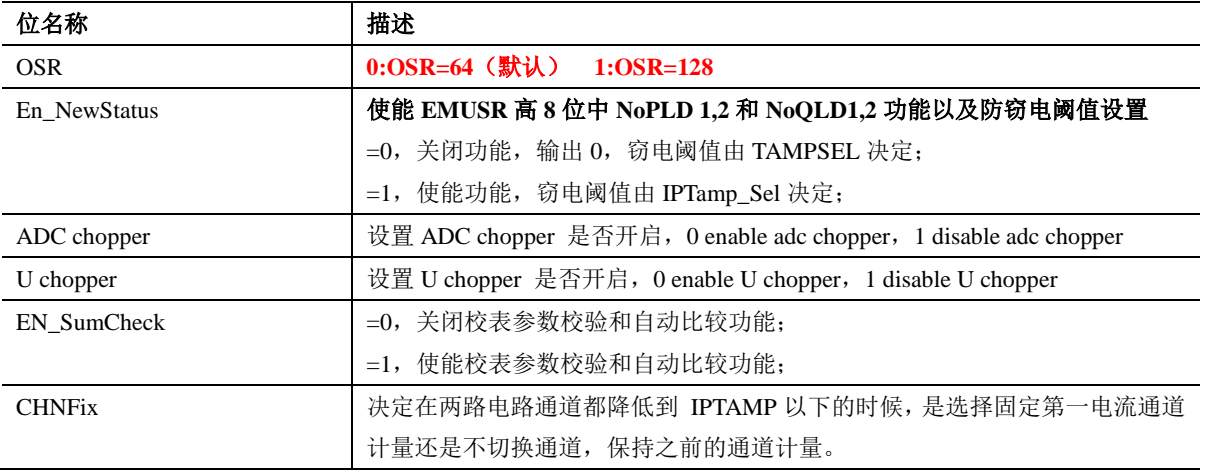

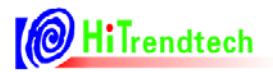

|            | =0, 选择固定第一电流通道;                |  |  |  |  |  |  |
|------------|--------------------------------|--|--|--|--|--|--|
|            | =1, 不切换保持之前通道计量; 注2            |  |  |  |  |  |  |
| IPTamp_Sel | 在 En_NewStatus 为 1 的情况下:       |  |  |  |  |  |  |
|            | =0: IPTamp 寄存器选择有效值做为防窃电阈值。    |  |  |  |  |  |  |
|            | =1: IPTamp 寄存器选择功率做为防窃电阈值。 注 2 |  |  |  |  |  |  |

自动防窃电选择功率或有效值判断的配置:

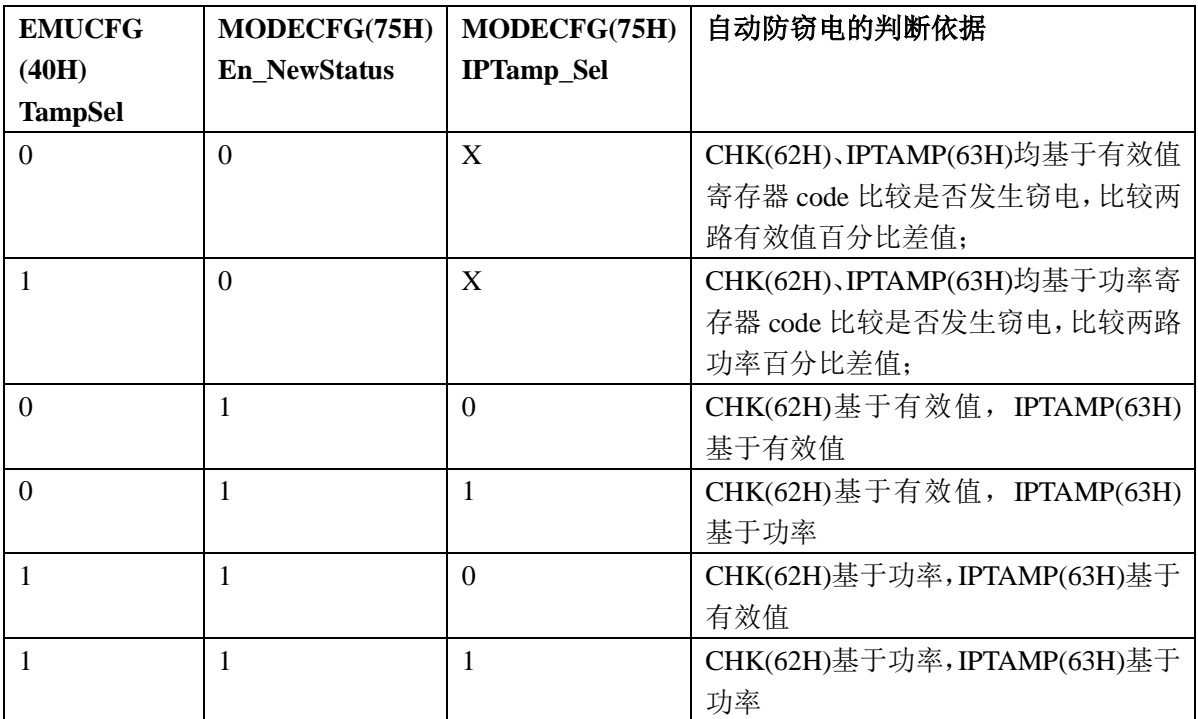

#### **5.2.2.41.** 第一通道小信号有功功率校正低位(**P1OFFSETL**)

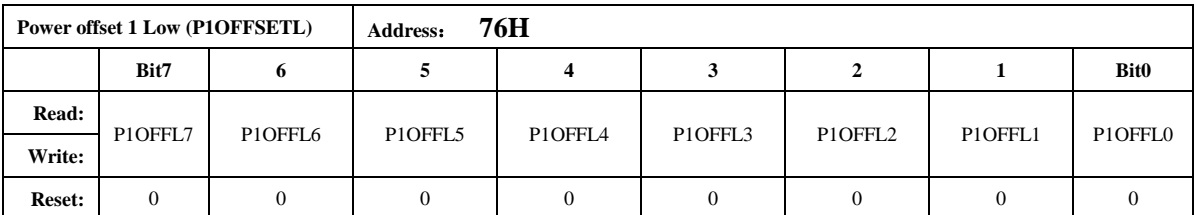

该寄存器与 *P1OFFSETH* 组成 *16bit/24bit* 共同作用,其符号位是 *P1OFFSETH*(*65H*)的符号 位。*P1OFFSETL* 与内部运算 32 位寄存器 *PowerP1'*的低 8 位对齐。

#### **5.2.2.42.** 第二通道小信号有功功率校正低位(**P2OFFSETL**)

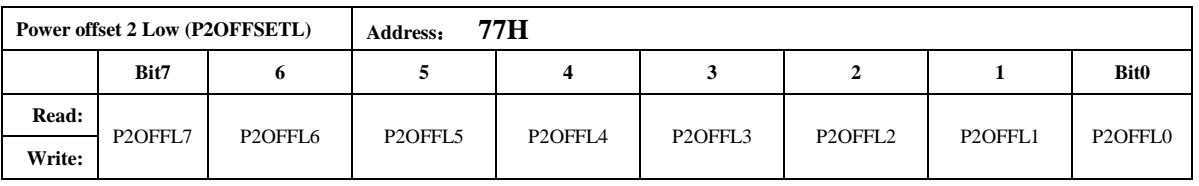

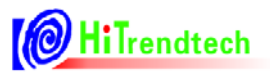

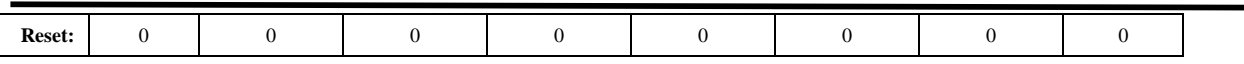

该寄存器与 *P2OFFSETH* 组成 *16bit/24bit* 共同作用,其符号位是 *P2OFFSETH*(*66H*)的符号 位。*P2OFFSETL* 与内部运算 32 位寄存器 *PowerP2'*的低 *8* 位对齐。

#### **5.2.2.43.** 第一通道小信号无功功率校正低位(**Q1OFFSETL**)

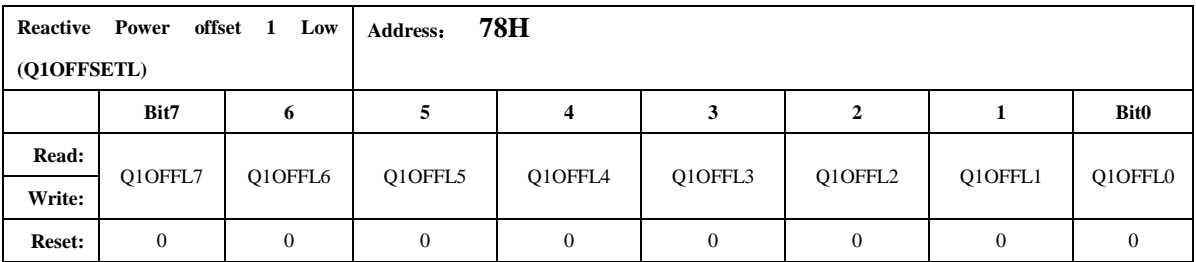

该寄存器与 *Q1OFFSETH* 组成 *16bit/24bit* 共同作用,其符号位是 *Q1OFFSETH*(*67H*)的符 号位。*Q1OFFSETL* 与内部运算 32 位寄存器 *PowerQ1'*的低 8 位对齐。

#### **5.2.2.44.** 第二通道小信号无功功率校正低位(**Q2OFFSETL**)

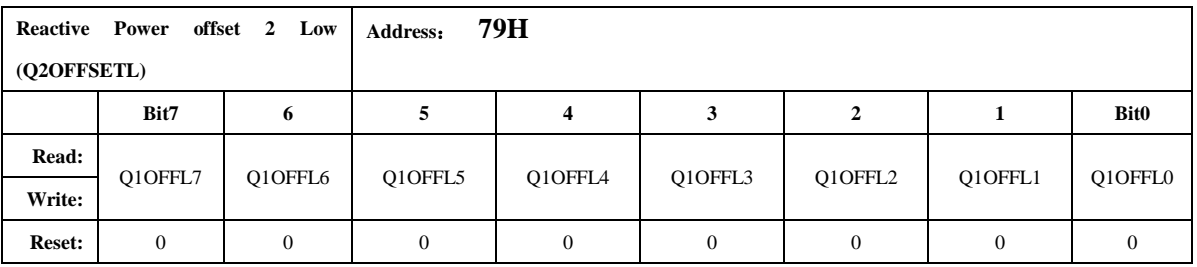

该寄存器与 *Q2OFFSETH* 组成 *16bit/24bit* 共同作用,其符号位是 *Q2OFFSETH*(*68H*)的符 号位。*Q2OFFSETL* 与内部运算 *32* 位寄存器 *PowerQ2'*的低 *8* 位对齐。

#### **5.2.2.45.** 电压 **PEAK** 阈值设置寄存器(**UPeakLvl**)

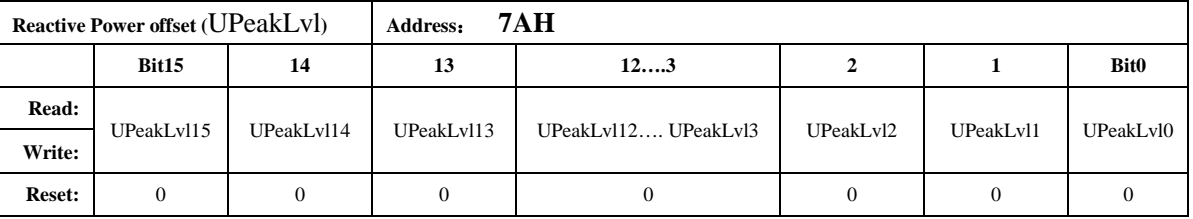

16 位无符号数据,电压通道 *PEAK* 阈值设置寄存器,与 *ADC* 的绝对值高位对齐,当电压通 道采样数据高于设定的检测阈值,且持续时间超过用户指定的检测数据长度(*UCycLen*),则置位 相应的 *UPEAKIF* 标志位。

当使能电平方式输出时,当电压通道采样数据高于设定的检测阈值时,*IRQ* 输出低电平或高 电平(可配置)。

#### **5.2.2.46.** 电压 **SAG** 阈值设置寄存器(**USagLvl**)

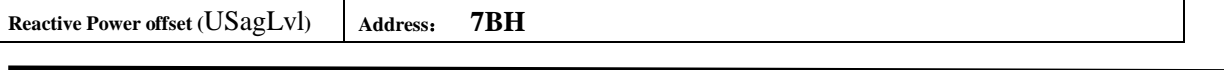

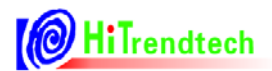

# ATT7053C 用户手册

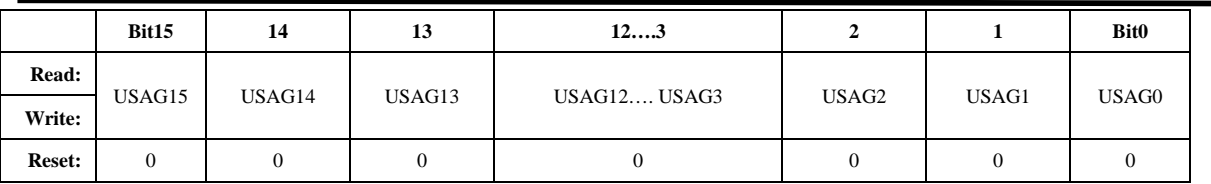

*16* 位无符号数据,电压通道 *SAG* 阈值设置寄存器,与 *ADC* 的绝对值高位对齐,当电压通道 采样数据低于设定的检测阈值,且持续时间超过用户指定的检测数据长度(*UCycLen*),则置位相 应的 *USAGIF* 标志位。

当使能电平方式输出时,当电压通道采样数据低于设定的检测阈值时, *IRQ* 输出低电平或 高电平(可配置)。

#### **5.2.2.47.** 电压 **SAG PEAK** 检测时间(**UCycLen**)

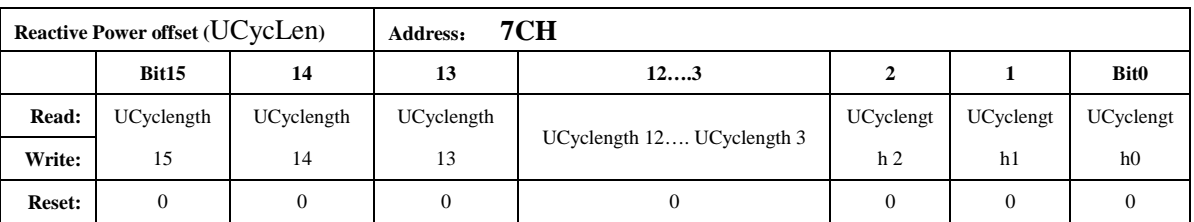

*16* 位无符号数,用于设定 *SAG /PEAK* 检测数据长度,即 *SAG* 功能检测设定的数据长度后给 出峰值。*1* 个 *LSB* 对应半个周波。

注:用户对寄存器写入非零的数据即为开启 *SAG/PEAK* 功能**.**

# **6.** 电气规格

# **6.1.** 绝对最大额定值

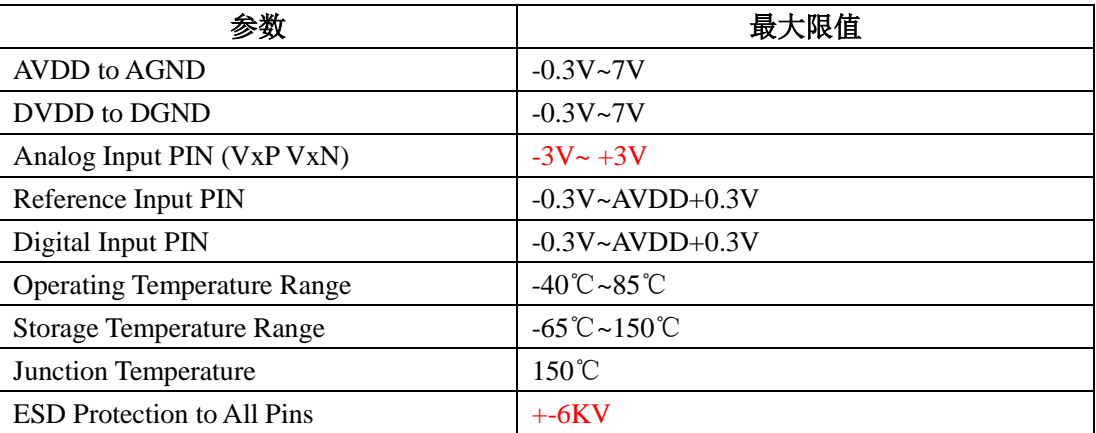

## **6.2.** 电气特性

测量条件:Vcc=AVcc=5V,系统频率 6M,室温

| 参数            | 最小值   | 典型值              | 最大值   | 单位                      | 测试条件          |  |  |  |  |
|---------------|-------|------------------|-------|-------------------------|---------------|--|--|--|--|
| 电能计量参数        |       |                  |       |                         |               |  |  |  |  |
| 有功电能测量误差      |       | 0.1%             |       |                         | 常温 8000:1 范围  |  |  |  |  |
| 无功电能测量误差      |       | 0.1%             |       |                         | 常温 8000:1 范围  |  |  |  |  |
| 电压有效值测量误      |       | 0.1%             |       |                         | 1000:1        |  |  |  |  |
| 差             |       | 0.5%             |       |                         | 5000:1        |  |  |  |  |
| 电流有效值测量误      |       | 0.1%             |       |                         | 1000:1        |  |  |  |  |
| 差             |       | 0.5%             |       |                         | 5000:1        |  |  |  |  |
| ADC 参数        |       |                  |       |                         |               |  |  |  |  |
| ADC 满量程       |       | $+ -900mV$       |       | $Vp-p$                  | I1& I2 通道     |  |  |  |  |
|               |       | $+867mV$         |       | $Vp-p$                  | U 通道          |  |  |  |  |
| 直流输入阻抗        |       | 57k              |       | $\Omega$                | $\mathbf{I}$  |  |  |  |  |
|               |       | 620 <sub>k</sub> |       | $\Omega$                | I2            |  |  |  |  |
|               |       | 620 <sub>k</sub> |       | $\Omega$                | U             |  |  |  |  |
|               |       | (VN 接地)          |       |                         |               |  |  |  |  |
| 信噪比           |       | 75               |       | dB                      |               |  |  |  |  |
| 带宽 (-3dB)     |       | 14               |       | <b>KHz</b>              | ADC 采样频率 2MHz |  |  |  |  |
|               |       | $\overline{7}$   |       |                         | ADC 采样频率 1MHz |  |  |  |  |
| ADC 输出参考电压    |       | 1.17             |       | $\overline{\mathbf{V}}$ |               |  |  |  |  |
| 基准电压 Vref 值   | 1.172 | 1.176            | 1.180 | $\overline{\mathbf{V}}$ |               |  |  |  |  |
| ADC Vref 温度系数 |       | 10               | 35    | ppm                     |               |  |  |  |  |
| 模拟功耗数据        |       |                  |       |                         |               |  |  |  |  |

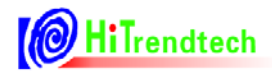

# ATT7053C 用户手册

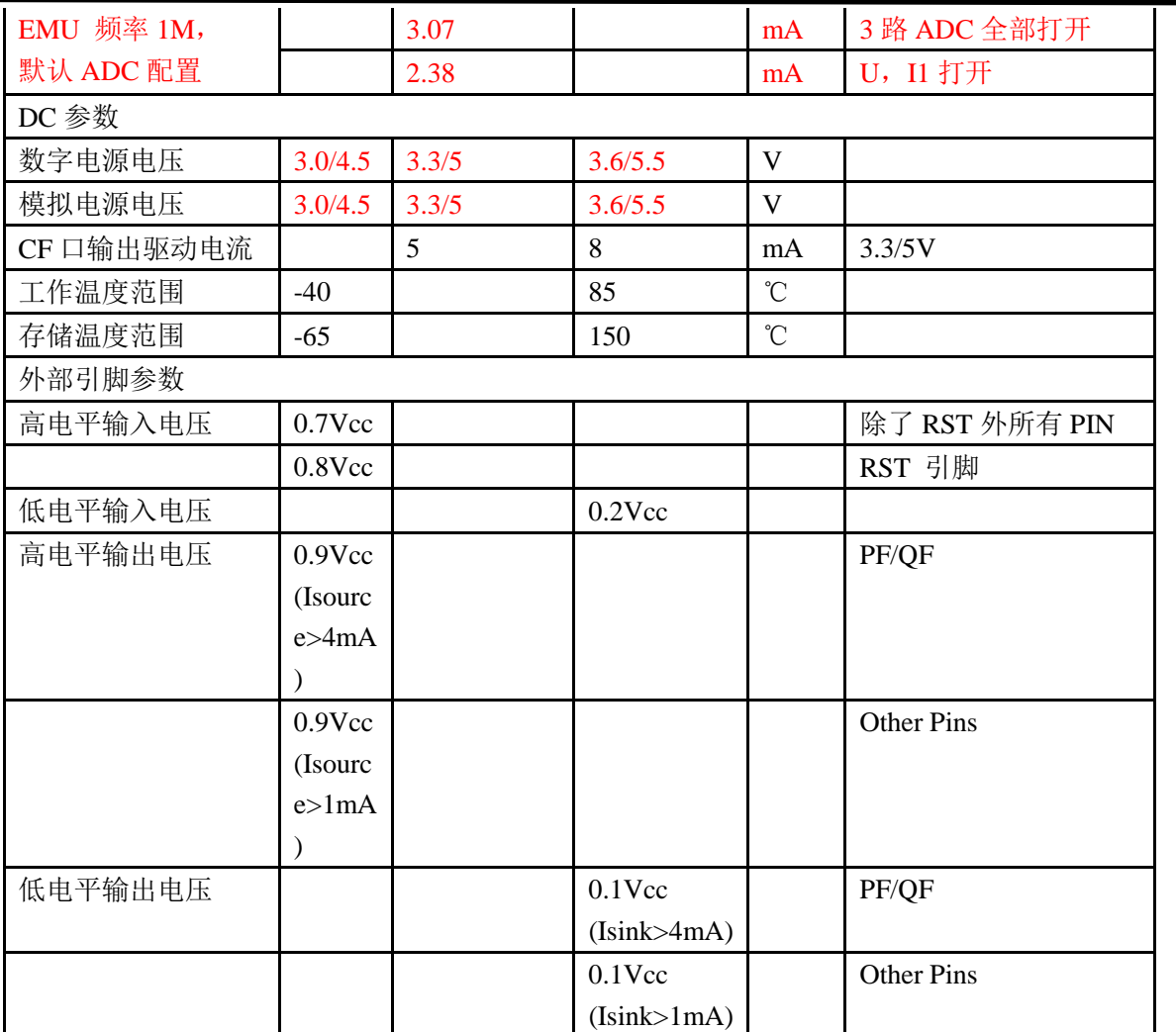

# **7.** 校表过程

#### **1**.在精度校正之前,需要先进行电流通道**2**增益校正(做防窃电时必需),如果用户不需要第二 通道计量,则该步骤忽略。

防窃电时,需要对两个通道的电流有效值进行比较,因而在同样电流输入下,电流通道 1 与 电流通道 2 的寄存器值应该相等。

通过电流通道 2 增益校正寄存器 I2GAIN,使同样输入电流情况下,二者寄存器的值一致。

假设同样输入额定电流,电流通道 1 有效值寄存器读数为 I1rms, 电流通道 2 有效值寄存器 读数为 I2rms, 则

```
Gain=I1rms/I2rms - 1
```
如果 Gain>=0, I2Gain=Gain\*2^15

如果 Gain<0,  $I2Gain = Gain*2^15+2^16$ 

#### 举例说明:

两路通道都加入电流信号,读取电流通道 1 的有效值寄存器 RMS I1(06H),读取电流通道 2 的有效值寄存器数据 RMS I2(07H), 得到结果如下:

RMS\_I1 : 0x03BA55

RMS\_I2 : 0x025A76

根据公式: Gain=I1rms/I2rms – 1 = 0x03BA55/0x025A76 – 1 = 244309/154230 – 1 = 0.584

 $\text{H}\pm \text{Gain} > 0$ , I2Gain = 0.584\*2^15 = 0x4AC2

使用 MCU 通过 SPI/UART 将 0x4AC2 写入 ATT7053C 的 I2Gain(5BH)寄存器 写入后读取电流 I1 有效值和电流 I2 有效值, 两者应该很接近。

#### **2.** 高频脉冲常数设置(同一批表只需同样的 **HFCONST**)

通过 HFConst 寄存器将用户样表的误差精度调整到 15%以内。有两种方式计算。

#### 方案一:

HFCONST 寄存器的默认值为 0x0040 用户观察电表的初始误差为 Err%,则按照下面公式将误差调整到 10 以内:  $HFCONST = 0x0040 * (1 + Err%)$ 

#### 举例说明:

电表表常数(EC)设置为 3200, 功率因数为 1, HFCONST 寄存器为默认值 0x0040, 观察标 准表上显示的误差为 52.8%。

根据公式: HFCONST = 0x0040  $*(1 + Err%)$ 计算得到: HFCONST = 0x0040 \*  $(1+52.8%) = 0x0061$ 使用 MCU 通过 SPI/UART 将 0x0061 写入 ATT7053C 的 HFCONST (61H) 寄存器: 写入后标准表的显示误差应该在 10%以内

#### 方案二:

 $HFConst=7.12*Vu*Vi*10^10/(EC*Un*Ib)$ 

Vu: 额定电压输入时,电压通道的电压(引脚上电压×放大倍数)

Vi: 额定电流输入时,电流通道的电压 (引脚上电压×放大倍数)

Un:额定输入的电压

Ib: 额定输入的电流

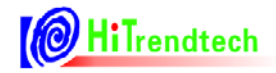

EC:电表常数

#### 举例说明:

电表表常数(EC)设置为 3200,功率因数为 1。 Un(额定电压)为 220V,Ib(额定电流)为 5A,Vu(电压通道的电压)为 0.22V Vi(电流通道的电压)为 1.75mV, 内部电流通道 16 倍增益, Vi\*16 = 28mV 根据公式:HFConst=7.12\*Vu\*Vi\*10^10/(EC\*Un\*Ib)计算得到 HFConst =  $7.12*0.22*0.028*10^10 / (3200*220*5) = 0x007D$ 使用 MCU 通过 SPI/UART 将 0x007D 写入 ATT7053C 的 HFCONST (61H) 寄存器: 写入后标准表的显示误差应该在±10%以内

#### **3.** 第一通道有功、无功和视在增益校正

只需要在额定输入、功率因数为 1 时根据有功计算。通常有功、无功和视在增益写入相同的 值。

已知: 标准表上读出误差为 Err% 计算公式:

*err*  $Pgain = \frac{-err}{1}$  $=\frac{-}{1+}$ 如果 Pgain>=0, 则 GP1=INT[Pgain\*2<sup>15</sup>] 否则 Pgain<0, 则 GP1=INT[2<sup>16</sup>+Pgain\*2<sup>15</sup>]

#### 举例说明:

电表表常数 (EC) 设置为 3200,功率因数为 1,在经过第一步 HFCONST 调整过后,标准表 上读出的误差显示为 -2.18%。

根据公式: Pgain = -(-2.18%) / (1-2.18%) = 0.022

由于 Pgain >=0, 则 GP1 =  $0.022*2^*15 = 0x02DA$ 

使用 MCU 通过 SPI/UART 将 0x02DA 写入 ATT7053C 的 GP1(50H), GQ1(51H), GS1(52H)寄 存器:

写入后标准表的显示误差应该在 0 附近

#### **4.** 第一通道相位校正

在增益已经校正好之后,进行相位补偿。在功率因素 0.5L 处进行校正。 已知:

0.5L 处标准表误差读数为 Err%是 0.5594%

方案 1: 使用 PQ 方式的 Gphs1 (6DH) 寄存器做相位补偿, 根据补偿公式:

$$
\theta = \frac{-err}{1.732} = \frac{-0.00594}{1.732} = -0.00323
$$

 $\text{H}\div\theta$  < 0, Gphs1 = 2^16 + (-0.00323)\*2^15 = 0xFF96 使用 MCU 通过 SPI/UART 将 0xFF96 写入 ATT7053C 的 Gphs1(6DH)寄存器: 格式: UART Write(寄存器地址,写入数据) 实际: UART\_Write(0x6D, 0xFF96) 写入后标准表的显示误差应该在 0 附近。

**OH**iTrendtech

方案 2: 使用移采样点方式的 Dec\_Shift (64H) 寄存器做相位补偿,根据补偿公式: 对应相位校正公式如下:

当 Femu = 2M, OSR=64 时:

*0.5L* 初始误差为正 *err%* ,则计算 *err \* 18.376 \* 2* 转换成 *16* 进制填入 *64H* 寄存器 *0.5L* 初始误差为负 *err%* ,则计算 *err \* 18.376 \* 2 +192* 转换成 *16* 进制填入 *64H* 寄存器

Dec Shift =  $0.5594\% *100 *18.376 *2 = 20.559$ 

取整转成 HEX 后为 0x16,

使用 MCU 通过 SPI/UART 将 0x0016 写入 ATT7053C 的 Dec\_Shift (64H) 寄存器: 两种校正方式,用户根据需求选择一种即可。

#### **5**.**Poffset**校正(小信号有功功率校正)

在经过步骤1,2,3之后,用户在Ib = 100%的时候电表误差校正到0附近,观察小信号x%Ib (5%,2%)点的电表误差为 Err%

x%Ib点在阻性下读取标准表上输出的有功功率值Preal

应用公式来计算Poffset = (Preal\*EC\*HFCONST\*2^31\*(-Err%)) /  $(5.625*10^{\circ}10)$ 举例说明:

额定电压220V,额定电流(Ib)5A,表常数为3200,快速脉冲寄存器(HFCONST)读取为0x61, 电表在Ib = 100%时误差校正在0附近, 观察小信号5%点的电表误差为0.5%, 从标准表上读取小信 号5%点的输出功率为55.2 (Preal)

```
根据公式 Poffset = (Preal*EC*HFCONST*2^31*(-Err%)) / (5.625*10^10) 计算得到
注:不论femu=2MHz/1MHz,上述公式均适用
```
Poffset = (Preal\*EC\*HFCONST\*2^31\*(-Err%)) / (5.625\*10^10)

 $= (55.2*3200*97*2^31*(-0.5%) / (5.625*10^10)$ 

 $= -3270.68$ 

由于 Poffset  $\lt$  0, 所以写入寄存器 P1OFFSETH 和 P1OFFSETL 的值为 2^16 + Poffset = 62266 (0xF33A)

使用 MCU 将 0xF3 写入 ATT7053C 的 P1OFFSETH(65H)寄存器,然后将 0x3A 写入 ATT7053C 的 P1OFFSETL(76H)寄存器。

写入后电表在 5%点的显示误差应该在 0 附近。

#### **6**.第二通道增益校正、相位校正

增益校正及PQ方式校正方式与第一通道校正方式相同。 注:第二通道不提供移采样点校正方式。

#### **7. IRMS**增益、**URMS**增益和两个通道的功率增益转换系数校正

这些参数没有相应的寄存器,需要由用户根据需要自行计算获取。 举例说明:

以电流通道1有效值为例, 电流通道1标准台输出5A电流有效值, 电流通道1有效值寄存器 RMS I1 (06H) 的值读取得0x03BA55, 如果用户希望在液晶上显示出5A, 则需要自行计算两者 之间的转换系数如下: K = 5/0x03BA55 = 2.046\*10^(-5)

这里的K就是转换系数,之后用户根据读取的RMS\_I1的值乘这个K,则得到正确的电流显示值。 详见有效值输出章节和功率参数输出章节。

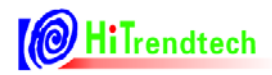

c

# 8. 芯片信息

# 8.1. 封装信息

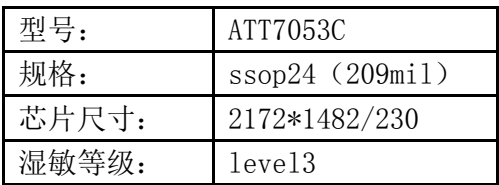

#### 详细封装信息如下:

#### SSOP24(209IIL) PACKAGE OUTLINE DIMENSIONS

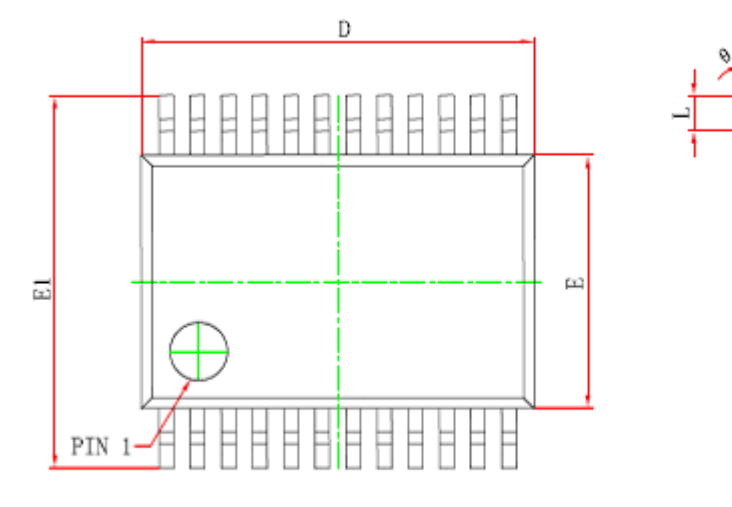

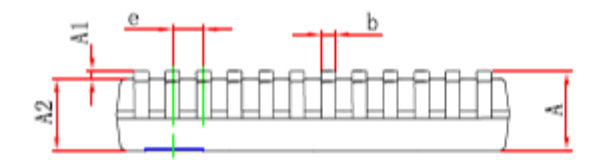

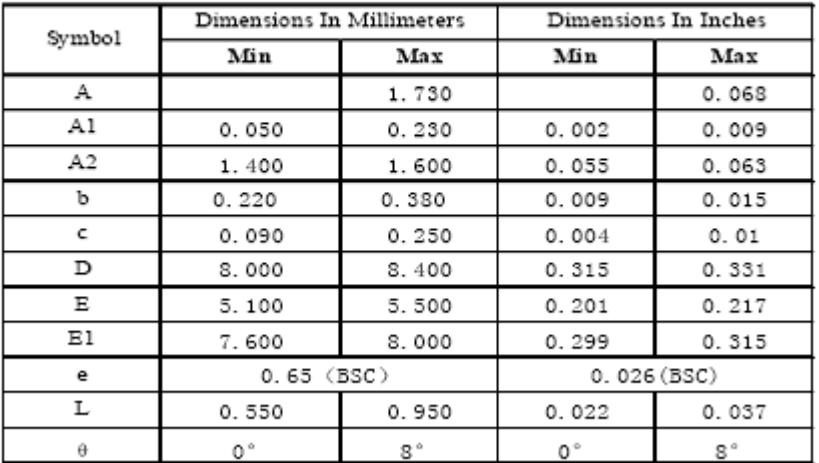

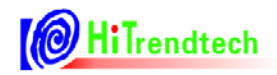

# 8.2. 芯片包装信息

芯片包装为卷带出货,包装规格如下:

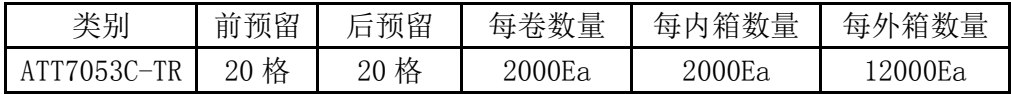

芯片外包装箱及真空包装标示说明如下:

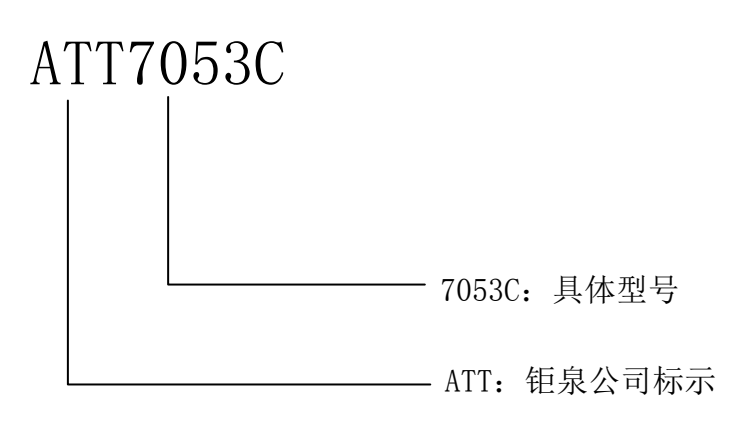

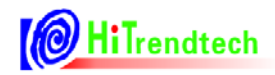

# **9.** 典型应用

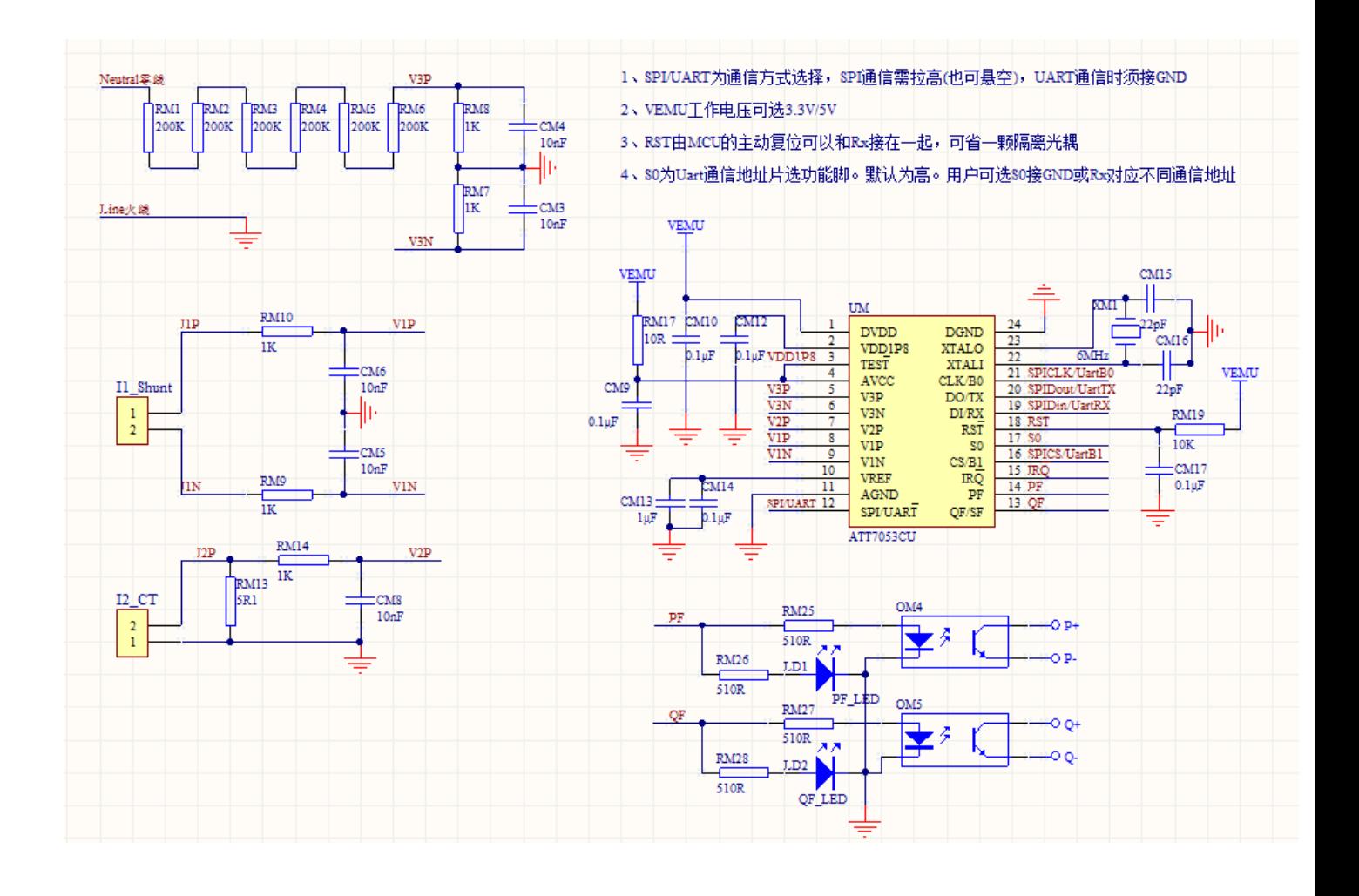